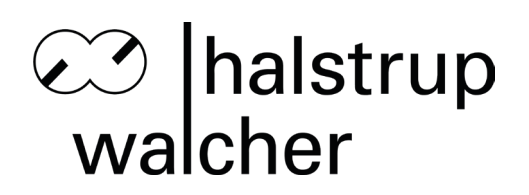

# **Betriebsanleitung PSx3xxIO**

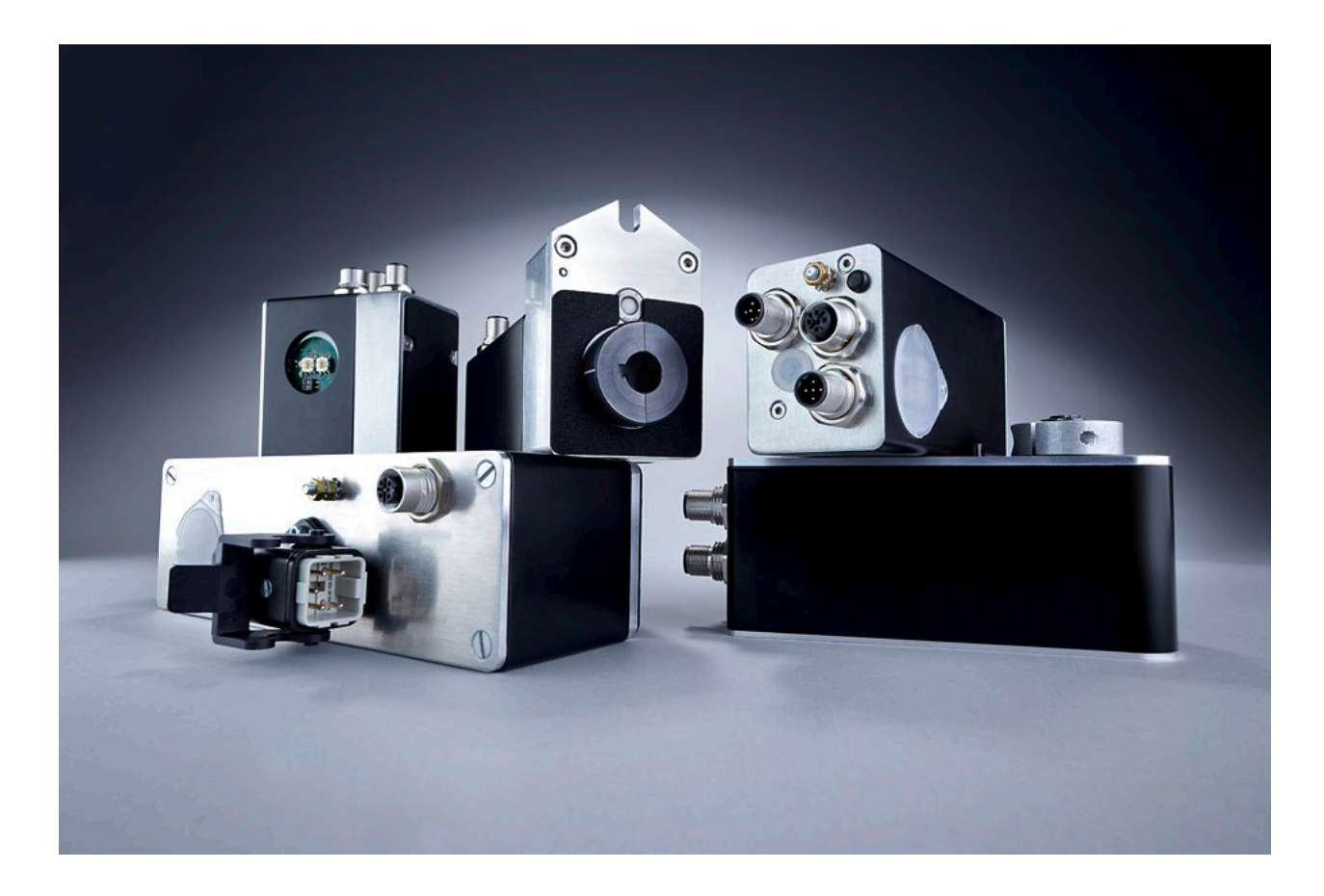

halstrup-walcher GmbH

Stegener Straße 10 D-79199 Kirchzarten

Tel.: +49 (0) 76 61/39 63-0

E-Mail: [info@halstrup-walcher.de](mailto:info@halstrup-walcher.de) Internet: [www.halstrup-walcher.de](http://www.halstrup-walcher.de/)

# **Versionsübersicht**

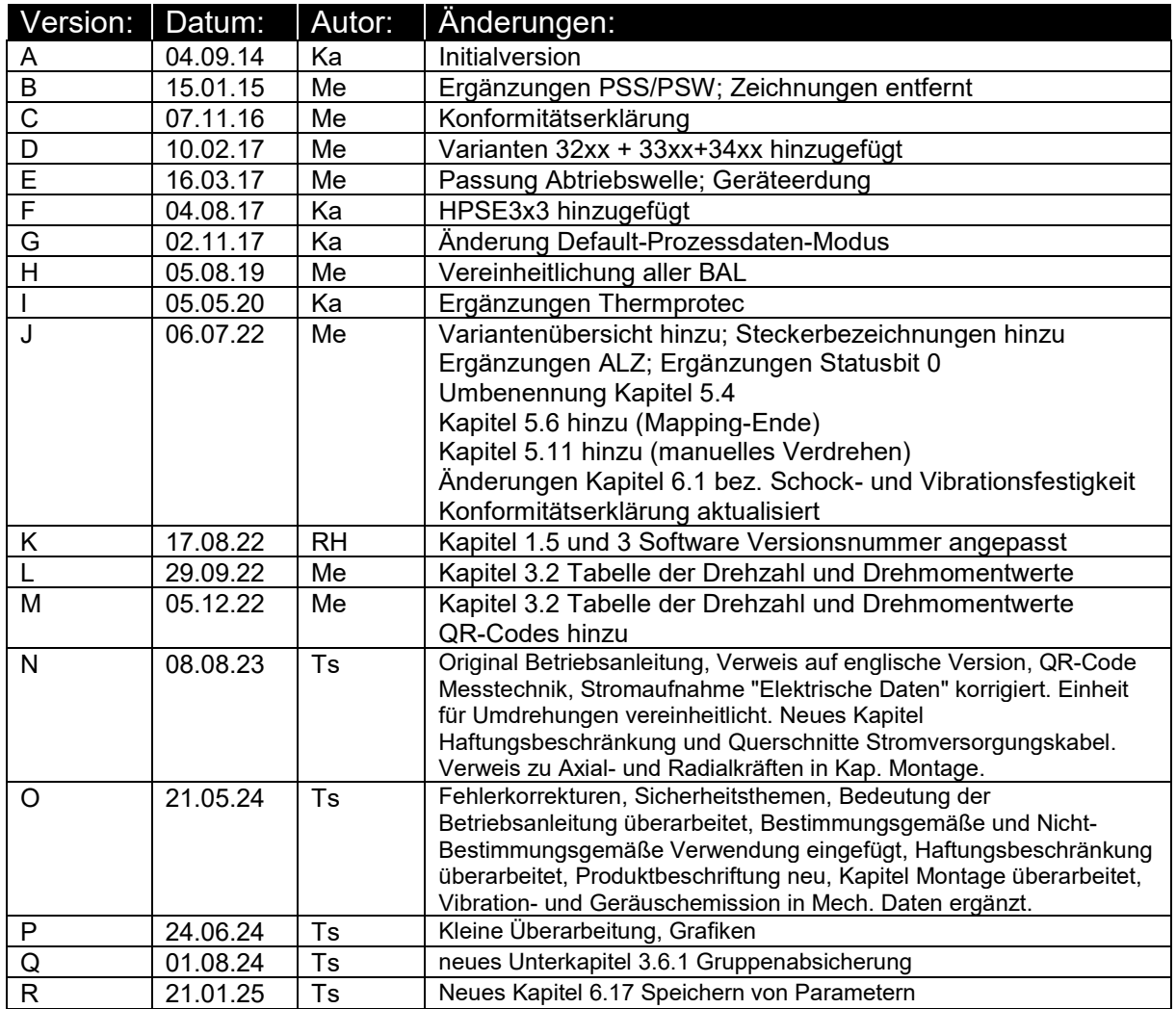

#### **Originalbetriebsanleitung © 2025**

Das Urheberrecht an dieser Betriebsanleitung verbleibt beim Hersteller. Sie enthält technische Daten, Anweisungen und Zeichnungen zur Funktion und Handhabung des Geräts. Sie darf weder ganz noch in Teilen vervielfältigt oder Dritten zugänglich gemacht werden.

Diese Betriebsanleitung ist Teil des Produkts. Lesen Sie diese Anleitung sorgfältig durch, befolgen Sie unsere Handlungsanweisungen und achten Sie insbesondere auf Sicherheitshinweise. Die Anleitung sollte jederzeit verfügbar sein. Wenden Sie sich bitte an den Hersteller, wenn Sie Teile dieser Anleitung nicht verstehen.

Der Hersteller behält sich das Recht vor, diesen Gerätetyp weiterzuentwickeln, ohne dies in jedem Einzelfall zu dokumentieren. Über die Aktualität dieser Betriebsanleitung gibt Ihnen Ihr Hersteller gerne Auskunft

Diese Betriebsanleitung steht im Downloadbereich unserer Homepage auch in englischer Sprache zur Verfügung

**This instruction manual is also available in English in the download area of our homepage:** [https://www.halstrup](https://www.halstrup-walcher.de/en/downloads/)[walcher.de/en/downloads/](https://www.halstrup-walcher.de/en/downloads/)

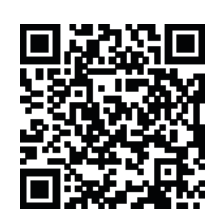

# **Bedeutung der Betriebsanleitung**

Diese Betriebsanleitung erläutert die Funktion und die Handhabung der Positioniersysteme mit IO-LINK.

Die Betriebsanleitung ist während der gesamten Lebensdauer des Gerätes aufzubewahren.

Jede Person, die damit beauftragt ist, Arbeiten an oder mit dem Gerät auszuführen, muss die Betriebsanleitung vor Beginn der Arbeiten an dem Gerät gelesen und verstanden haben. Dies gilt auch, wenn die betreffende Person mit einem solchen oder ähnlichen Gerät bereits gearbeitet hat oder durch den Hersteller geschult wurde.

Von diesen Geräten können für Personen und Sachwerte Gefahren durch nicht bestimmungsgemäße Verwendung und durch Fehlbedienung ausgehen. Deshalb muss jede Person, die mit der Handhabung der Geräte betraut ist, eingewiesen sein und die Gefahren kennen. Die Betriebsanleitung und insbesondere die darin gegebenen Sicherheitshinweise müssen sorgfältig beachtet werden. **Wenden Sie sich unbedingt an den Hersteller, wenn Sie Teile davon nicht** 

Gehen Sie sorgsam mit dieser Betriebsanleitung um:

- Sie muss während der Lebensdauer der Geräte griffbereit aufbewahrt werden.
- Sie muss an nachfolgendes Personal weitergegeben werden.
- Vom Hersteller herausgegebene Ergänzungen müssen eingefügt werden.

Der Hersteller behält sich das Recht vor, diesen Gerätetyp weiterzuentwickeln, ohne dies in jedem Einzelfall zu dokumentieren. Über die Aktualität dieser Betriebsanleitung gibt Ihnen Ihr Hersteller gerne Auskunft.

## **Konformität**

.

**verstehen.**

Dieses Gerät entspricht dem Stand der Technik. Es erfüllt die gesetzlichen Anforderungen gemäß den EU-Richtlinien sowie den Richtlinien Großbritanniens. Dies wird durch die Anbringung der CE- und UKCA-Kennzeichen dokumentiert.

CE

# **Zubehör der PSx3xxIO**

Zu allen Gerätetypen bieten wir ihnen gerne die entsprechenden Versorgungs- und Datenstecker an. Bitte wenden Sie sich hierzu unter Angabe der vollständigen Typenbezeichnung an unseren Vertrieb unter der Mailadresse

[Vertrieb@halstrup-walcher.de](mailto:Vertrieb@halstrup-walcher.de)

# Inhaltsverzeichnis

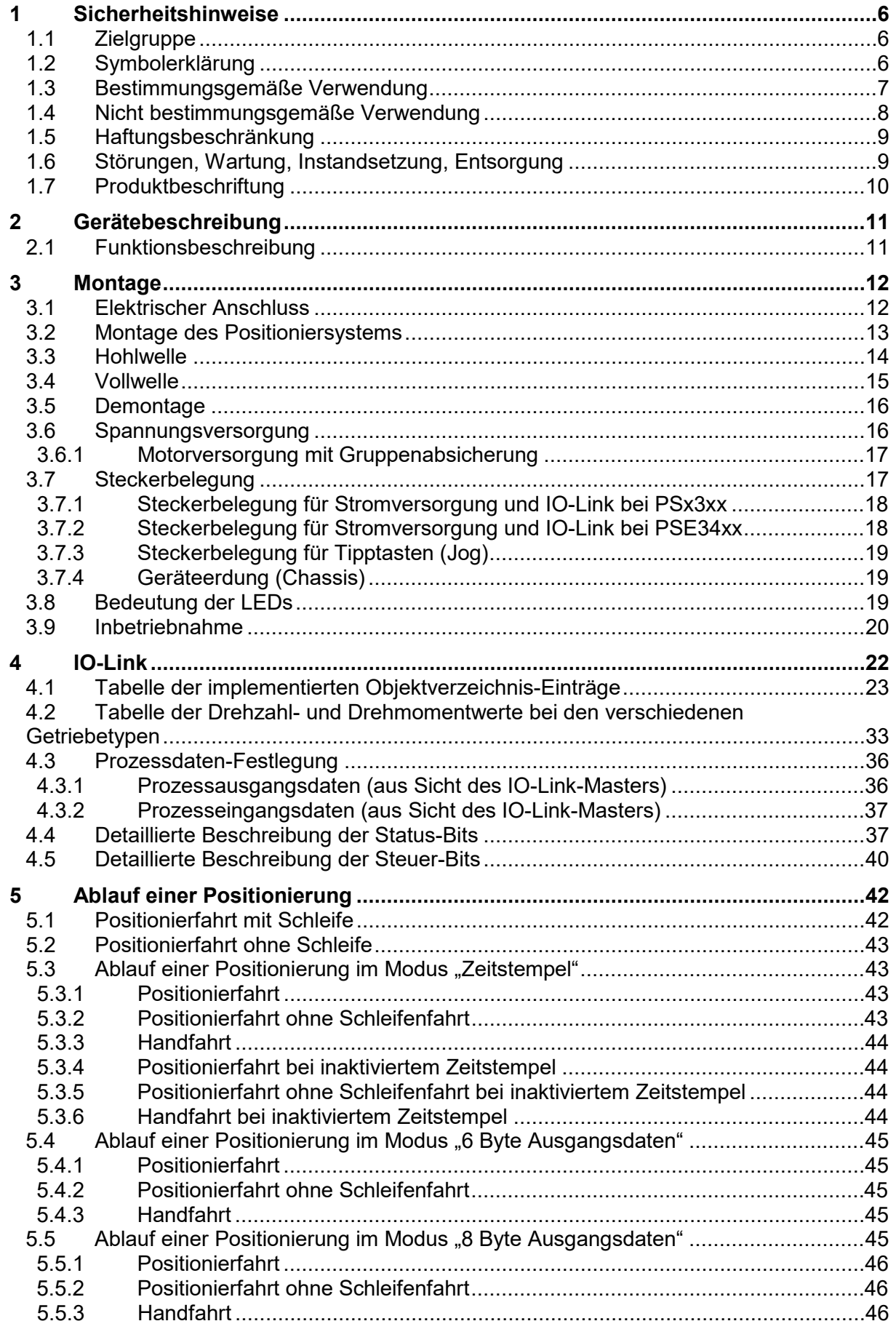

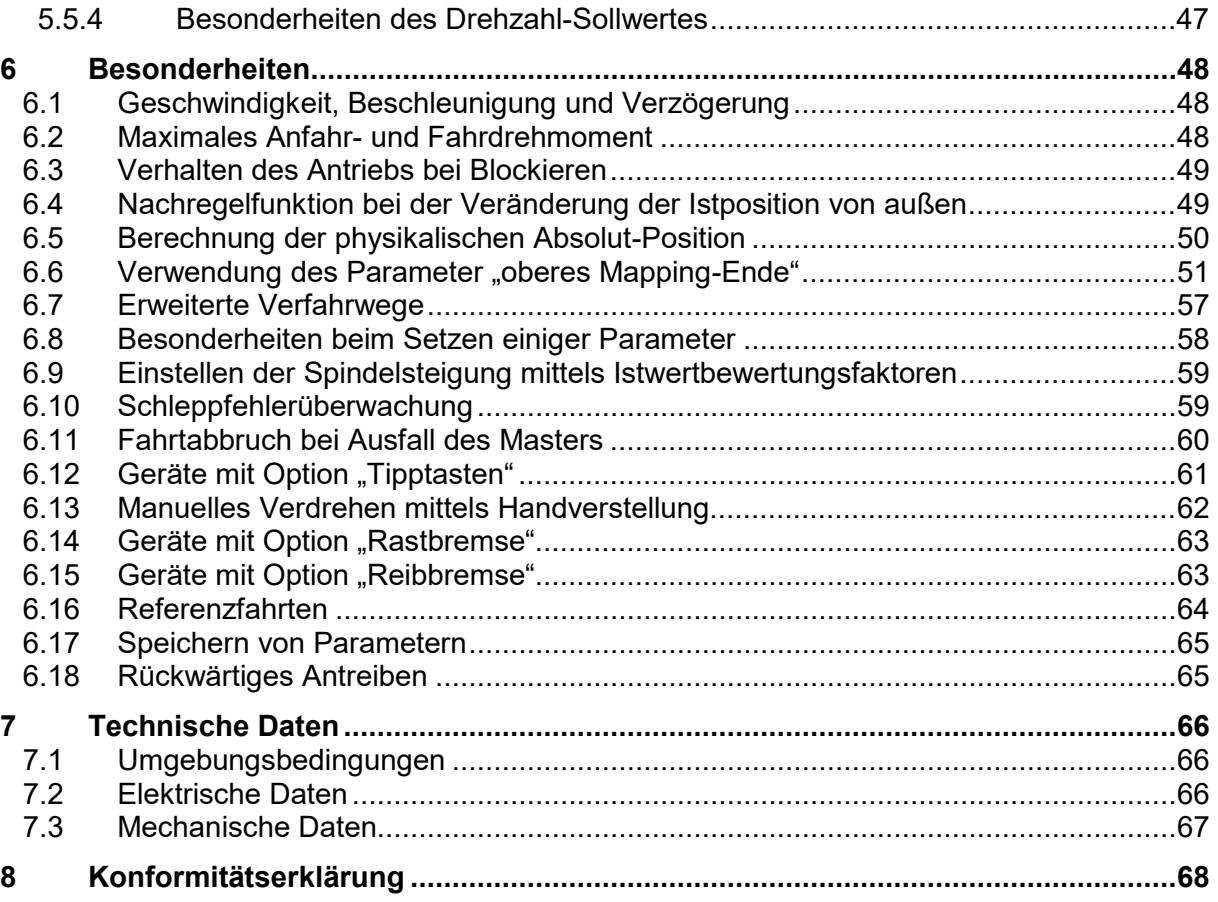

## <span id="page-5-0"></span>**1 Sicherheitshinweise**

Dieser Abschnitt gibt einen Überblick über alle wichtigen Sicherheitsaspekte für einen optimalen Schutz des Personals sowie für den sicheren und störungsfreien Betrieb.

#### **1.1 Zielgruppe**

Diese Betriebsanleitung richtet sich an Elektro-Fachkräfte und Monteure, die die Berechtigung haben, gemäß den sicherheitstechnischen Standards Geräte und Systeme zu montieren, elektrisch anzuschließen, in Betrieb zu nehmen und zu kennzeichnen, sowie an den Betreiber und Hersteller der Anlage. Dem Personal sind alle anwendbaren Unfallverhütungs- und Sicherheitsvorschriften zur Verfügung zu stellen die sich bei Inbetriebnahme oder Montage der Anlage ergeben.

Es muss sichergestellt sein, dass das Personal mit allen anwendbaren Unfallverhütungs- und Sicherheitsvorschriften vertraut ist.

#### **1.2 Symbolerklärung**

In dieser Betriebsanleitung wird mit folgenden Hervorhebungen auf die darauf folgend beschriebenen Gefahren bei der Handhabung der Anlage hingewiesen:

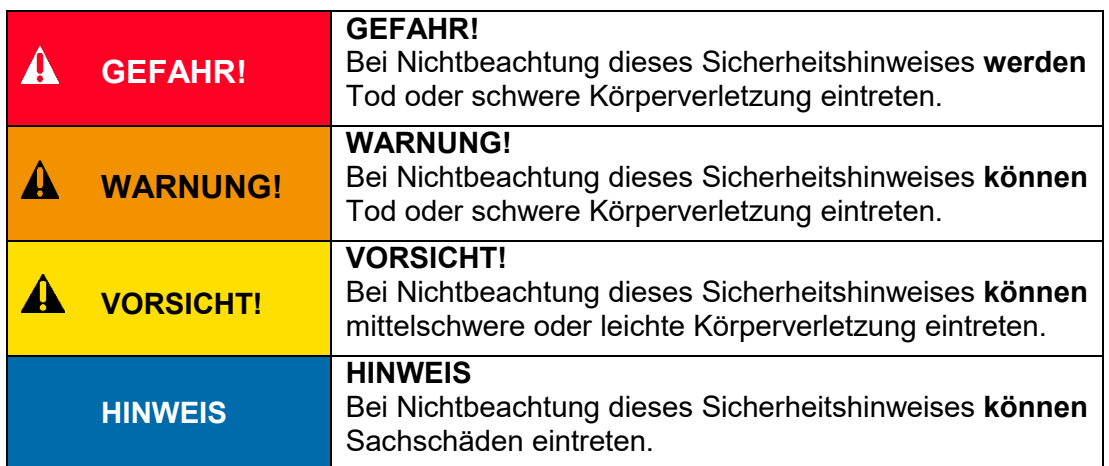

#### **1.3 Bestimmungsgemäße Verwendung**

Die Positioniersysteme eignen sich besonders zur automatischen Einstellung von Werkzeugen, Anschlägen oder Spindeln bei Holzverarbeitungsmaschinen, Verpackungsmaschinen, Druckmaschinen, Abfüllanlagen und bei Sondermaschinen.

#### **Die PSx3xx sind nicht als eigenständige Geräte zu betreiben, sondern dienen ausschließlich zum Anbau an eine Maschine.**

#### **AN WARNUNG!**

Personen- und Sachschäden durch falschen Gebrauch der Produkte!

Die Positioniersysteme sind für den Einsatz im industriellen Umfeld konzipiert und dürfen nur bestimmungsgemäß eingesetzt werden. Wenn sie nicht bestimmungsgemäß eingesetzt werden, dann können Situationen entstehen, die Sach- und Personenbeschädigung nach sich ziehen.

#### **HINWEIS**

Das Gerät wird dann bestimmungsgemäß verwendet, wenn alle Hinweise und Informationen dieser Betriebsanleitung beachtet werden.

- Das Gerät nur im technisch einwandfreien Zustand betreiben.
- Beachten Sie beim Anbau an eine Maschine die gängigen Sicherheitsvorschriften.
- Das Produkt nur in eingebautem Zustand betreiben, wenn alle erforderlichen Schutzmaßnahmen getroffen wurden.
- Beachten Sie die einschlägigen Vorschriften zur Verhütung von Unfällen (z.B. Unfallverhütungsvorschriften).
- Um Unfallrisiken durch Berührung beweglicher Teile zu vermeiden müssen geeignete trennende oder nichttrennende Schutzeinrichtungen vorgesehen werden.
- Benutzen Sie geeignete Schutzausstattung (z. B. Schutzhelm, Schutzbrille, Sicherheitsschuhe, Schutzhandschuhe).
- Verwenden Sie geeignete Montage- und Transporteinrichtungen.
- Das Produkt in der Originalverpackung, lagern und transportieren, ggf. Schutzkappen für Stecker wiederverwenden.
- Am Einsatzort ist für ausreichende Belüftung zu sorgen, um eine übermäßige Erwärmung zu vermeiden.
- Bei der Projektierung dafür sorgen, dass das Gerät immer innerhalb seiner Spezifikationen betrieben wird. Siehe dazu das Kapitel [7. Technische](#page-65-0)  [Daten.](#page-65-0)
- Falls Gerät mit Bremse ausgerüstet ist, handelt es sich nicht um eine Sicherheitsbremse die für Sicherheitsfunktionen verwendet werden darf.
- In besonderen Einsatzgebieten wie Chemie-, Pharma- oder Lebensmittelbereich ist ein Einsatz des Positioniersystems in Edelstahlausführung möglich.

#### **1.4 Nicht bestimmungsgemäße Verwendung**

Die Verwendung der Positioniergeräte außerhalb der in der Dokumentation beschriebenen Betriebsbedingungen und angegebenen technischen Daten und Spezifikationen gilt als "nicht bestimmungsgemäß".

Die Antriebe sind für einen bestimmungsgemäßen Betrieb unter normalen Umgebungsbedingungen (gemäß EN / IEC / UL 61010-1) ausgelegt, mit Ausnahme eines erweiterten Temperaturbereichs:

- Betrieb im Innenbereich von Gebäuden
- Betrieb in Höhenlagen bis 2000 m über dem Meeresspiegel
- Umgebungstemperaturen abweichend vom Standard: 0°C bis 45°C
- Maximale relative Luftfeuchte 80% bei Temperaturen bis zu 31°C, linear abnehmend auf 50% relative Luftfeuchte bei 45°C
- Schwankungen der Versorgungsspannung bis zu ± 10% der Nominalspannung
- Die Angabe der IP-Schutzart ist eine Herstellerspezifikation.

Jede über die bestimmungsgemäße Verwendung hinausgehende und/oder andersartige Benutzung des Gerätes kann zu gefährlichen Situationen führen

- Ein untergetauchter Betrieb ist nicht zulässig.
- Für bestimmte Einsatzfälle, die Beförderung von Menschen und Tieren sowie als Press-Biegevorrichtung zur Kaltbearbeitung von Metall ist Positioniersystem nicht einzusetzen.
- Werden die auf dem Typenschild und im Kapitel [7. Technische Daten](#page-65-0) genannten Betriebsanforderungen überschritten, können Personen- oder Sachschäden entstehen.
- Im Ex-Bereich ist ein Einsatz des Positioniersystems nicht möglich.
- Die Haltebremse darf nicht zum Abbremsen des Motors verwendet werden.
- Der Gehäusedeckel darf auf keinen Fall für Kraftübertragungszwecke, z. B. zum Abstützen, Steigen oder ähnliches benutzt werden.

#### **1.5 Haftungsbeschränkung**

Das Gerät darf nur gemäß dieser Betriebsanleitung gehandhabt werden. Alle Angaben und Hinweise in dieser Betriebsanleitung wurden unter Berücksichtigung der geltenden Normen und Vorschriften, dem Stand der Technik sowie unserer langjährigen Erfahrungen und Erkenntnisse zusammengestellt. Der Hersteller übernimmt keine Haftung die sich aus einer unsachgemäßen oder nicht bestimmungsgemäßen Verwendung ergeben. Auch erlöschen in diesem Fall die Gewährleistungsansprüche:

- Nichtbeachtung der Betriebsanleitung
- unsachgemäßer Verwendung
- unsachgemäße Installation
- Nichtbestimmungsgemäßer Verwendung
- Einsatz von nicht ausgebildeten Personal
- Veränderungen des Gerätes
- Technischer Veränderungen
- Eigenmächtiger Umbauten

Der Benutzer trägt die Verantwortung für die Durchführung der Inbetriebnahme gemäß den Sicherheitsvorschriften der geltenden Normen und allen anderen relevanten staatlichen oder örtlichen Vorschriften betreffend Leiterdimensionierung und Schutz, Erdung, Trennschalter, Überstromschutz usw. Für Schäden, die bei der Montage oder beim Anschluss entstehen, haftet derjenige, der die Montage oder Installation ausgeführt hat.

#### **1.6 Störungen, Wartung, Instandsetzung, Entsorgung**

Störungen oder Schäden am Gerät müssen unverzüglich dem für den elektrischen Anschluss zuständigen Fachpersonal gemeldet werden.

Das Gerät muss vom zuständigen Fachpersonal bis zur Störungsbehebung außer Betrieb genommen und gegen eine versehentliche Nutzung gesichert werden.

Das Gerät bedarf keiner Wartung.

Maßnahmen zur Instandsetzung, die ein Öffnen des Gehäuses erfordern, dürfen nur vom Hersteller durchgeführt werden.

Die elektronischen Bauteile des Geräts enthalten umweltschädigende Stoffe und sind zugleich Wertstoffträger. Das Gerät muss deshalb nach seiner endgültigen Stilllegung einem Recycling zugeführt werden. Die Umweltrichtlinien des jeweiligen Landes müssen hierzu beachtet werden.

# **1.7 Produktbeschriftung**

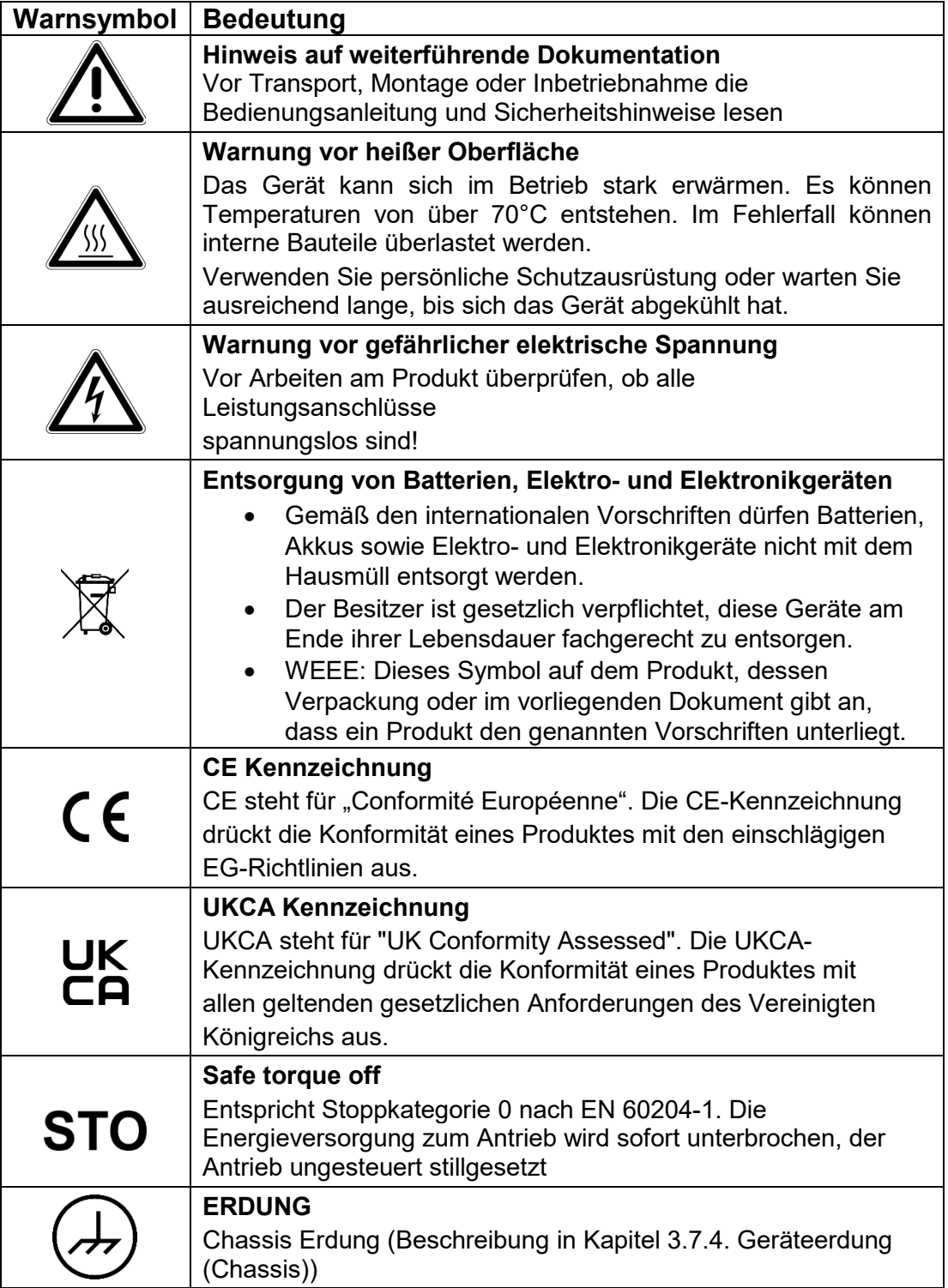

# **2 Gerätebeschreibung**

#### **2.1 Funktionsbeschreibung**

Das Positioniersystem PSx3xx ist eine intelligente und kompakte Komplettlösung zum Positionieren von Hilfs- und Stellachsen, bestehend aus EC-Motor, Getriebe, Leistungsverstärker, Steuerungselektronik, absolutem Messsystem und IO-Link-Schnittstelle. Durch das integrierte absolute Messsystem entfällt die zeitaufwändige Referenzfahrt. Die Ankopplung an ein Bussystem verringert den Verdrahtungs-Aufwand. Die Montage über eine Hohlwelle mit Klemmring ist denkbar einfach. Das Positioniersystem eignet sich besonders zur automatischen Einstellung von Werkzeugen, Anschlägen oder Spindeln bei Holzverarbeitungsmaschinen, Verpackungsmaschinen, Druckmaschinen, Abfüllanlagen und bei Sondermaschinen.

Das Positioniersystem PSx3xx setzt ein digitales Positionssignal in einen Drehwinkel um.

#### **HINWEIS**

Wenn bei den Gerätenamen der Durchmesser der Abtriebswelle (-8, -14) **nicht** mit angegeben ist, gelten die betr. Angaben für **alle** angebotenen Abtriebswellen (gilt für das gesamte Dokument).

'x' im Gerätename steht für eine Ziffer im Bereich 0...9. 'xx' im Gerätename steht für eine Zahl im Bereich 10...999.

# **3 Montage**

#### **3.1 Elektrischer Anschluss**

#### **HINWEIS**

Die nachfolgenden Hinweise zur Stromversorgung sollen beachtet werden.

Es werden Mindestquerschnitte für den Anschluss an die Stromversorgung vorausgesetzt. Für Stromkabel die am Gerät montiert werden, sollen ausschließlich nachfolgend aufgeführte Querschnitte verwendet werden.

Um Spannungsabfall bei längeren Leitungen zu minimieren, empfehlen wir immer den größten verfügbaren Querschnitt zu verwenden.

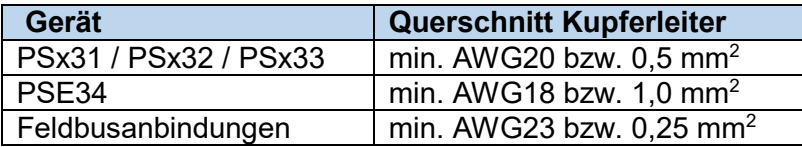

Bei Bedenken über die mechanische Festigkeit bzw. bei Stellen an denen Leitungen mechanischen Beschädigungen/Belastungen ausgesetzt sein können, sind diese entsprechend zu schützen. Das kann beispielsweise durch einen Kabelkanal oder ein geeignetes Panzerrohr gewährleistet werden.

Sind die Stromversorgungsleitungen in unmittelbarer Nähe der Antriebe oder anderer Wärmequellen verlegt ist auf eine entsprechende Temperaturbeständigkeit der Leitungen von mindestens 90°C zu achten.

Bei entsprechend konstruktiven Maßnahmen, z.B. ausreichende Belüftung oder Kühlung, sind auch niedrigere Temperaturen zulässig. Dies ist bauseits zu prüfen und festzulegen.

Achten Sie darauf, dass die Entflammbarkeitsklasse der Leitung für USA äquivalent zu UL 2556 VW-1 ist, z. B. nach IEC 60332-1-2 bzw. IEC 60332-2-2 je nach Querschnitt. Für Kanada ist die Entflammbarkeitsklasse FT1 gefordert, FT4 übertrifft diese und ist somit ebenfalls zulässig. Häufig erfüllen Leitungen für den nordamerikanischen Markt beide Anforderungen.

Die Anforderungen an die Entflammbarkeitsklasse gelten jedoch nur, sofern Sie keine Begrenzung nach Class 2 (z. B. zertifiziertes Netzteil) oder auf <150 W gemäß UL 61010-1 **[3.6](#page-15-0)** [Spannungsversorgung](#page-15-0) durch eine geeignete Sicherung vornehmen.

Bitte beachten Sie bei der Installation in Nordamerika grundsätzlich die Vorgaben im National Electrical Code NFPA 70 und dem Electrical Standard for Industrial Machinery NFPA 79 (USA) bzw. dem Canadian Electrical Code und C22.2 (Kanada) in der jeweiligen gültigen Fassung.

## **3.2 Montage des Positioniersystems**

# **A VORSICHT!**

Die max. zulässigen Axial-und Radialkräfte (siehe Kapitel [7.3](#page-66-0) [Mechanische Daten\)](#page-66-0) auf die Motorwelle dürfen beim Transport, bei der Montage oder im Betrieb nicht überschritten werden.

# **A VORSICHT!**

Bei der Auswahl der Befestigungsschrauben Gewicht des Gerätes beachten! Anzugsdrehmomente der Befestigungsschrauben nach Vorgabe des Schraubenherstellers!

#### $\mathbf{A}$ **WARNUNG!**

Rotierende und/oder linear bewegte Bauteile können schwere Verletzungen verursachen. Falls Unfallrisiken bei Montage oder Betrieb bestehen müssen die beweglichen Teile ggf. mit trennenden oder nichttrennenden Schutzeinrichtungen ausgestattet sein.

#### **3.3 Hohlwelle**

Die Montage des PSx3xx an der Maschine erfolgt, indem es mit der Hohlwelle auf die anzutreibende Welle geschoben und mit dem Klemmring fixiert wird (empfohlener Wellendurchmesser 8 h9 bzw. 14 h9; Anzugsmoment der Klemmringschraube mit 3 mm-Innensechskant: 1,5 Nm).

#### A  **VORSICHT**

#### **Einstecktiefe der Hohlwelle:**

Die Tiefe der Hohlwellenbohrung beträgt 20 mm. Für einen optimalen Betrieb soll der Zapfen der anzutreibenden Welle dieser Tiefe entsprechen. Bei deutlich kürzeren Zapfen (< 16 mm) kann es je nach Betriebssituation zu Schäden am PSx3xx kommen. Bei der Montage des PSx3xx soll dieses nur so weit aufgeschoben werden, bis die Moosgummiplatte am Geräteboden an der Maschine gleichmäßig anliegt, bzw. bis ca. zur halben Stärke zusammengedrückt wird. Auf keinen Fall darf das PSx3xx "hart" ohne Luftspalt zur Maschine angeschraubt werden.

Die Verdrehsicherung erfolgt über den Zapfen (im Bild unterhalb der Hohlwelle) in eine geeignete Bohrung als Drehmomentabstützung. Diese Bohrung muss etwas größer als der Durchmesser 6 h9 des Zapfens sein. Optimal ist ein Langloch oder Schlitz mit minimal größerer Breite (empfohlen: 6,05…6,10 mm) als das Maß des Zapfendurchmessers. Das Umkehrspiel bei Drehrichtungswechsel hat direkten Einfluß auf die Positioniergenauigkeit und kann bei sehr großem Spiel (einige mm) durch die Schlagbelastung zu Schäden am PSx3xx führen.

#### $\blacktriangle$  **VORSICHT**

Das PSx3xx muss im anmontierten Zustand nach allen Seiten etwas Luft haben, da es sich beim Positionieren axial und / oder radial bewegen kann, wenn Hohlwelle und Vollwelle nicht zu 100% fluchten. Dieses "Taumeln" stellt keinen Mangel am PSx3xx dar und hat auch keinen Einfluss auf die Funktion, sofern es sich dabei frei bewegen kann. Beachten Sie dazu bitte die maximal zulässige Radialkraft und Axialkraft im Kapitel  $\rightarrow$  [7.3](#page-66-0) [Mechanische Daten.](#page-66-0)

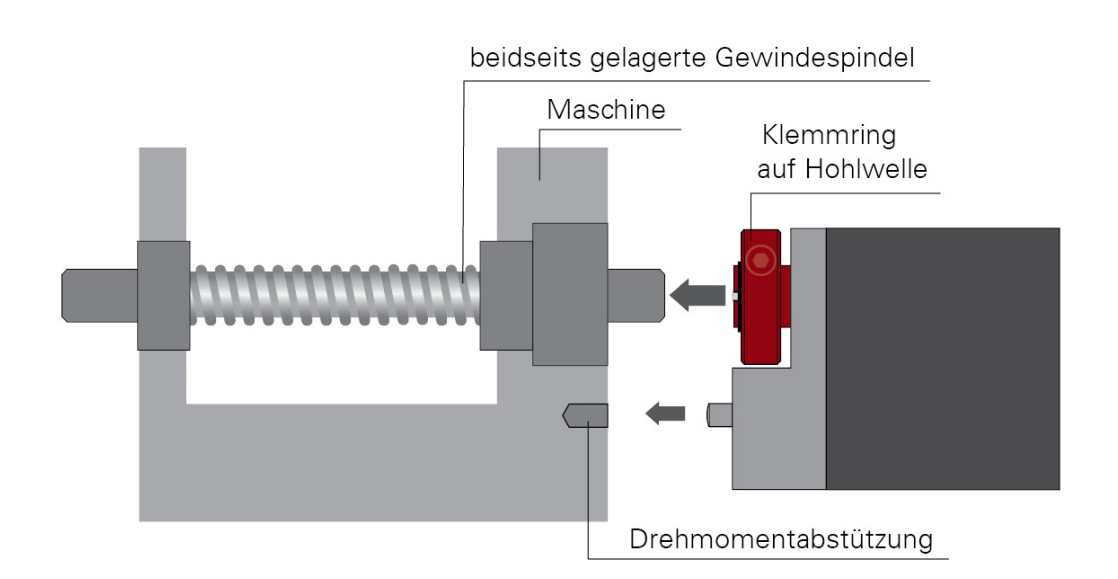

#### **Ausführungen mit höheren Drehmomenten (ab 10 Nm):**

Hier erfolgt der Kraftschluss über eine Passfeder DIN 6885-A5x5x12. Der Klemmring ist nicht frei drehbar sondern besteht aus zwei Hälften, dem festen Teil der Hohlwelle und der losen Klemmschelle. Die Passfedernut befindet sich in der Hälfte, die fest an der Abtriebswelle ist. Beim Aufschieben auf die anzutreibende Welle mit der eingelegten Passfeder muss deren Winkelposition auf die Passfedernut im PSx3xx ausgerichtet sein. Nach dem Aufschieben wird das PSx3xx mit den 2 Schrauben in der flexiblen Klemmringhälfte fixiert. Dabei sollte darauf geachtet werden, dass beide Schrauben möglichst gleich stark angezogen werden (Anzugsmoment der Schrauben mit 3 mm-Innensechskant: 1,5 Nm).

Die Angaben zur Drehmomentabstützung gelten gleichermaßen, wie zuvor beschrieben.

Bei PSE30x-14, PSE32x-14, PSS30x-14 und PSS32x-14 ist die Position der Verdrehsicherung in einem größeren Abstand möglich, indem der Bodendeckel abgeschraubt, um 180° gedreht und dann wieder angeschraubt wird. Beim Anschrauben darauf achen, dass die Dichtung im Boden korrekt eingelegt ist. Für Drehmomente > 5 Nm empfehlen wir den größeren Abstand zu wählen.

#### **3.4 Vollwelle**

Die Montage des PSx3xx an der Maschine erfolgt, indem der Antrieb mittels einer Kupplung und eines Zwischenflansches an die anzutreibende Achse montiert wird.

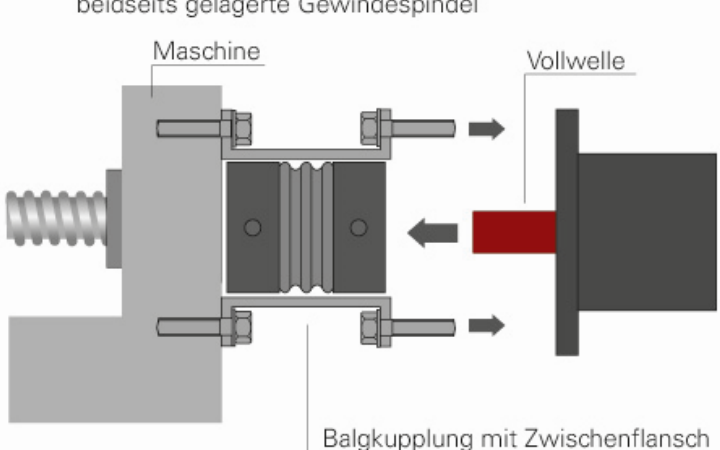

#### beidseits gelagerte Gewindespindel

## **A VORSICHT!**

Der Gehäusedeckel darf auf keinen Fall für Kraftübertragungszwecke, z.B. zum Abstützen, Steigen oder ähnliches benutzt werden.

# **A VORSICHT!**

Ein rückwärtiges Antreiben des PSx3xx ist nicht gestattet (d.h. es darf nicht durch eine äußere Kraft an der Abtriebswelle gedreht werden).

#### **3.5 Demontage**

Zur Demontage wird die Klemmung (bei Versionen mit Hohlwelle der Klemmring) gelöst und das PSx3xx von der Welle gezogen. Dabei sollte das PSx3xx möglichst nur axial gezogen werden. Ein übermäßiges Hin- und Herbiegen kann zur Beschädigung der Abtriebswelle führen!

Bei Versionen mit Bremse unbedingt die Hinweise ab Kapitel [6.13](#page-61-0) [Manuelles](#page-61-0)  [Verdrehen mittels Handverstellung](#page-61-0) beachten!

#### <span id="page-15-0"></span>**3.6 Spannungsversorgung**

#### $\blacktriangle$  **VORSICHT!**

Verwenden Sie für die Motorversorgung eine einzelne Sicherung mit max. 3,5 A für jedes PSx3xx.

Verwenden Sie für die Motorversorgung eine einzelne Sicherung mit maximal 10 A für jedes PSE34xx.

Für die Steuerleistung kann eine Sicherung mit max. 2,0 A verwendet werden, so dass es möglich ist, bis zu 10 Einheiten parallel mit einer Sicherung zu versorgen.

Es wird dringend empfohlen, Stromkabel zum PSx3xx von anderen Stromkabeln zu trennen, die gefährliche Spannungen führen könnten.

#### $\boldsymbol{\Lambda}$  **VORSICHT!**

Ein untergetauchter Betrieb der PSW ist nicht zulässig.

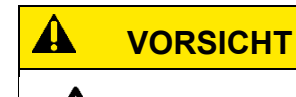

Während des Betriebs kann sich das Gehäuse stark erwärmen.

#### **3.6.1 Motorversorgung mit Gruppenabsicherung**

Bei Installation einer Gruppe von Antrieben ist eine Absicherung der Motorversorgung bei PSx3xx (nicht PSE34xx) unter folgenden Voraussetzungen möglich und zulässig:

- Sicherstellung des Leitungsschutzes durch Absicherung mit max. 10 A
- Querschnitt Kupferleiter zum Antrieb min. 0,75 mm<sup>2</sup>
- Verlegeart ohne Bündelbildung in geschlossenen Kabelkanälen
- Leitungslänge max. 20 m bei 0,75 mm2
- Der Summen-Motorstrom aller angeschlossenen Antriebe darf in keinem Betriebsfall 10 A übersteigen
- Einhaltung geltender Vorschriften. Siehe auch Kapitel [1](#page-5-0) [Sicherheitshinweise.](#page-5-0)

Drei Antriebe können pro Sicherung bei gleichzeitigem Betrieb unter Nennlast betrieben werden (nicht PSE34).

Werden die Antriebe nicht mit Nennlast betrieben, können auch mehr als drei Antriebe an eine Sicherung angeschlossen werden. Beachten Sie hierzu insbesondere auch die Halteund Anfahrströme der einzelnen Antriebe. Die Ermittlung des Summen-Motorstroms in der Anwendung wird daher dringend empfohlen.

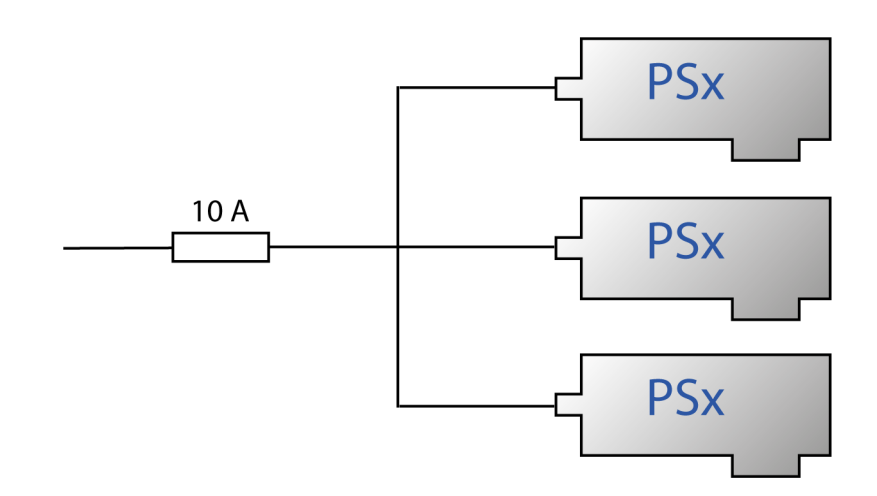

## **3.7 Steckerbelegung**

# **HINWEIS** Es muss darauf geachtet werden, dass die Gegenstecker und die verwendeten Kabel zu den Steckern im PSx3xx passen und korrekt montiert sind, um die IP-Schutzart zu erreichen.

### **3.7.1 Steckerbelegung für Stromversorgung und IO-Link bei PSx3xx**

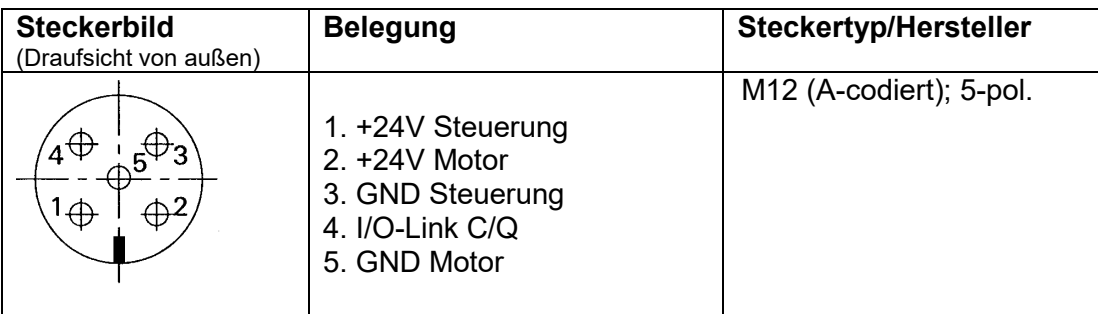

## **HINWEIS**

Um zu verhindern, dass in der Abkühlphase Flüssigkeit in das Gehäuse hineingezogen wird, muss bei der Verwendung eines PSW-Antriebes für den Druckausgleich ein Spezialkabel mit Luftschlauch verwendet werden.

#### **3.7.2 Steckerbelegung für Stromversorgung und IO-Link bei PSE34xx**

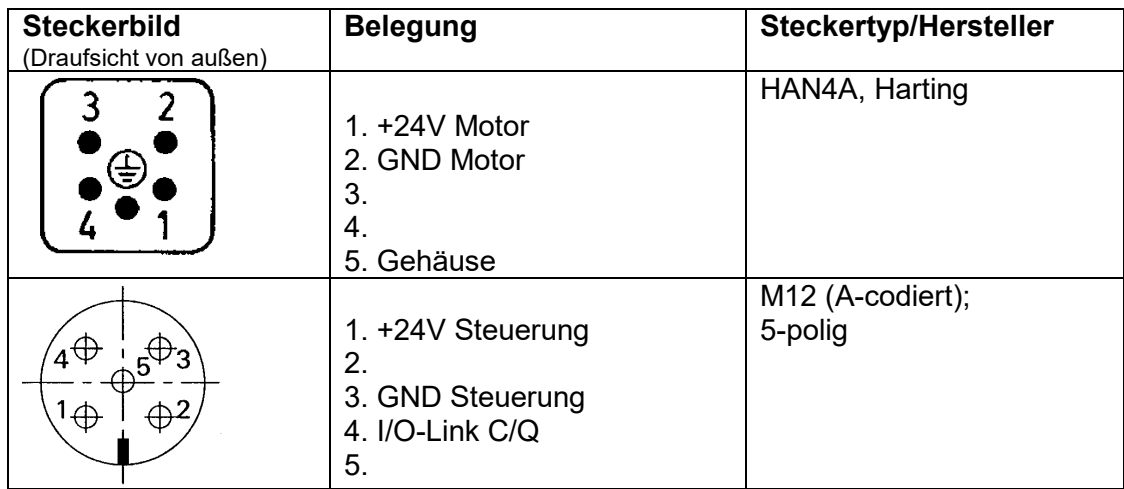

## **3.7.3 Steckerbelegung für Tipptasten (Jog)**

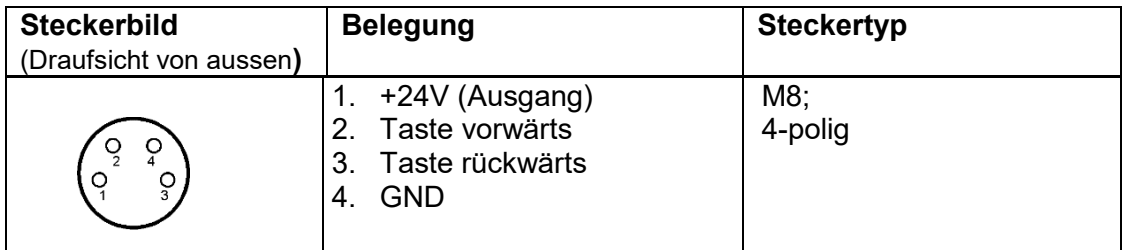

## <span id="page-18-0"></span>**3.7.4 Geräteerdung (Chassis)**

Neben den Anschlusssteckern befindet sich ein M4-Gewindebolzen. Es wird empfohlen den Antrieb mit einem so kurz wie möglichen Kabel an das Maschinenbett anzuschließen. Der Kabelquerschnitt soll hierbei mindestens 1,5mm² betragen.

#### **3.8 Bedeutung der LEDs**

Unter dem durchsichtigen Verschlussstopfen befinden sich folgende LEDs:

- grüne LED = RUN-LED gemäß IO-Link:
	- aus: IO-Link-Kommunikation nicht vorhanden
	- 90% an; 10% aus: IO-Link-Kommunikation vorhanden
- orangene LED = Zeitstempelfunktion - aus: Prozessausgangsdaten bestehen aus Steuerwort, ggf. Solldrehzahl\*\*) und Sollwert - ein: Prozessausgangsdaten beinhalten Zeitstempel (gilt bei offenem C/Q-Pin)
- gelbe LED = Anzeige Aktorspannung - aus: keine Motorspannung vorhanden
	- Dauerleuchten: Motorspannung vorhanden

#### **3.9 Inbetriebnahme**

#### Ablauf eines Positioniervorganges (mit Schleife)

Das PSx3xx unterscheidet folgende Fälle bei einem Positioniervorgang (Annahme: Richtung in der jede Sollposition angefahren wird ist vorwärts):

- 1. Neuer Positionswert größer als aktueller: Die Position wird direkt angefahren.
- 2. Neuer Positionswert kleiner als aktueller: Es wird 5/8 Umdrehungen weiter zurückgefahren und die exakte Position in Vorwärtsfahrt angefahren.
- 3. Neuer Positionswert größer als aktueller, jedoch war zuvor eine Rückwärtsfahrt ohne Schleifenfahrt (z.B. eine Handfahrt): Da die Schleifenlänge > 0 ist, fährt der Antrieb die Position auf alle Fälle mit einer Vorwärtsbewegung an, deren Länge mindestens der Schleifenlänge entspricht. Um dies zu erreichen, fährt der Antrieb gegebenenfalls zunächst in Rückwärtsrichtung, d.h. entgegen der eigentlich gewünschten Fahrtrichtung. Die maximale Länge dieser Strecke ist die Schleifenlänge.

Nach Erreichen der Sollposition wird diese Position mit dem internen Absolutencoderstand verglichen. Bei einer Abweichung wird das Status-Bit "Fehler" gesetzt (Bit 9 im Statuswort).

Im Auslieferungszustand ist die Schleifenlänge > 0, d.h. jede Sollposition wird in Vorwärtsrichtung angefahren.

#### **HINWEIS**

Eine Positionierung auf die obere Endbegrenzung (ISDU 129) mit einer Schleifenlänge < 0 ist nicht möglich, da der Antrieb hierfür die Endbegrenzung überfahren müsste. Gleiches gilt für die untere Endbegrenzung (ISDU 130) bei einer Schleifenlänge > 0.

#### $\blacktriangle$  **VORSICHT**

Ein untergetauchter Betrieb der PSW ist nicht zulässig.

#### Ablauf eines Positioniervorgangs ohne Schleife

Der Modus "Positionieren ohne Schleifenfahrt" dient hauptsächlich zum Fahren kleiner Wege für Feinkorrekturen. Jede Position wird dabei direkt angefahren. Ein eventuelles Spiel in der angetriebenen Spindel wird dabei NICHT eliminiert. Das interne Getriebespiel des PSx3xx tritt auch in diesem Fall nicht in Erscheinung, da die Positionserfassung direkt an der Abtriebswelle stattfindet.

# **A** VORSICHT

Fahrten, die gezielt eine Blockfahrt nach sich ziehen (z.B. Referenzfahrten auf Block), dürfen nur mit einem reduzierten Drehmoment gestartet werden (max. Fahrdrehmoment maximal 10% des Nenndrehmoments bzw. kleinstmöglicher Wert).

#### **HINWEIS**

#### **Temperaturüberschreitung**

Die Positioniereinheit PSx3xx verfügt über eine einfache Temperaturmesseinrichtung, die eine thermische Überlastung vermeiden soll. Überschreitet die Temperatur im Gerät die in der Parametrierung eingestellte Grenztemperatur, wird dieses Bit gesetzt und ein erneutes Positionieren ist erst nach Abkühlung des Geräts (Bit 'Temperaturüberschreitung' zurückgesetzt) möglich.

# **4 IO-Link**

Bei der IO-Link-Schnittstelle wird als Protokoll SDCI entsprechend IEC 61131-9 Version 1.1.2 verwendet.

Das Format der Ausgangsdaten kann wahlweise gemäß der Time Stamp Specification der Fa. Sick aufgebaut sein (bestehend aus Zeitstempel und zwei Steuerbits), oder sie bestehen aus Steuerwort und Sollwert (Prozessdaten; dies ist der Auslieferungszustand).

Ab Softwareversionen >= 249 gibt es ein drittes Prozessdatenausgangsformat, in dem auch die Solldrehzahl enthalten ist.

# **4.1 Tabelle der implementierten Objektverzeichnis-Einträge**

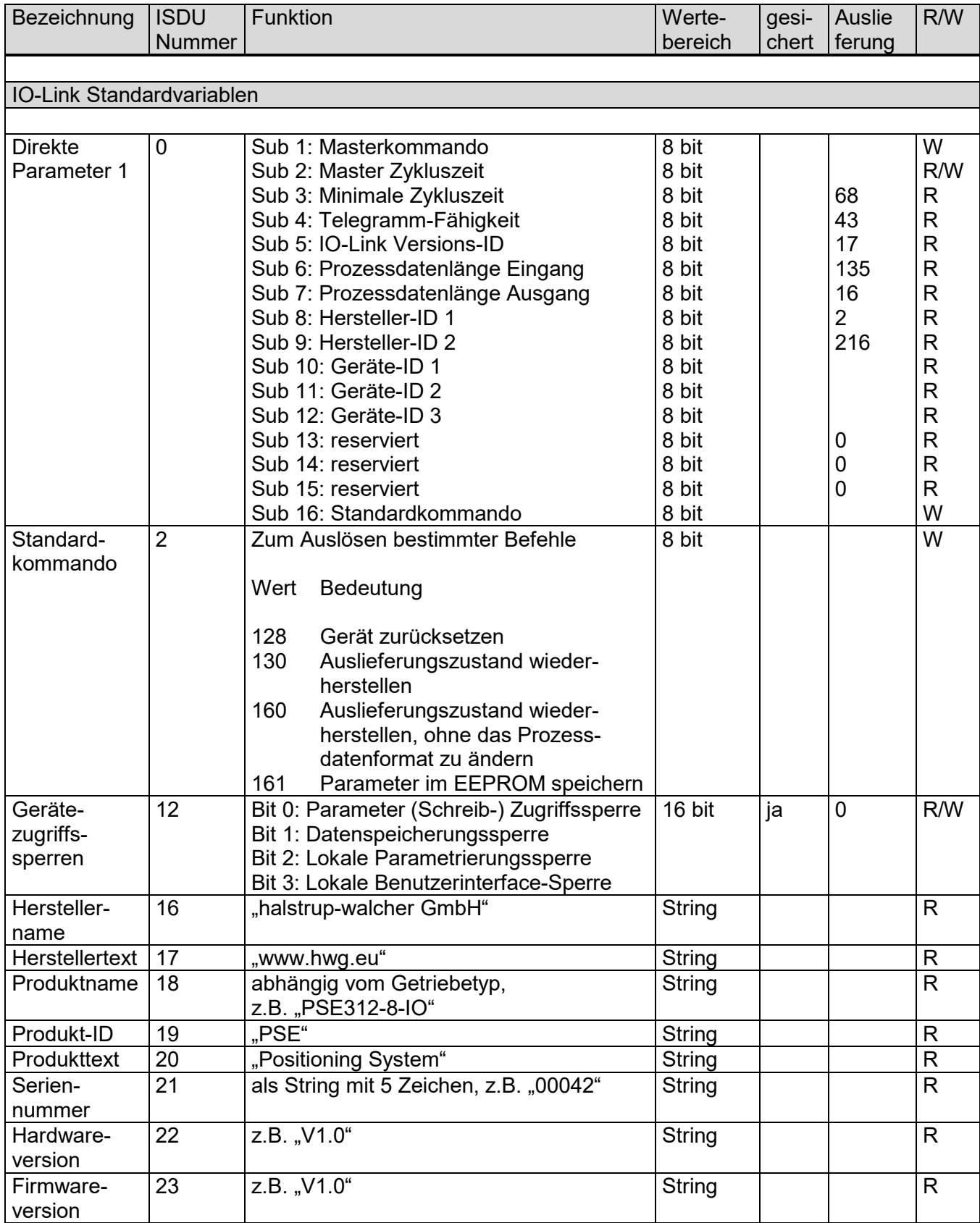

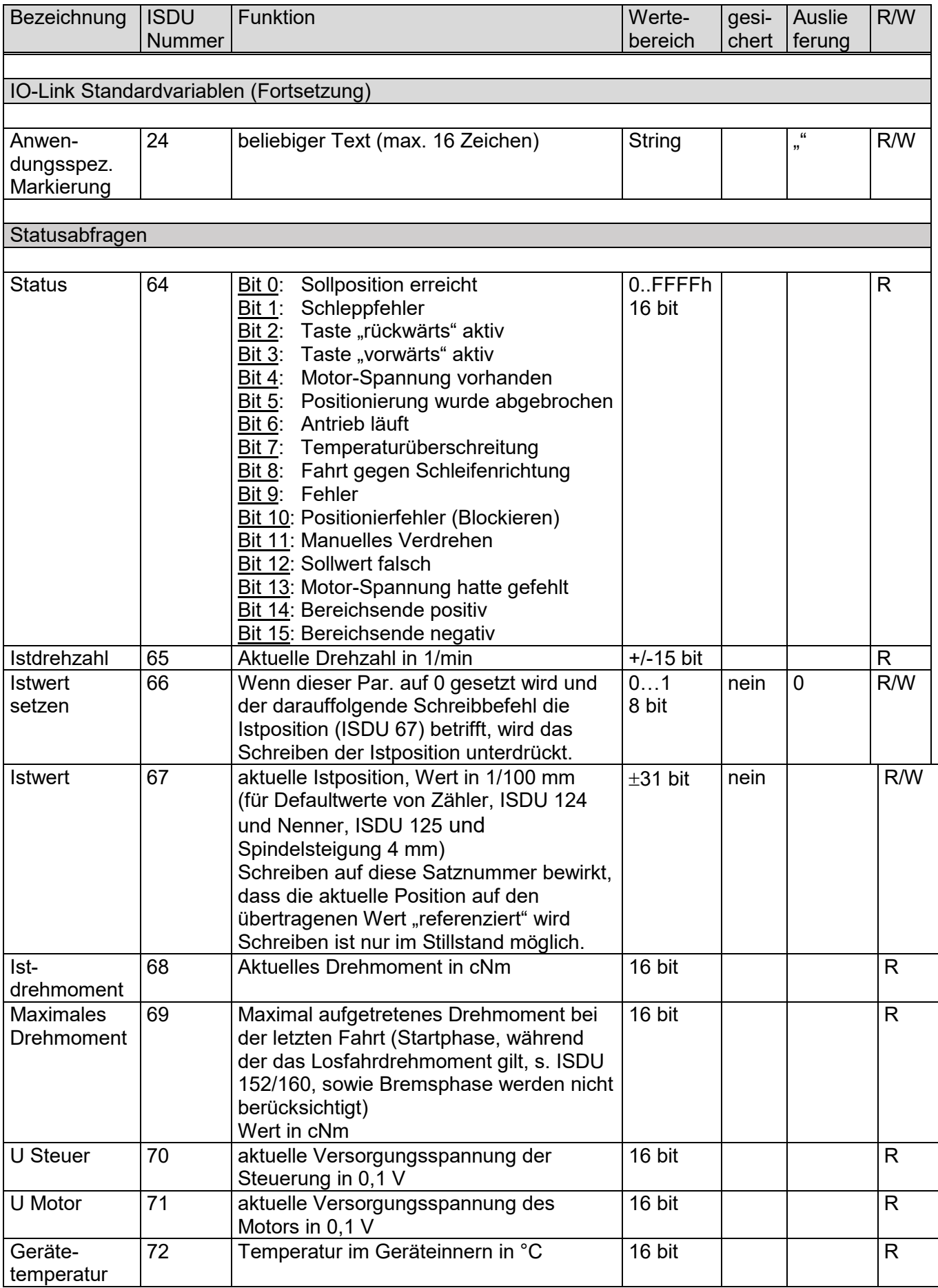

#### Betriebsanleitung PSx3xxIO

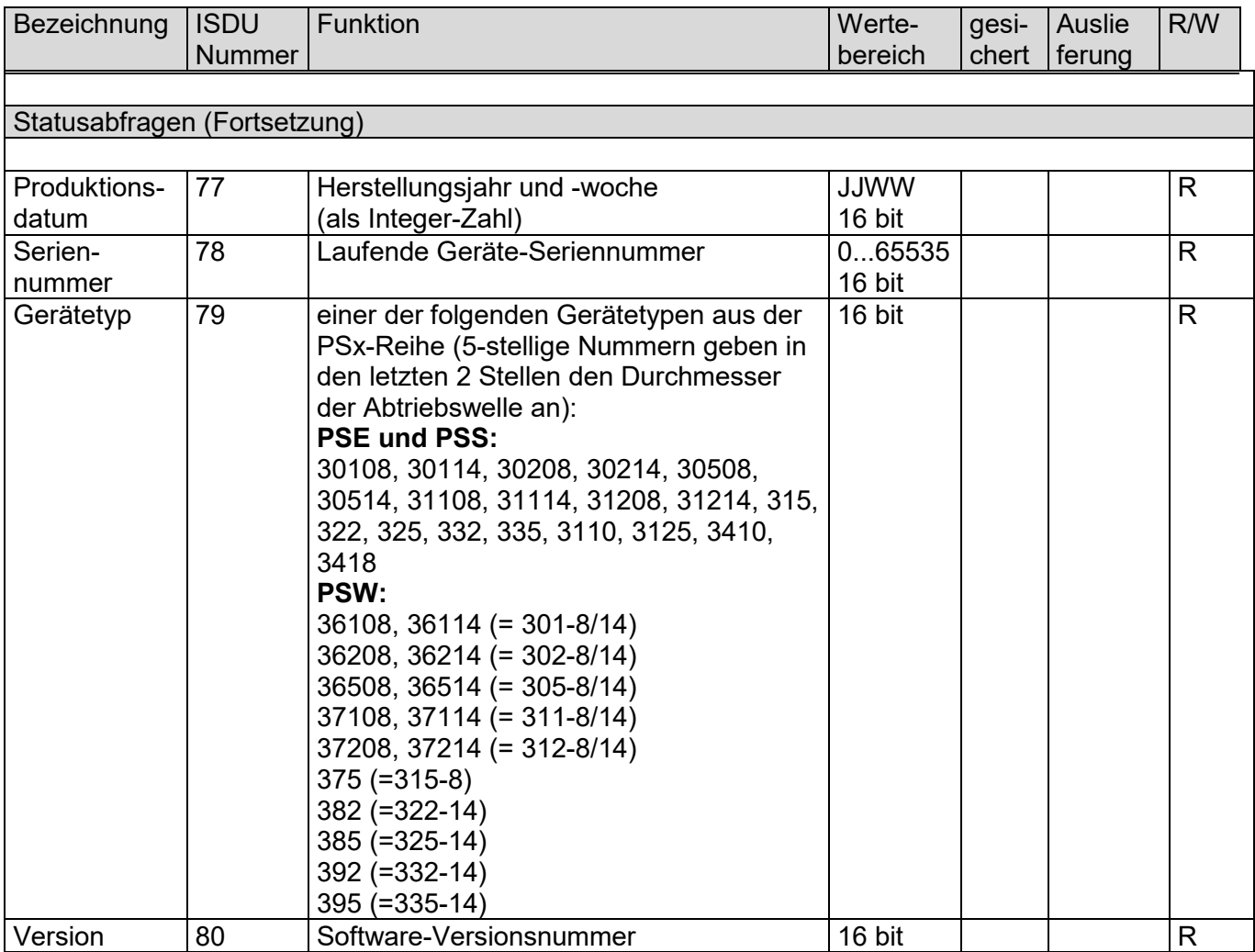

Betriebsanleitung PSx3xxIO

 $\bigcirc$  halstrup<br>walcher

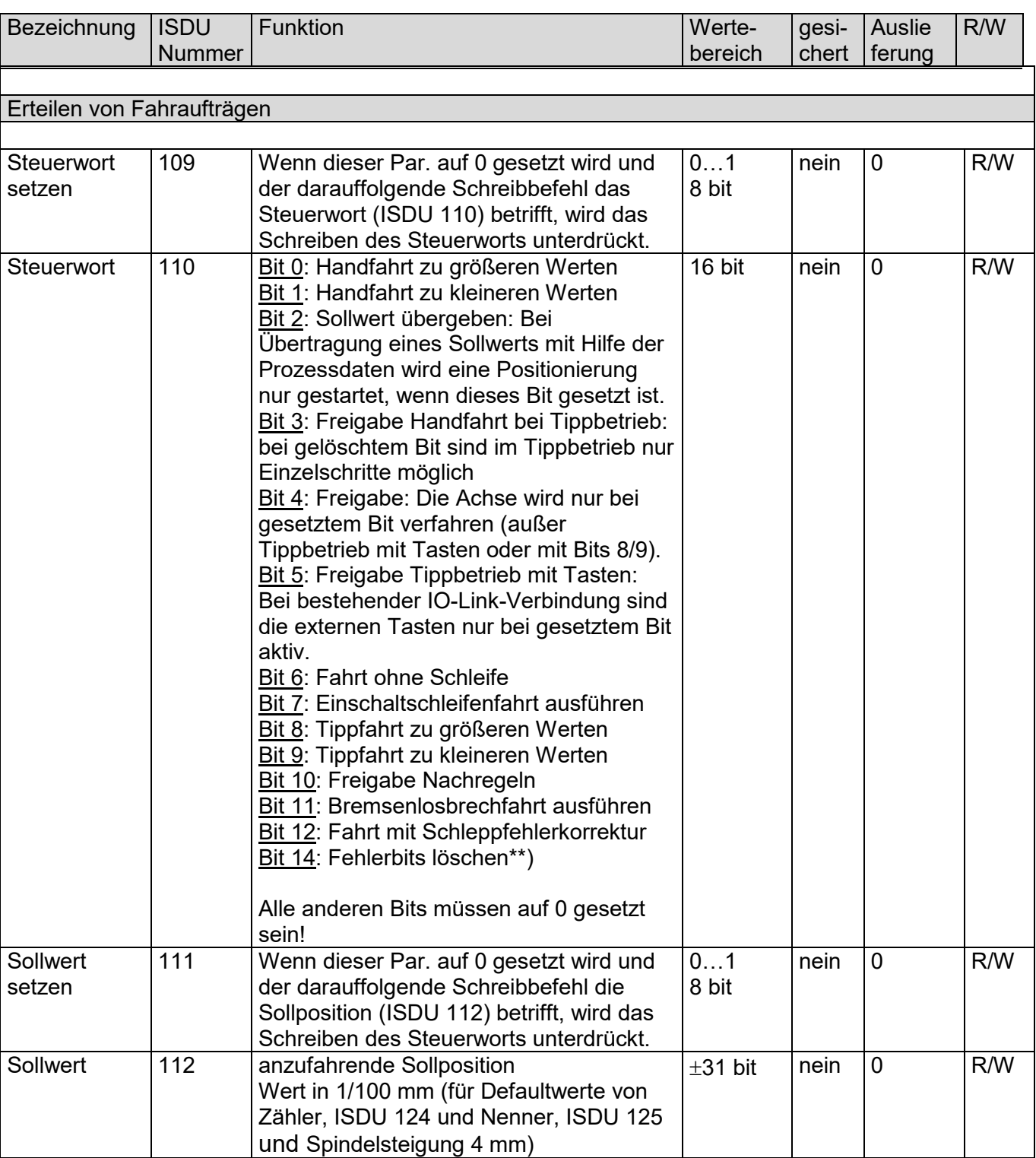

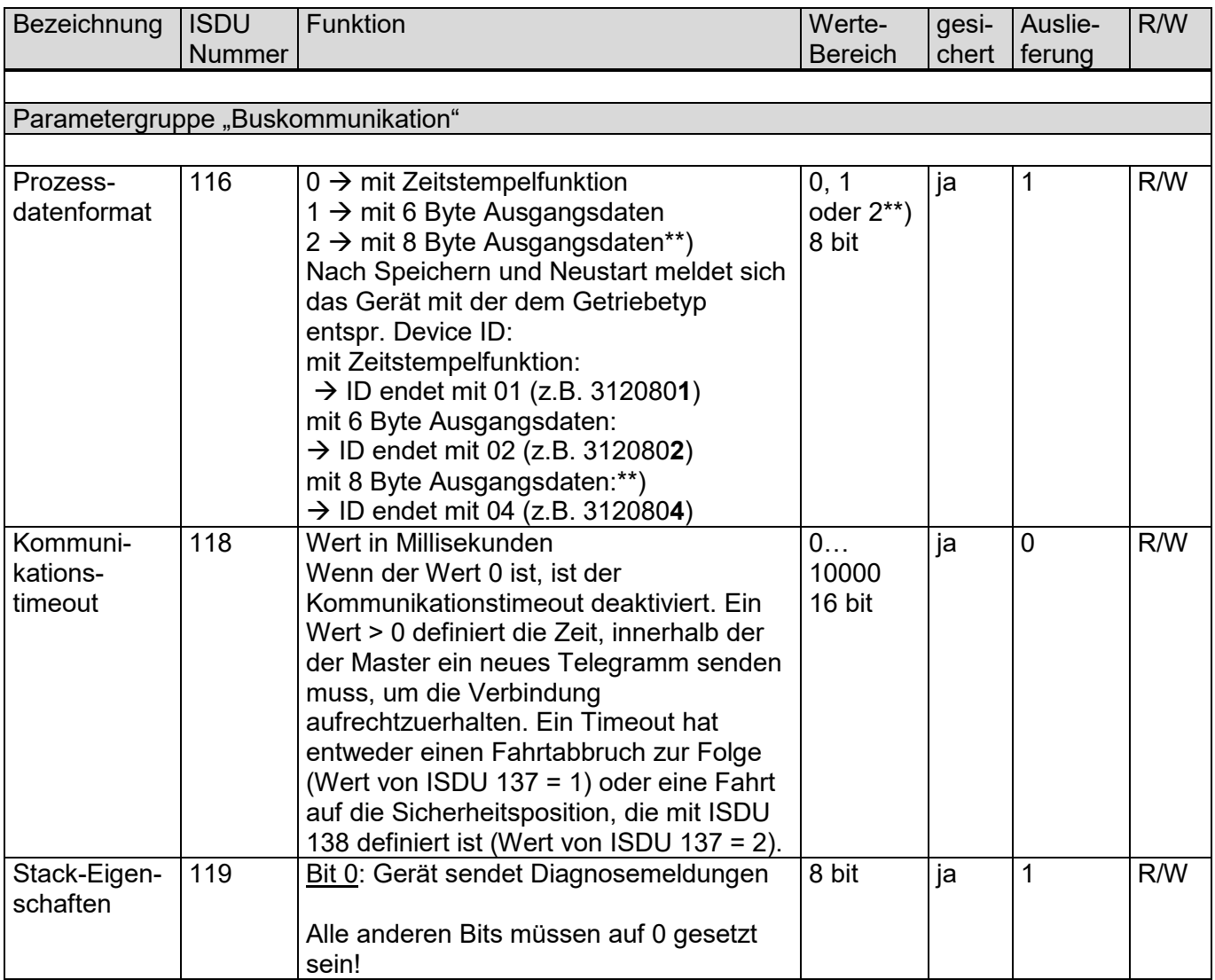

Betriebsanleitung PSx3xxIO

 $\bigcirc$  halstrup<br>walcher

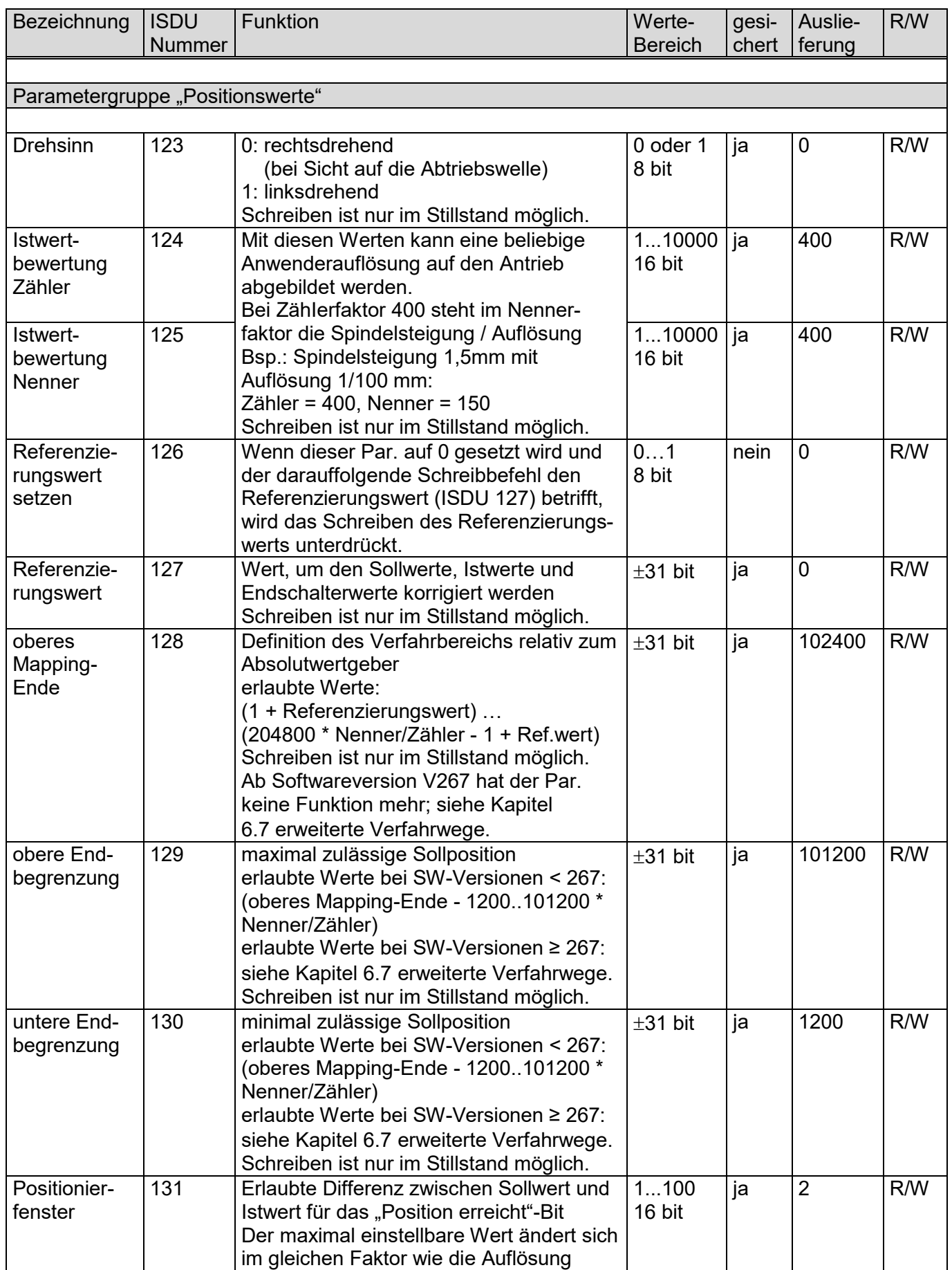

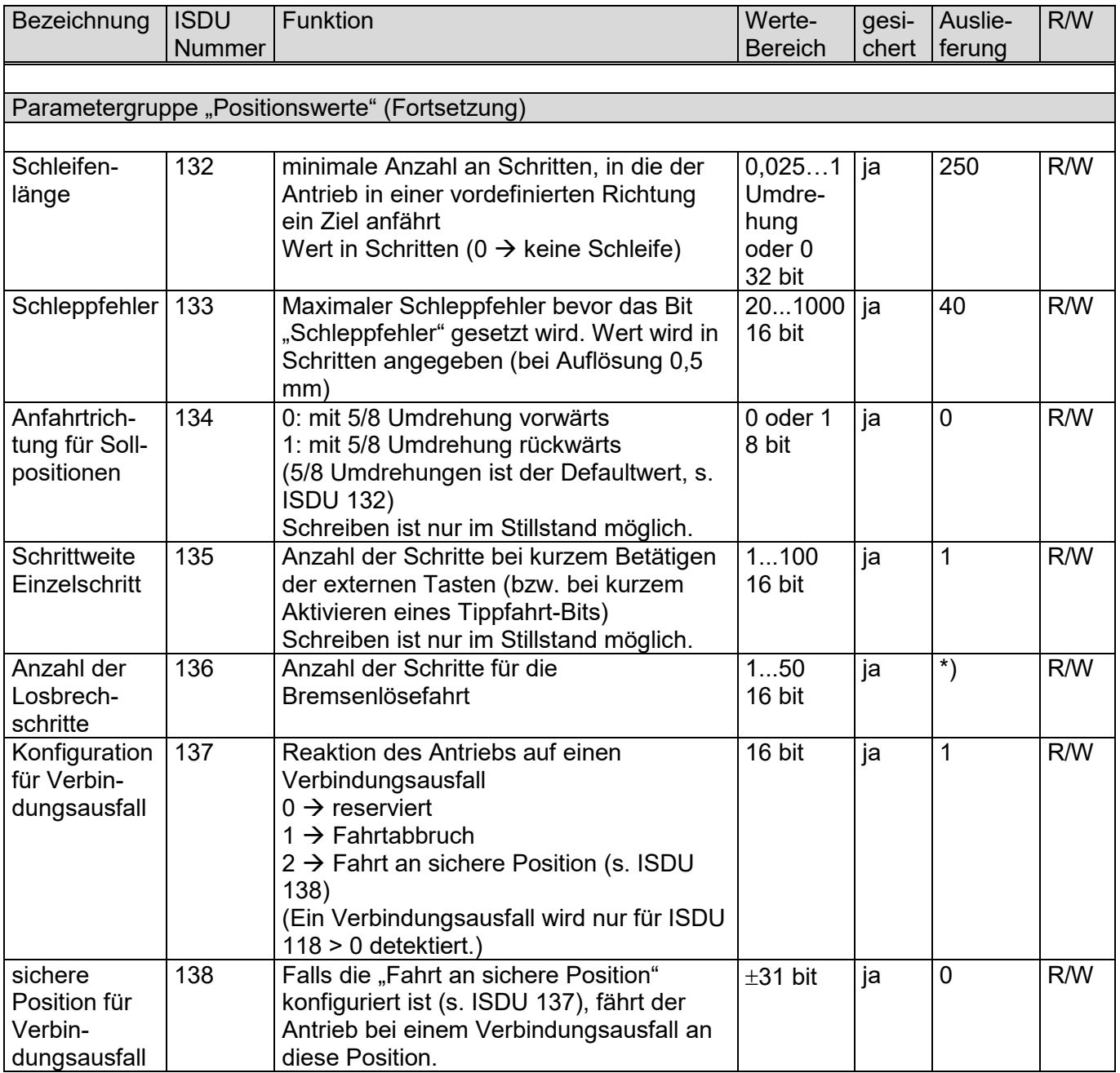

 $\bigcirc$  halstrup<br>walcher

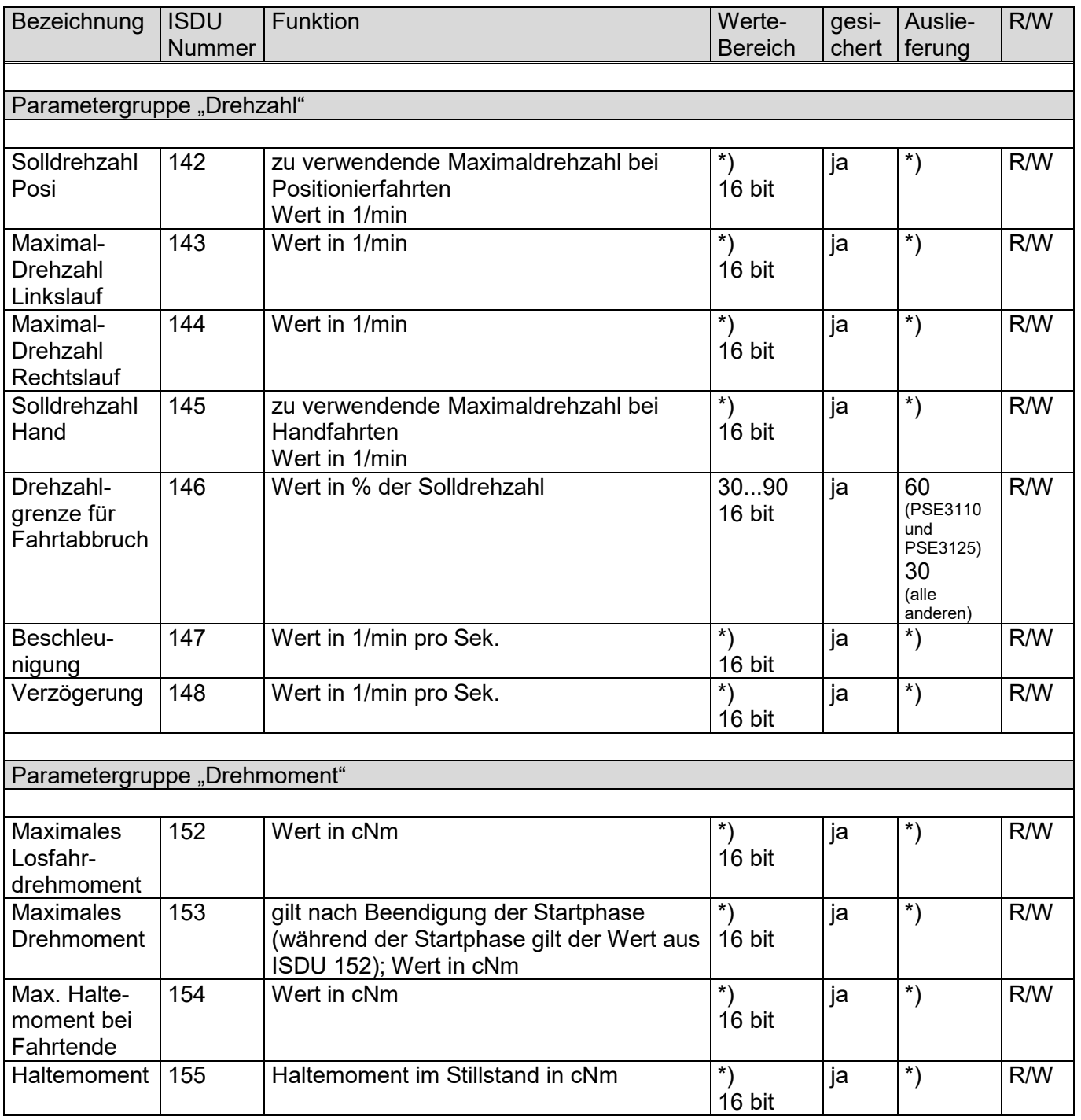

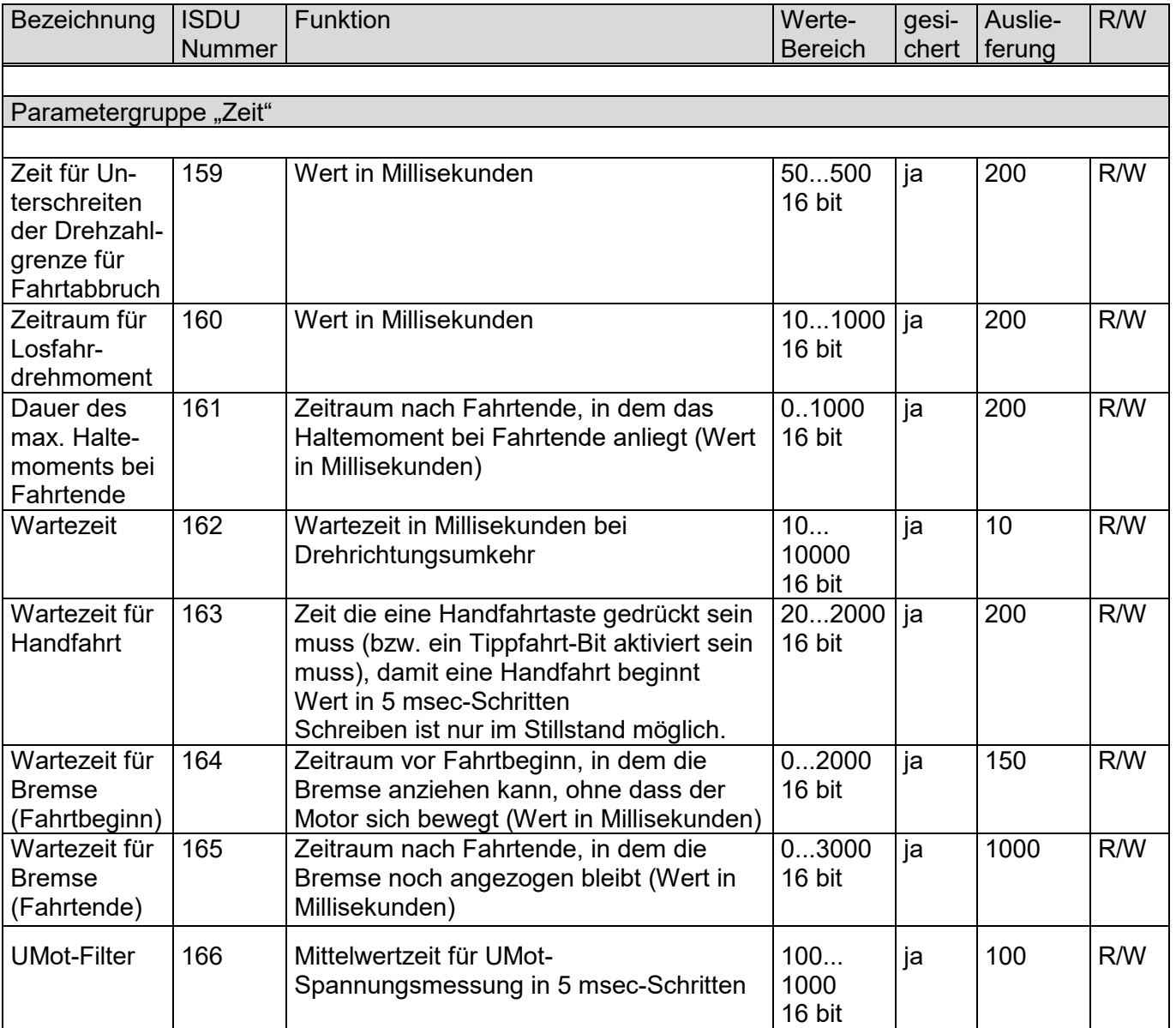

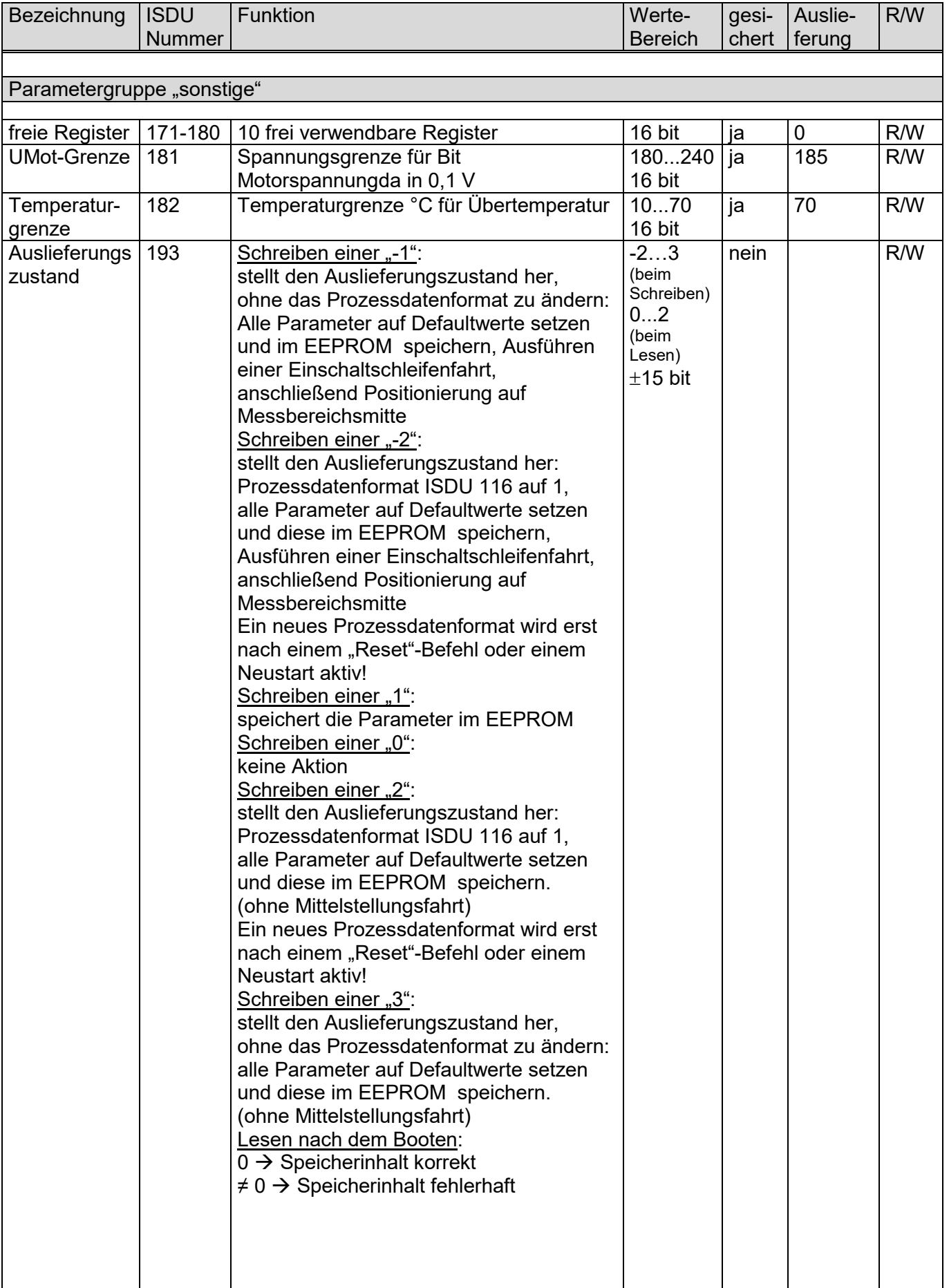

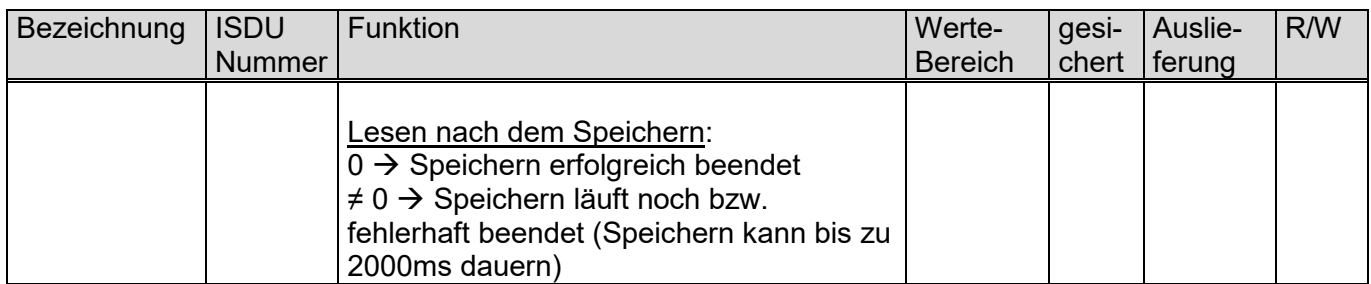

\*) Werte sind vom Getriebetyp abhängig (siehe die nachfolgende Tabelle).

#### **4.2 Tabelle der Drehzahl- und Drehmomentwerte bei den verschiedenen Getriebetypen**

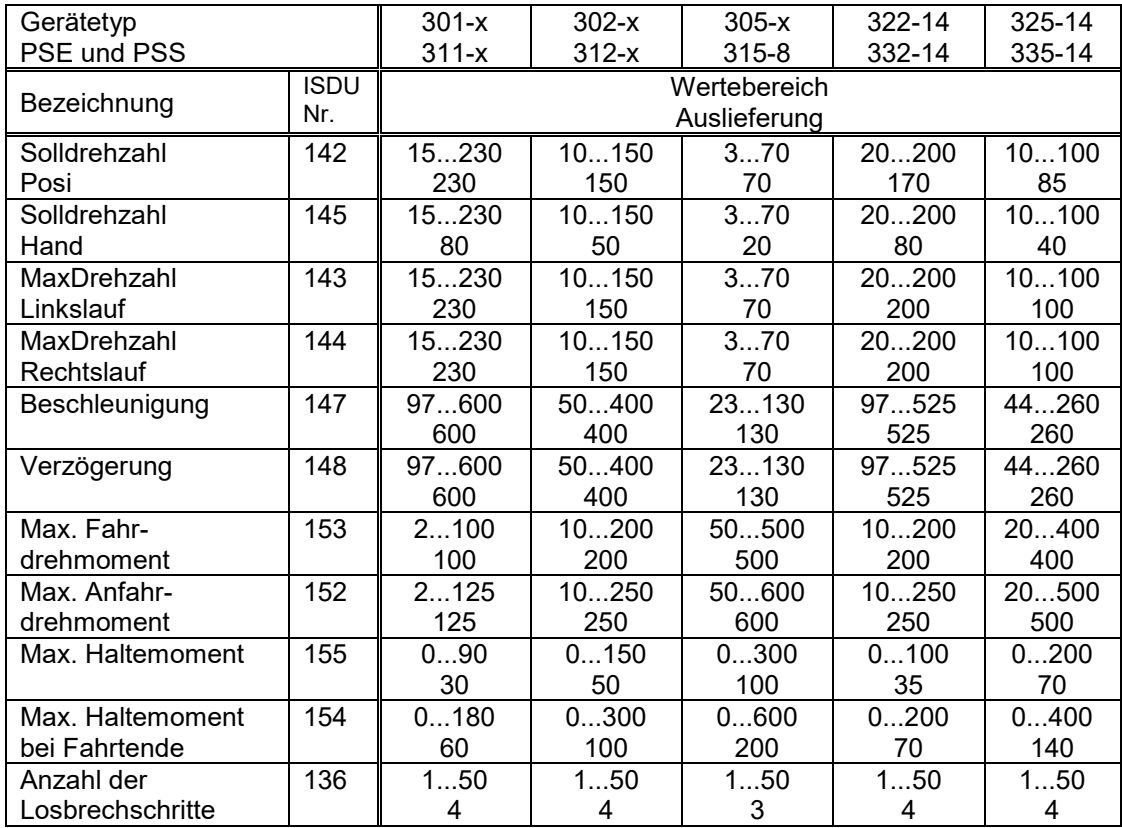

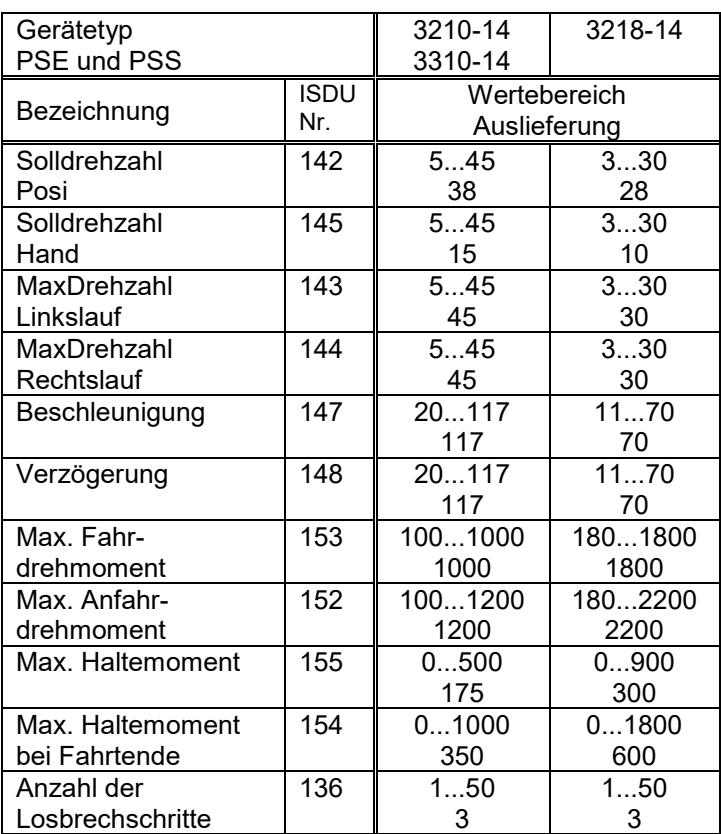

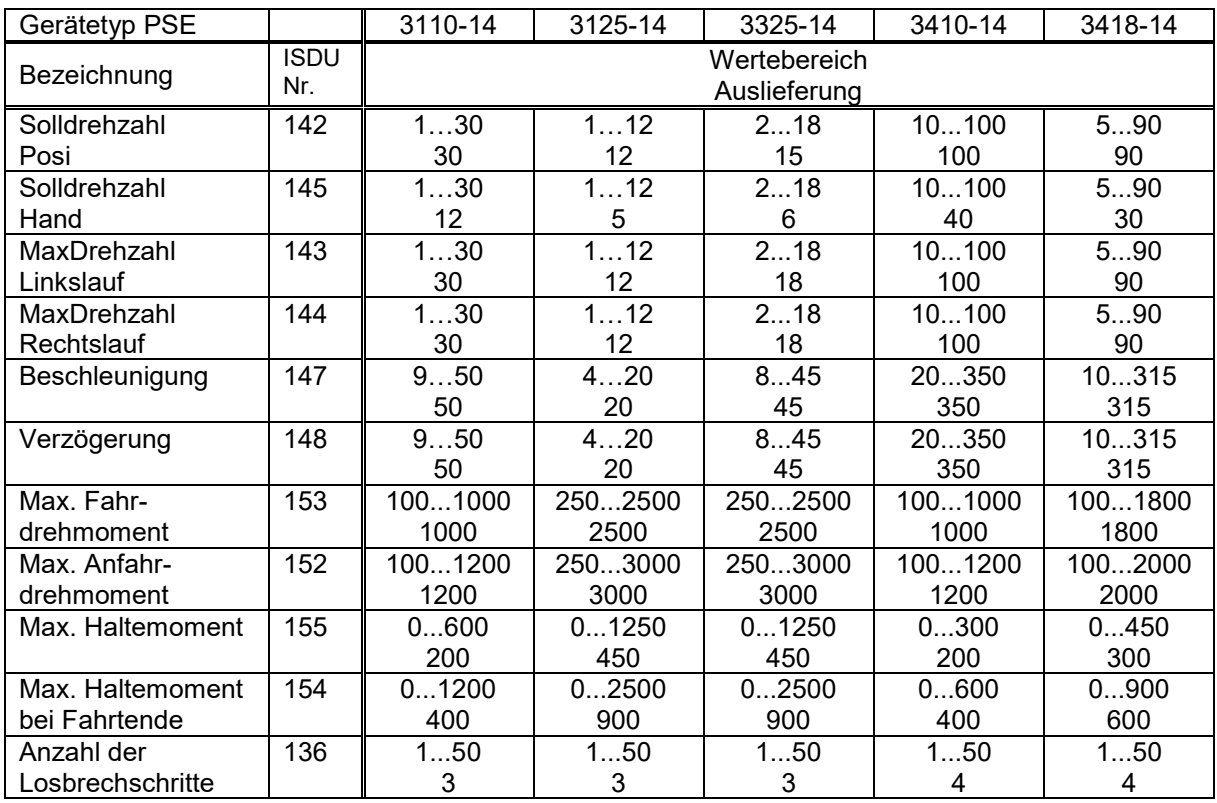

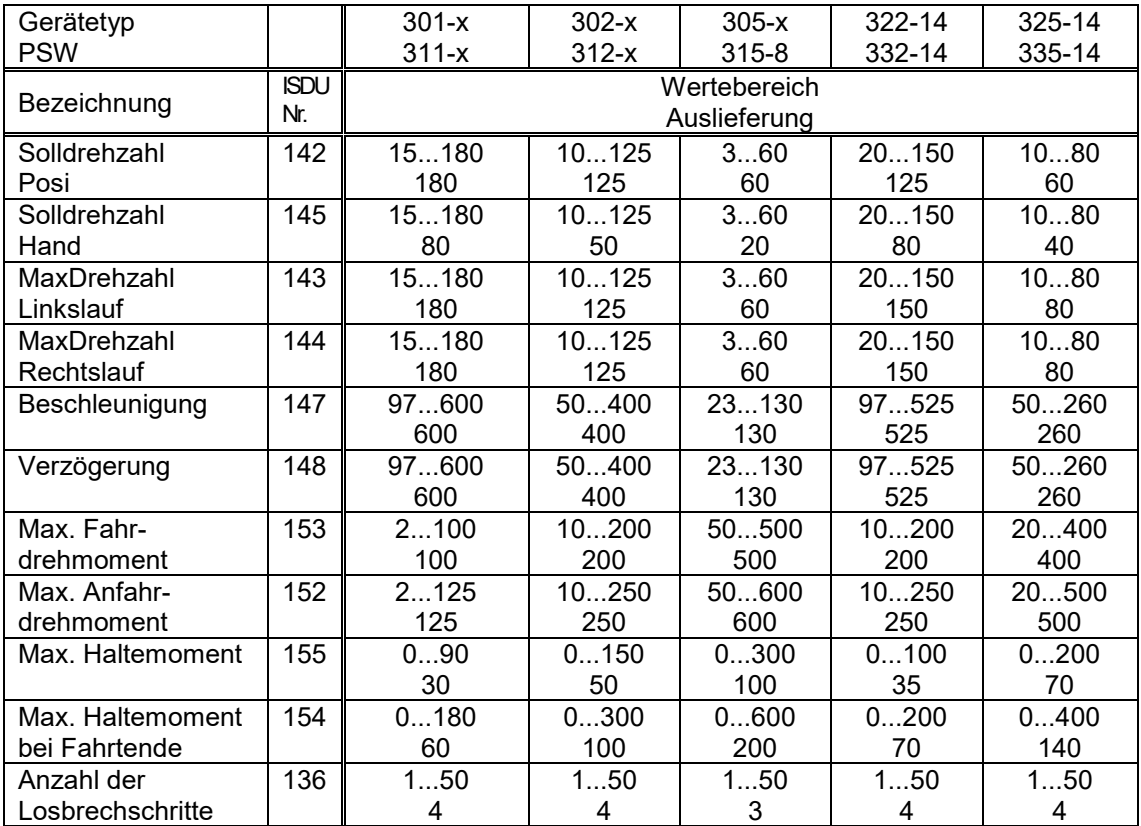

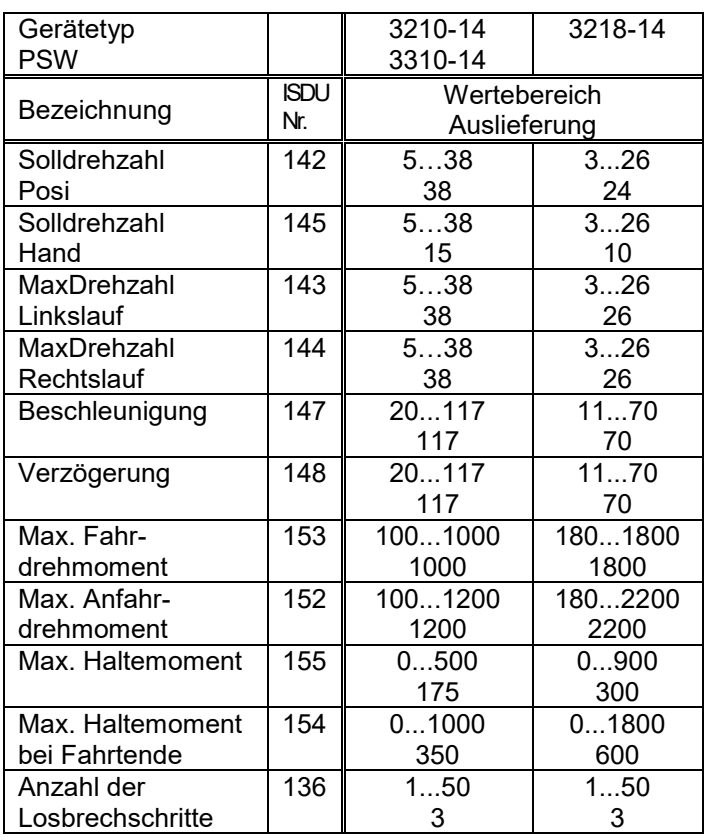

#### **4.3 Prozessdaten-Festlegung**

#### **4.3.1 Prozessausgangsdaten (aus Sicht des IO-Link-Masters)**

Belegung für die Variante "Zeitstempelfunktion":

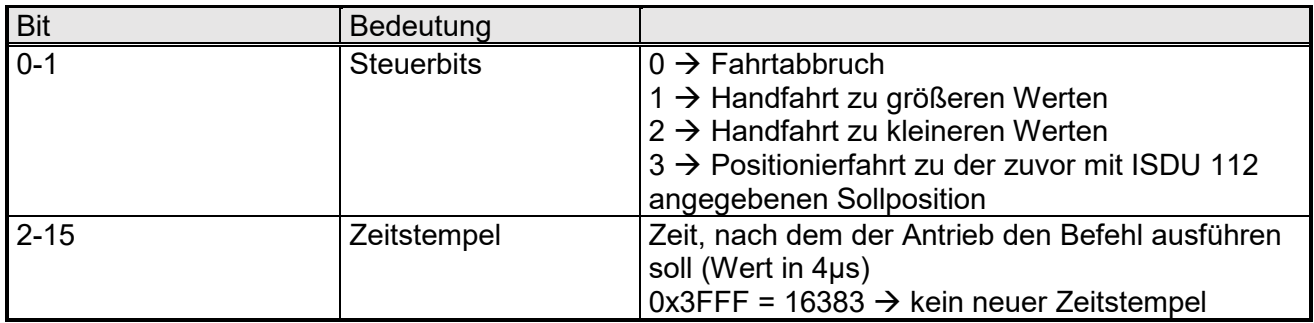

Die Basiszeit ist 4µs, d.h. der relevante Zeitstempelwert berechnet sich folgendermaßen aus der gewünschten Verzögerungszeit:

Zeitstempelwert = 
$$
\frac{gewünschte Verzögerungszeit [us]}{4\mu s}
$$

Da der Zeitstempelwert im Bereich [0…16368] liegen muss, ergibt sich die höchstmögliche Verzögerungszeit zu 65,472ms.

Ein gültiger Zeitstempel, der zyklisch übertragen wird, führt im Antrieb zu keiner Reaktion, da durch einen neuen Zeitstempel der zuletzt übertragene ungültig wird. Somit wird die beabsichtigte Aktion erst ausgeführt, wenn der Zeitstempel inaktiv wird, d.h. den Wert 16383 annimmt.

Zeitstempelwerte < 2000 werden sofort ausgeführt, da die Verzögerungszeit dann < 8ms ist und somit kleiner als die IO-Link Zykluszeit.

Das Auslösen eines Zeitstempels quittiert der Antrieb durch eine 250ms lange Dunkelphase der orangenen LED. Wenn die orangene LED also dauerhaft dunkel ist, empfängt der Antrieb fortlaufend gültige Zeitstempel.

Belegung für die Variante "6 Byte Ausgangsdaten":

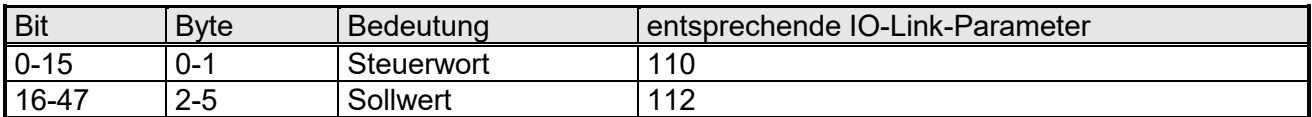

#### Belegung für die Variante "8 Byte Ausgangsdaten":\*\*)

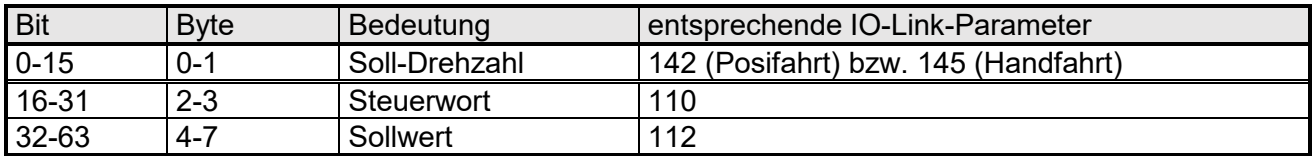

Die gewünschte Variante für die Prozessausgangsdaten wird mit ISDU 116 ("Prozessdatenformat") vorgegeben, Default ist "6 Byte Ausgangsdaten".

## **4.3.2 Prozesseingangsdaten (aus Sicht des IO-Link-Masters)**

Belegung:

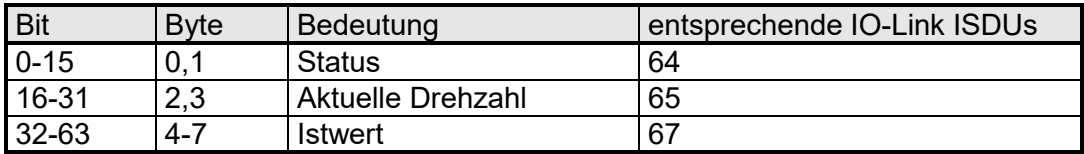

Die Belegungen sind jeweils nicht veränderbar.

#### **4.4 Detaillierte Beschreibung der Status-Bits**

*Bit 0*: Sollposition ist erreicht

#### wird gesetzt:

- nach erfolgreicher Ankunft an einer übertragenen Sollposition
- wenn nach der Einschaltschleifenfahrt der Istwert dem zuvor übertragenen Sollwert entspricht
- nach manuellem Verdrehen im Stillstand, wenn bei aktivierter Nachregelfunktion die Differenz aus Soll- und Istwert betragsmäßig kleiner oder gleich dem Positionierfenster ist

#### wird gelöscht:

- nach Übertragen einer Sollposition, wenn die Differenz zum Istwert größer als das Positionierfenster ist (ISDU 131)
- durch eine Handfahrt
- bei Übertragen eines ungültigen Sollwerts
- bei manuellem Verdrehen im Stillstand
- *Bit 1*: Schleppfehler

#### wird gesetzt:

- wenn die eingestellte Maximalgeschwindigkeit nach Ende der Beschleunigungsphase nicht erreicht wird
- wird gelöscht:
- bei jedem neuen Fahrauftrag

#### *Bit 2*: Taste rückwärts

wird gesetzt: - wenn Pin 3 vom Tastenstecker mit Pin 1 (+24V) verbunden wird wird gelöscht:

- wenn Pin 3 vom Tastenstecker von Pin 1 (+24V) gelöst wird

#### *Bit 3*: Taste vorwärts wird gesetzt:

- wenn Pin 2 vom Tastenstecker mit Pin 1 (+24V) verbunden wird wird gelöscht:

- wenn Pin 2 vom Tastenstecker von Pin 1 (+24V) gelöst wird

#### *Bit 4*: Motor-Spannung vorhanden

wird gesetzt:

- wenn die Motor-Versorgungsspannung über der Umot-Grenze (ISDU 181) und unter 30V liegt

wird gelöscht:

- wenn die Motor-Versorgungsspannung unter der Umot-Grenze oder über 30V liegt

*Bit 5*: Positionierung wurde abgebrochen wird gesetzt: - wenn eine Positionierfahrt durch Wegnahme der Freigabe im Steuerwort abgebrochen wird wird gelöscht:

- wenn ein neuer Fahrauftrag gesendet wird

*Bit 6*: Antrieb läuft wird gesetzt: - bei sich drehendem Antrieb wird gelöscht: - im Stillstand

- *Bit 7*: Temperaturüberschreitung wird gesetzt: - wenn die Temperatur im Geräteinnern den Wert aus ISDU 182 überschreitet wird gelöscht: - wenn die Temperatur im Geräteinnern den Grenzwert um 5°C unterschreitet
- *Bit 8*: Fahrt gegen Schleifenrichtung wird gesetzt:
	- bei Handfahrt gegen Positionierrichtung (eine anschließende Handfahrt in Positionierrichtung löscht dieses Bit nicht mehr)
	- während eines Positioniervorgangs gegen die Schleifenfahrtrichtung wird gelöscht:
	- nach Ankunft an einer übertragenen Sollposition in Schleifenrichtung - nach der Einschaltschleifenfahrt
- *Bit 9*: Fehlerbit
	- wird gesetzt:
		- wenn bei der Positionsberechnung ein internes Problem festgestellt wurde Bei gesetztem Fehlerbit sind keine Fahraufträge außer der Einschaltschleifenfahrt mehr möglich!
	- wird gelöscht:
		- wenn eine Einschaltschleifenfahrt korrekt beendet wird
- *Bit 10*: Positionierfehler (Blockieren)

#### wird gesetzt:

- wenn eine Positionierfahrt aufgrund von Überlastung (Blockieren, starke Schwergängigkeit) abgebrochen wurde
- wird gelöscht:
	- durch Beauftragen eines Positionierauftrages
	- nach einer korrekt ausgeführten Einschaltschleifenfahrt

#### *Bit 11*: Manuelles Verdrehen

wird gesetzt:

- wenn der Antrieb im Stillstand von außen um mehr als den Wert im Positionierfenster verdreht wird
- wird gelöscht:
	- durch Beauftragen eines Positionierauftrages
	- nach einer korrekt ausgeführten Einschaltschleifenfahrt
- *Bit 12*: Sollwert falsch
	- wird gesetzt:
		- wenn ein übertragener Sollwert außerhalb der Endschaltergrenzen liegt, verursacht auch z.B. durch den akt. Wert des Referenzierungswertes (ISDU 127)
		- wenn ein übertragener Sollwert innerhalb der Endschaltergrenzen liegt, aber durch eine Schleifenfahrt der vorgegebene Bereich verlassen werden würde wird gelöscht:
		- durch Senden eines gültigen Sollwerts
- *Bit 13*: Motor-Spannung hatte gefehlt

#### wird gesetzt:

- wenn beim Beauftragen einer Positionier- oder Einschaltschleifenfahrt die Motorspannung unter der Umot-Grenze (ISDU 181) oder über 30V liegt
- wenn während der Fahrt die Motorspannung den vorgegebenen Korridor verlässt
- wird gelöscht:
	- wenn beim Beauftragen einer Positionier- oder Einschaltschleifenfahrt die Motorspannung über der Umot-Grenze und unter 30V liegt

#### *Bit 14 / 15*: Endbegrenzung vorwärts / rückwärts ist angefahren

wird gesetzt:

- wenn per Handfahrt der Endbegrenzungswert erreicht wird (nicht, wenn dieser per Positionierfahrt erreicht wird)
- wenn eine Endschaltergrenze so verändert wird, dass die aktuelle Position außerhalb liegt
- wenn im Stillstand der Antrieb durch eine äußere Kraft auf eine Position jenseits des durch die Endschaltergrenzen definierten Bereichs bewegt wird wird gelöscht:
- beim Start einer Positionier-, Einschaltschleifen- oder Handfahrt

#### **4.5 Detaillierte Beschreibung der Steuer-Bits**

- *Bit 0*: Handfahrt zu größeren Werten
- *Bit 1*: Handfahrt zu kleineren Werten
- *Bit 2*: Sollwert übergeben: Bei einer Sollwert-Übertragung mit Hilfe der Prozessdaten wird die Positionierung nur gestartet, wenn dieses Bit gesetzt ist. Im Modus 8-Byte-Ausgangsdaten wird eine geänderte Solldrehzahl während einer Fahrt nur übernommen wenn dieses Bit gesetzt ist.
- *Bit 3*: Freigabe Handfahrt bei Tippbetrieb: Nur bei gesetztem Bit wird im Tippbetrieb (Fahrt per Tasten, falls Bit 5 gesetzt; oder mit gesetzten Bit 8 oder 9 im Steuerwort, falls Bits 4 und 5 nicht gesetzt) in Handfahrt übergegangen, wenn die Taste lange gedrückt wird (bzw. ein Tippfahrt-Bit längere Zeit aktiviert ist). Bei gelöschtem Bit sind im Tippbetrieb nur Einzelschritte möglich.
- *Bit 4*: Freigabe: Fahrbefehle werden nur bei gesetztem Bit ausgeführt (außer Tippbetrieb mit Tasten oder mit Bits 8/9 des Steuerworts). Dieses Bit muss für Positionierfahrten und Handfahrten gesetzt sein, für Tippfahrten darf es nicht gesetzt sein. Wird es während einer Fahrt gelöscht, so wird diese abgebrochen und Statusbit 5 gesetzt ("Fahrt wurde abgebrochen").
- *Bit 5*: Freigabe Tippbetrieb mit Tasten: Bei bestehender IO-Link-Verbindung ist Tastenbetrieb nur möglich, wenn dieses Bit gesetzt und Bit 4 zurückgesetzt ist. Für Tippbetrieb über IO-Link (Bits 8 oder 9 im Steuerwort) darf dieses Bit nicht gesetzt sein.
- *Bit 6*: Fahrt ohne Schleife: Bei gesetztem Bit werden alle Ziele bei Positionierfahrten direkt angefahren (ohne eventuelle Schleife).
- *Bit 7*: Einschaltschleife ausführen: Es wird 5/8 Umdrehungen gegen Schleifenrichtung und danach 5/8 in Schleifenrichtung mit Handfahrgeschwindigkeit gefahren. Dieser Befehl musste in früheren Versionen nach dem Einschalten zwingend ausgeführt werden, jetzt nicht mehr.
- *Bit 8*: Tippfahrt zu größeren Werten: Entspricht funktionell einer gedrückten Taste vorwärts (Bit 3 im Status). Bits 4 und 5 dürfen in dieser Betriebsart nicht gesetzt sein!
- *Bit 9*: Tippfahrt zu kleineren Werten: Entspricht funktionell einer gedrückten Taste rückwärts (Bit 2 im Status). Bits 4 und 5 dürfen in dieser Betriebsart nicht gesetzt sein!
- *Bit 10*: Freigabe Nachregeln: Nur bei gesetztem Bit regelt der Antrieb nach, wenn er nach Ende einer Fahrt gegen Schleifenrichtung aus seiner Position gedrückt wird. Wenn Bit 6 ("Fahrt ohne Schleife") gesetzt ist, regelt der Antrieb in beiden Richtungen nach.

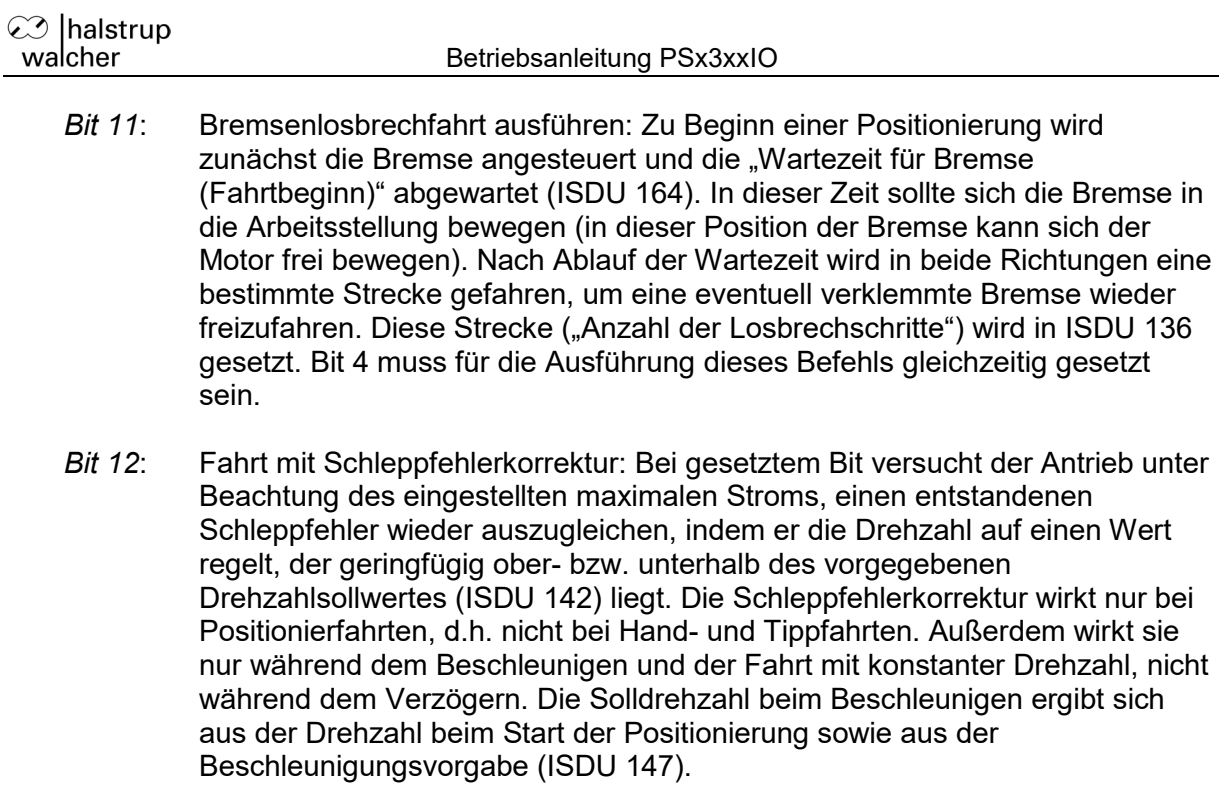

- *Bit 13*: reserviert, muss auf 0 gesetzt sein
- *Bit 14*: Fehlerbits löschen:\*\*) Bei einer  $0 \rightarrow 1$  Flanke dieses Bits werden die Fehlerbits 1. 5, 10, 11, 12 und 13 gelöscht
- *Bit 15*: reserviert, muss auf 0 gesetzt sein

# **5 Ablauf einer Positionierung**

#### **5.1 Positionierfahrt mit Schleife**

Standardmäßig fährt das PSx3xx jeden Sollwert immer aus der gleichen Richtung an. Liegt ein Fahrtziel entgegen der Schleifenrichtung wird der Sollwert zunächst um den Wert der Schleifenlänge (ISDU 132) überfahren und dann erst endgültig angefahren. Dadurch kann zum Beispiel das Spiel einer angetriebenen Spindel eliminiert werden.

Das PSx3xx unterscheidet somit folgende Fälle bei einem Positioniervorgang: Annahme: Jede Sollposition wird in Vorwärtsrichtung angefahren, d.h. die Schleifenlänge ist 250 Schritte = 5/8 Umdrehungen.

1. Neue Sollposition ist größer als die aktuelle Istposition: Das Ziel wird direkt angefahren.

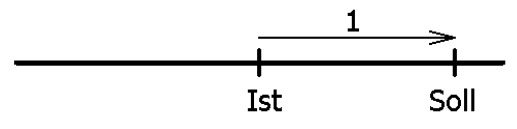

2. Neue Sollposition ist kleiner als die aktuelle Istposition: Es wird um die Schleifenlänge weiter zurück- (2a) und das endgültige Ziel danach in Vorwärtsfahrt (2b) angefahren.

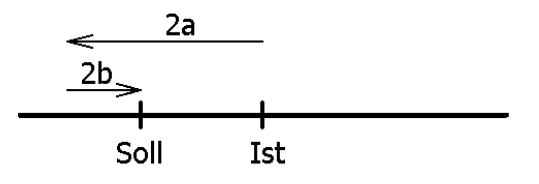

3. Neue Sollposition ist nur wenig größer als die aktuelle Istposition und zuvor war keine Positionierfahrt mit Schleife (z.B. eine Handfahrt): Der Antrieb fährt das Ziel auf alle Fälle mit einer Vorwärtsbewegung an, deren Länge mindestens der Schleifenlänge entspricht. Um dies zu erreichen, fährt der Antrieb gegebenenfalls zunächst in Rückwärtsrichtung (3a), d.h. entgegen der eigentlich gewünschten Fahrtrichtung und das eigentliche Ziel danach in Vorwärtsfahrt (3b).

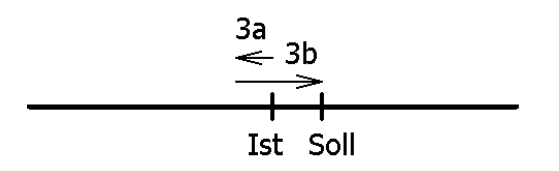

Die maximale Länge dieser Strecke ist die Schleifenlänge. Wenn sich der Sollwert um mehr als die Schleifenlänge vom aktuellen Istwert unterscheidet wird dieser direkt angefahren.

#### **5.2 Positionierfahrt ohne Schleife**

Der Modus "Positionieren ohne Schleifenfahrt" dient hauptsächlich zum Fahren kleiner Wege für Feinkorrekturen. Jede Position wird dabei direkt angefahren. Ein eventuelles Spiel in der angetriebenen Spindel wird dabei NICHT eliminiert. Das interne Getriebespiel des PSx3xx tritt auch in diesem Fall nicht in Erscheinung, da die Positionserfassung direkt an der Abtriebswelle stattfindet.

#### **5.3 Ablauf einer Positionierung im Modus "Zeitstempel"**

#### **HINWEIS**

Dieser Modus ist aktiv, wenn bei offenem C/Q-Pin die orangene LED dauerhaft leuchtet.

#### **5.3.1 Positionierfahrt**

- Zur Ansteuerung des Antriebs muss dieser zuerst in den IO-Link-Zustand "operate" geschaltet werden.
- Zeitstempel inaktivieren (Wert 0x3FFF = 16383)
- gewünschten Sollwert mit ISDU 112 übertragen
- Steuerbits (aus den Prozessausgangsdaten) auf 0x03
- Zeitstempel auf den gewünschten Wert, z.B. 10000 (Der Master sendet nun fortlaufend neue Zeitstempel, deshalb wird der Fahrauftrag in diesem Zustand nie gestartet.)
- Zeitstempel inaktivieren (Wert 0x3FFF = 16383)
- $\rightarrow$  Der letzte Zeitstempel bleibt gültig.
- $\rightarrow$  Antrieb fährt los
- Abbruch der Fahrt durch Wegnahme der Freigabe:
- Steuerbits auf 0x00 mit Zeitstempel  $0 \rightarrow$  Fahrtabbruch wird sofort ausgeführt
- Wird während der Positionierfahrt ein neuer Sollwert übertragen, dann wird sofort das neue Ziel angefahren. Wenn dafür die Drehrichtung nicht geändert werden muss, geschieht dies ohne Unterbrechung.
- Wird während einer Positionierfahrt ein Handfahrt-Kommando gesendet, so wird die Positionierfahrt abgebrochen (Geschwindigkeit wird auf Langsamfahrt gedrosselt) und mit der Handfahrt weitergemacht.

#### **5.3.2 Positionierfahrt ohne Schleifenfahrt**

Die Abfolge entspricht einer Positionierfahrt mit Schleife. Um eine Positionierfahrt ohne Schleife auszuführen, muss zusätzlich zur Freigabe (Bit 4 im Steuerwort; wird durch die Steuerbits in den Prozessausgangsdaten gesetzt) Bit 6 im Steuerwort gesetzt werden ("Fahrt ohne Schleife"). Dazu vor der Positionierfahrt das Steuerwort mit Hilfe von ISDU 110 auf 0x40 setzen.

**⊘** Ihalstrup walcher

#### **5.3.3 Handfahrt**

- Zeitstempel inaktivieren (Wert 0x3FFF = 16383)
- Handfahrt übertragen: Steuerbits auf 0x01 bzw. 0x02): Antrieb fährt los
- Zeitstempel auf den gewünschten Wert, z.B. 10000
- Zeitstempel inaktivieren (Wert 0x3FFF = 16383)  $\rightarrow$  Antrieb fährt los
- Beenden der Handfahrt durch Wegnahme der Freigabe:
	- Steuerbits auf 0x00 mit Zeitstempel 0  $\rightarrow$  Fahrtabbruch wird sofort ausgeführt
- Bei Übertragen eines Sollwertes während einer Handfahrt wird diese beendet und die gesendete Position sofort angefahren.

#### **HINWEIS**

Ist der Zeitstempel in den Prozessausgangsdaten permanent inaktiv (Wert 0x3FFF = 16383), so kann der Antrieb auch komplett mit Hilfe von ISDUs angesteuert werden.

#### **5.3.4 Positionierfahrt bei inaktiviertem Zeitstempel**

- Sollwert übertragen (Steuerwort, ISDU 110 = 0x10 und Sollwert, ISDU 112): Antrieb fährt los
- Abbruch der Fahrt durch Wegnahme der Freigabe (Steuerwort = 0x00 senden)
- Wird während der Positionierfahrt ein neuer Sollwert übertragen, dann wird sofort das neue Ziel angefahren. Wenn dafür die Drehrichtung nicht geändert werden muss, geschieht dies ohne Unterbrechung.
- Wird während einer Positionierfahrt ein Handfahrt-Kommando gesendet, so wird die Positionierfahrt abgebrochen (Geschwindigkeit wird auf Langsamfahrt gedrosselt) und mit der Handfahrt weitergemacht.

#### Folgende Reihenfolge ist ebenfalls möglich:

Ausgangslage:

- Freigabe ist nicht gesetzt
- der Sollwert wurde bereits übertragen
- Freigabe setzen (Bit 4 im Steuerwort): Antrieb fährt los

#### **5.3.5 Positionierfahrt ohne Schleifenfahrt bei inaktiviertem Zeitstempel**

Die Abfolge entspricht einer Positionierfahrt mit Schleife. Um eine Positionierfahrt ohne Schleife auszuführen, muss zusätzlich zur Freigabe (Bit 4 im Steuerwort) Bit 6 gesetzt sein ("Fahrt ohne Schleife").

#### **5.3.6 Handfahrt bei inaktiviertem Zeitstempel**

- Handfahrt übertragen (Steuerwort, ISDU 110 mit Wert 0x11 bzw. 0x12 senden): Antrieb fährt los
- Beenden der Handfahrt durch Wegnahme des Handfahrt-Kommandos (Steuerwort mit Wert 0x10 senden) oder durch Wegnahme der Freigabe (Steuerwort mit Wert 0x00 senden).
- Bei Übertragen eines Sollwertes während einer Handfahrt wird diese beendet und die gesendete Position sofort angefahren.

## **5.4 Ablauf einer Positionierung im Modus "6 Byte Ausgangsdaten"**

#### **HINWEIS**

Wenn bei offenem C/Q-Pin die orangene LED dauerhaft dunkel ist, ist entweder der Modus "6 Byte Ausgangsdaten" oder der Modus "8 Byte Ausgangsdaten" aktiv.

#### **5.4.1 Positionierfahrt**

- Zur Ansteuerung des Antriebs muss dieser zuerst in den IO-Link-Zustand "operate" geschaltet werden.
- Sollwert übertragen: Steuerwort = 0x14 und gewünschter Sollwert  $\rightarrow$  Antrieb fährt los
- Abbruch der Fahrt durch Wegnahme der Freigabe: Steuerwort =  $0x00$
- Wird während der Positionierfahrt ein neuer Sollwert übertragen, dann wird sofort das neue Ziel angefahren. Wenn dafür die Drehrichtung nicht geändert werden muss, geschieht dies ohne Unterbrechung
- Wird während einer Positionierfahrt ein Handfahrt-Kommando gesendet, so wird die Positionierfahrt abgebrochen (Geschwindigkeit wird auf Langsamfahrt gedrosselt) und mit der Handfahrt weitergemacht.

Folgende Reihenfolge ist ebenfalls möglich:

- Ausgangslage: Freigabe ist nicht gesetzt
- Sollwert übertragen:
- Steuerwort = 0x04 und gewünschter Sollwert
- Freigabe setzen:
	- Steuerwort = 0x10
	- $\rightarrow$  Antrieb fährt los

#### **5.4.2 Positionierfahrt ohne Schleifenfahrt**

Die Abfolge entspricht einer Positionierfahrt mit Schleife. Um eine Positionierfahrt ohne Schleife auszuführen, muss zusätzlich zur Freigabe (Bit 4 im Steuerwort) Bit 6 gesetzt sein ("Fahrt ohne Schleife").

#### **5.4.3 Handfahrt**

- Handfahrt übertragen (Steuerwort = 0x11 bzw. 0x12): Antrieb fährt los
- Beenden der Handfahrt durch Wegnahme des Handfahrt-Kommandos (Steuerwort = 0x10 senden) oder durch Wegnahme der Freigabe (Steuerwort = 0x00 senden).
- Bei Übertragen eines Sollwertes während einer Handfahrt wird diese beendet und die gesendete Position sofort angefahren (Steuerwort = 0x14 und gewünschter Sollwert).

#### 5.5 Ablauf einer Positionierung im Modus "8 Byte Ausgangsdaten"

#### **HINWEIS**

Wenn bei offenem C/Q-Pin die orangene LED dauerhaft dunkel ist, ist entweder der Modus "6 Byte Ausgangsdaten" oder der Modus "8 Byte Ausgangsdaten" aktiv.

#### **5.5.1 Positionierfahrt**

- Zur Ansteuerung des Antriebs muss dieser zuerst in den IO-Link-Zustand "operate" geschaltet werden.
- Sollwerte übertragen: Steuerwort = 0x14 (Freigabe- und Sollwert\_übernehmen-Bit), gewünschte Drehzahl und gewünschtes Ziel  $\rightarrow$  Antrieb fährt los
- Abbruch der Fahrt durch Wegnahme des Freigabebits im Steuerwort: Steuerwort =  $0x00$
- Wird während der Positionierfahrt ein neuer Sollwert übertragen, dann wird sofort das neue Ziel angefahren. Wenn dafür die Drehrichtung nicht geändert werden muss, geschieht dies ohne Unterbrechung
- Wird während einer Positionierfahrt eine neue Drehzahl gesendet wird diese sofort übernommen
- Wird während einer Positionierfahrt ein Handfahrt-Kommando gesendet, so wird die Positionierfahrt abgebrochen (Geschwindigkeit wird auf Langsamfahrt gedrosselt) und mit der Handfahrt weitergemacht.

#### Folgende Reihenfolge ist ebenfalls möglich:

Ausgangslage: Freigabe ist nicht gesetzt

- Sollwert übertragen:
- Steuerwort = 0x04, gewünschte Solldrehzahl und gewünschter Sollwert
- Freigabe setzen:
	- Steuerwort = 0x10
	- $\rightarrow$  Antrieb fährt los

#### **5.5.2 Positionierfahrt ohne Schleifenfahrt**

Die Abfolge entspricht einer Positionierfahrt mit Schleife. Um eine Positionierfahrt ohne Schleife auszuführen muss zusätzlich zur Freigabe (Bit 4 im Steuerwort) Bit 6 gesetzt sein ("Fahrt ohne Schleife").

#### **5.5.3 Handfahrt**

- Handfahrt (Steuerwort = 0x11 bzw. 0x12) und gewünschte Solldrehzahl übertragen: Antrieb fährt los
- Beenden der Handfahrt durch Wegnahme des Handfahrt-Kommandos (Steuerwort = 0x10 senden) oder durch Wegnahme der Freigabe (Steuerwort = 0x00 senden).
- Bei Übertragen eines Sollwertes während einer Handfahrt wird diese beendet und die gesendete Position sofort angefahren.

#### **5.5.4 Besonderheiten des Drehzahl-Sollwertes**

Bei Posifahrten und Handfahrten wird die in den Prozessdaten mitgesendete Drehzahl übernommen, die Werte in ISDU 142 (bei Posifahrten) bzw. ISDU 145 (bei Handfahrten) werden dann ignoriert. Dabei gibt es zwei Ausnahmen:

- Wird als Drehzahl der Wert 0 mitgesendet, dann werden weiterhin die Drehzahlsollwerte aus ISDU 142 für Posifahrten bzw. ISDU 145 für Handfahrten angewendet.

- Wird ein unzulässiger Drehzahlsollwert gesendet z.B. bei PSE335 Werte < 0, Werte zwischen 1…9 oder Werte > 80 dann wird keine Fahrt gestartet, eine aktive Fahrt wird abgebrochen. Außerdem wird Bit 12 im Status "Sollwert falsch" gesetzt.

Die Drehzahlmaximalwerte in ISDU 143 (maximale Drehzahl Linkslauf) und ISDU 144 (maximale Drehzahl Rechtslauf) werden weiterhin angewendet. Das heißt wenn der Drehzahlsollwert aus den Prozessdaten oder ISDU 142 bzw. 145 größer ist wie der Wert in ISDU 143 (bei Linksdrehungen) bzw. ISDU 144 (bei Rechtsdrehungen) wird der kleinere Wert aus ISDU 143 bzw. 144 angewendet.

# **6 Besonderheiten**

#### **6.1 Geschwindigkeit, Beschleunigung und Verzögerung**

Einschaltschleifen- und die Handfahrt werden mit der Maximalgeschwindigkeit aus ISDU 145 ausgeführt, Positionierfahrten mit der Maximalgeschwindigkeit aus ISDU 142. Bei Fahrten nach links gilt zusätzlich die Maximalgeschw. aus ISDU 143, bei Fahrten nach rechts diejenige aus ISDU 144. Für alle Fahrten gilt die Maximalbeschleunigung aus ISDU 147 und die Maximalverzögerung aus ISDU 148. Am Fahrtende wird die Maximalverzögerung während der Annäherung an das Ziel sukzessive verkleinert, um ein harmonisches Einschwingverhalten zu realisieren.

#### **6.2 Maximales Anfahr- und Fahrdrehmoment**

Über ISDU 152 kann das maximale Anfahrdrehmoment, über ISDU 153 das maximale Fahrdrehmoment eingestellt werden.

Das Anfahrdrehmoment ist nach jedem Fahrtbeginn für den Zeitraum in ISDU 160 aktiv. Es sollte immer etwas höher wie das Fahrdrehmoment sein, da der Antrieb für die Beschleunigungsphase mehr Drehmoment wie bei Konstantfahrt benötigt.

Das Fahrdrehmoment (ISDU 153) kann bei reduzierter Nenndrehzahl bis auf den Wert des maximal zulässigen Anfahrdrehmoments (maximal zulässiger Wert für ISDU 152) eingestellt werden. Als Nenndrehzahl bei dieser Berechnung wird der größere Wert ausSolldrehzahl- Posi-(ISDU 142) oder Solldrehzahl Hand (ISDU 145) verwendet.

Die Formel lautet:  $M_{\text{max}} = M_{\text{nenn}} * N_{\text{max}} / N_{\text{nenn}}$ 

Beispiel: PSE335:  $N_{\text{nenn}}$ : 85/min,  $N_{\text{max}}$ : 100/min,  $M_{\text{nenn}}$ : 400 Ncm  $\rightarrow$  M<sub>max</sub> = 400  $*$  100 / 85 = 470 Ncm

#### **HINWEIS**

Wenn kleine Drehmomentgrenzwerte verwendet werden sollen muss folgendes bedacht werden: Kleine Drehmomentwerte sollten nicht in Kombination mit hohen Drehzahlvorgaben benutzt werden, da dies zu instabilem Fahrverhalten führen kann!

### **6.3 Verhalten des Antriebs bei Blockieren**

Wenn während des Verfahrens die erreichbare Geschwindigkeit länger als 200 ms (ISDU 159) den Grenzwert 30% der gewählten Maximalgeschwindigkeit (ISDU 146) unterschreitet (dies sind die Defaultwerte), wird ein Blockieren erkannt, die Fahrt abgebrochen und das Bit 'Positionierfehler' gesetzt. Der Antrieb steht fortan mit dem eingestellten Haltemoment (ISDU 155).

Neue Fahraufträge können danach ohne weitere Maßnahmen gesendet werden, d.h. die Übertragung einer neuen Sollposition startet eine neue Positionierung. Eine Ausnahme besteht darin, wenn der Sollwert derselbe ist wie zuvor. In diesem Fall ist abhängig von der Betriebsart folgendermaßen vorzugehen:

- 1) Modus "Zeitstempel":
	- Steuerbits (aus den Prozessausgangsdaten) auf 0x00
	- Zeitstempel auf den gewünschten Wert, z.B. 10000
	- Zeitstempel inaktivieren (Wert 0x3FFF = 16383)
	- Steuerbits (aus den Prozessausgangsdaten) auf 0x03
	- Zeitstempel auf den gewünschten Wert, z.B. 10000
	- Zeitstempel inaktivieren (Wert 0x3FFF = 16383)
	- $\rightarrow$  Antrieb fährt los
- 2) Modus "Zeitstempel" mit permanent inaktiviertem Zeitstempel: Zunächst ist die Freigabe wegzunehmen und wieder zu setzen (Bit 4 im Steuerwort). Danach ist der Sollwert von neuem zu übertragen (ISDU 112), der Antrieb fährt dann los.
- 3) Modus "6 Byte Ausgangsdaten" oder "8 Byte Ausgangsdaten": Freigabe wegnehmen und wieder setzen (Bit 4 im Steuerwort). Bit 2 ("Sollwert übergeben") muss beim Setzen des Freigabebits ebenfalls gesetzt sein.

#### **6.4 Nachregelfunktion bei der Veränderung der Istposition von außen**

Wenn das PSx3xx im Stillstand nach einer korrekt beendeten Positionierfahrt (oder Handfahrt bis zum Fahrbereichsende) entgegen der Schleifenrichtung verdreht wird und das Freigabebit (Bit 4) sowie das Nachregelbit (Bit 10) im Steuerwort gesetzt sind, versucht es den zuvor gesendeten Sollwert wieder anzufahren (Nachregeln). Nach erfolgreichem Nachregeln wird das Bit 0 ("Sollposition erreicht") erneut gesetzt. Bei Verdrehen in Schleifenrichtung erfolgt kein Nachregeln, es wird nur das Bit 11 im Statuswort ("Manuelles Verdrehen") gesetzt und Bit 0 ("Sollposition ist erreicht") zurückgesetzt. Wenn Bit 6 ("Fahrt ohne Schleife") gesetzt ist, regelt der Antrieb in beiden Richtungen nach.

### **HINWEIS**

Falls der Antrieb im Stillstand kontinuierlich seine Position verliert, startet der Versuch, nachzuregeln, genau dann, wenn die Istposition das Positionierfenster gerade verlässt (vorausgesetzt, dass alle oben genannten Bedingungen erfüllt sind). Zu diesem Zeitpunkt muss die Motorspannung im zulässigen Bereich liegen (d.h. Bit 4 im Statuswort gesetzt). Bei unzulässiger Motorspannung startet kein Nachregeln, stattdessen werden Bit 10 ("Positionierfehler") und 13 ("Motor-Spannung hatte gefehlt") aktiv. Wenn die Motorspannung erst nach dem Verlassen des Positionierfensters wieder in den zulässigen Bereich eintritt, startet **kein** erneuter Nachregelversuch. Dies verhindert eine Situation, in der plötzlich ein Antrieb eine Bewegung startet, wenn die Motorspannung eingeschaltet wird.

Wird eine laufende Positionierung oder Handfahrt durch einen Stoppbefehl abgebrochen (Freigabebit im Steuerwort auf 0), so regelt der Antrieb erst wieder nach, wenn ein neuer Fahraufrag gesendet und korrekt beendet wird.

Durch Wegnahme des Freigabe- und/oder des Nachregelbits kann das Nachregeln gänzlich unterbunden werden.

Antriebe mit Bremse haben grundsätzlich keine Nachregelfunktion.

#### **6.5 Berechnung der physikalischen Absolut-Position**

Hinweis: Diese Berechnung gilt nur für Softwareversionen < 267. Zur Berechnung der physikalischen Absolut-Position bei Softwareversionen ≥ 267 siehe Kapitel [6.7](#page-56-0) [erweiterte Verfahrwege.](#page-56-0)

Der Stellantrieb PSx3xx besitzt ein absolutes Messsystem mit einem Messbereich von 250 Umdrehungen. Dabei kann frei festgelegt werden in welche Drehrichtung welcher Teil dieser 250 Umdrehungen verfahren werden soll.

Die Abbildung des gewünschten Fahrbereichs auf den physikalischen Fahrbereich "Mapping-Ende" erfolgt über ISDU 128.

Im Auslieferungszustand ist der Antrieb auf Position 51200, oberer Endschalter ist 101200, unterer Endschalter ist 1200. Das ergibt einen Verfahrbereich von ±125 Umdrehungen (±50000 Schritte). Wenn der gewünschte Verfahrbereich ±125 Umdrehungen nicht überschreitet, braucht also im Auslieferungszustand keine der im folgenden beschriebenen Maßnahmen ergriffen zu werden, um den Verfahrbereich einzustellen.

Für die Realisierung beliebiger Verfahrwege unabhängig vom Verfahrweg, der durch die Einbaulage des Messsystems vorgegeben ist (physikalischen Fahrbereich), gibt es die folgenden beiden Möglichkeiten:

- 1) Die zu verfahrende Achse (z.B. eine Spindel) in die gewünschte Position bringen, den Antrieb mit offenem Klemmring auf die dazu passende Postion verfahren, erst dann den Klemmring schließen. Beispiele:
	- a) Die zu verfahrende Achse in die Mittelstellung bringen, den Antrieb im Leerlauf (mit offenem Klemmring) ebenfalls in Mittelstellung fahren (Position 51200), dann den Klemmring schließen. Der Antrieb kann nun 125 Umdrehungen in jede Richtung fahren (defaultmäßig ±50000 Schritte).
	- b) Die zu verfahrende Achse ganz nach links (bzw. unten) bringen, den Antrieb im Leerlauf (mit offenem Klemmring) ohne Schleife an die kleinste Position fahren (Position 1200), dann den Klemmring schließen. Der Antrieb kann nun 250 Umdrehungen nach rechts (bzw. oben) fahren (defaultmäßig 100000 Schritte).
	- c) Die zu verfahrende Achse ganz nach rechts (bzw. oben) bringen, den Antrieb im Leerlauf (mit offenem Klemmring) an die größte Position fahren (Position 101200), dann den Klemmring schließen. Der Antrieb kann nun 250 Umdrehungen nach links (bzw. unten) fahren (defaultmäßig 100000 Schritte).
- 2) Den Antrieb in beliebiger Position auf die Achse montieren, Klemmring schließen, dann mit Hilfe von ISDU 128 den Verfahrbereich anpassen. ISDU 128 legt das obere Ende des Verfahrbereichs fest. Defaultmäßig ist das obere Ende bei +256 Umdrehungen (Position 102400). Wenn nach der Montage des Antriebs der Verfahrbereich nicht zur aktuell angezeigten Position passt, kann dieser zwischen -256 und 512 Umdrehungen frei gewählt werden.

#### Beispiele:

- a) Nach der Montage ist die angezeigte Position 51200 (was dem Auslieferungszustand entspricht). Der Verfahrbereich soll ausschließlich nach rechts (bzw. oben) zeigen  $\rightarrow$  ISDU 128 auf 152400 setzen.
- b) Nach der Montage ist die angezeigte Position 100000. Der Verfahrbereich soll aber ausschließlich nach rechts (bzw. oben) zeigen  $\rightarrow$  ISDU 128 auf 201200 setzen.
- c) Nach der Montage ist die angezeigte Position 2000. Der Verfahrbereich soll aber ausschließlich nach links (bzw. unten) zeigen  $\rightarrow$  ISDU 128 auf 3200 setzen.

Anmerkungen:

- 1) Bei der Berechnung des oberen Mapping-Endes (ISDU 128) muss (wie in obigen Beispielen) eine Sicherheitsreserve von 3 Umdrehungen (defaultmäßig 1200 Schritte) eingehalten werden, weil der höchstmögliche Positionswert 3 Umdrehungen unterhalb des oberen Mapping-Endes liegt. Der kleinstmögliche Positionswert liegt 253 Umdrehungen unterhalb des oberen Mapping-Endes.
- 2) Die angegebenen Schrittzahlen bzw. Positionswerte beziehen sich auf folgende Einstellungen, die dem Auslieferungszustand entsprechen:
	- a) Referenzierungswert (ISDU 127) = 0
	- b) Istwertbewertung Zähler (ISDU 124) = 400
	- c) Istwertbewertung Nenner (ISDU 125) = 400

Diese 3 ISDUs beeinflussen die oben angegebenen Schrittzahlen bzw.

Positionswerte: Mit dem Referenzierungswert kann eine Verschiebung erreicht werden, mit der Zähler-/Nennerbewertung eine Streckung bzw. Dehnung (s.u.).

#### **6.6 Verwendung des Parameter "oberes Mapping-Ende"**

Im Folgenden soll die Verwendung des Parameters "oberes Mapping-Ende" grafisch und anhand von Beispielen dargestellt werden.

Hinweis: Diese Darstellung gilt nur für Softwareversionen < 267. Ab Softwareversion V267 ist die Verwendung des Parameters "oberes Mapping-Ende" überflüssig (siehe Kapitel [6.7](#page-56-0) [erweiterte Verfahrwege\)](#page-56-0).

#### **6.6.1 Auslieferungszustand**

Im Auslieferungszustand ("ALZ") liegt die aktuelle Istposition genau in der Mitte des Verfahrbereiches. Sowohl am unteren als auch am oberen Ende des Verfahrbereiches befindet sich eine Sicherheitsreserve von drei Umdrehungen der Abtriebswelle. Positionierungen in diese Bereiche hinein werden vom Gerät mit dem Fehler "Sollwert falsch" abgewiesen.

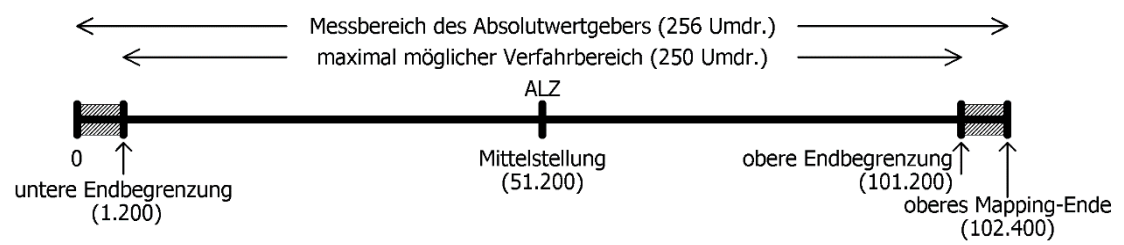

Im Auslieferungszustand ergeben sich für das obere Mapping-Ende und die untere und obere Endbegrenzung die Werte aus folgender Tabelle:

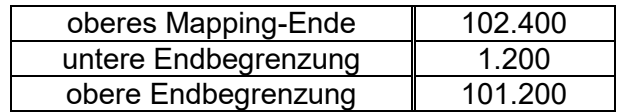

#### **Verfahrbereich symmetrisch zur 51.200**

Ausgehend von diesem Zustand kann nun der maximal mögliche Verfahrbereich je nach Anforderung nach oben oder unten verschoben werden. Hintergrund dabei ist, dass es nach dem Einbau des Geräts sein kann, dass der zur Verfügung stehende Verfahrbereich in einer der beiden Richtungen nicht ausreicht. Mit Hilfe des Parameters "oberes Mapping-Ende" kann nun der Verfahrbereich in einer Richtung verkleinert werden und in der anderen Richtung vergrößert werden.

#### **6.6.2 Verfahrbereich ausgehend vom Auslieferungszustand nach oben verschieben**

Im folgenden Beispiel wird ausgehend vom ALZ mit Hilfe des Parameters "oberes Mapping-Ende" der maximal mögliche Verfahrbereich etwas nach **oben** verschoben:

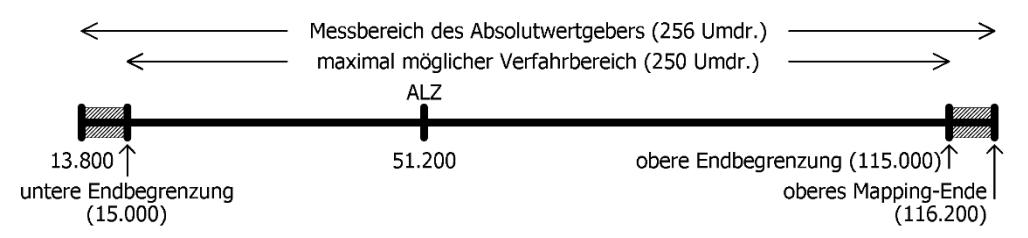

Hier wurde das obere Mapping-Ende vom Wert 102.400 auf den Wert 116.200 erhöht. Somit liegt ein höherer Anteil des möglichen Verfahrbereiches im Bereich oberhalb 51.200 und ein kleinerer Anteil im Bereich unterhalb 51.200. Im Grenzfall kann das obere Mapping-Ende so gesetzt werden, dass der gesamte mögliche Verfahrbereich bei Werten ≥ 51.200 liegt. Bei Standard-Skalierung (Zähler = Nenner = 400, d.h. 1 Schritt =  $0.9^{\circ}$ ) und Referenzierungswert = 0 ergibt sich dieser Spezialfall, wenn für das obere Mapping-Ende der betr. Wert aus folgender Tabelle gewählt wird. Das Gerät passt daraufhin automatisch die untere und obere Endbegrenzung entsprechend an.

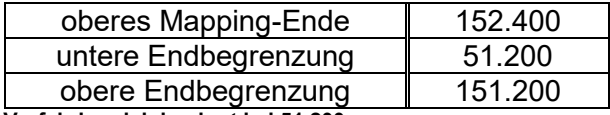

**Verfahrbereich beginnt bei 51.200**

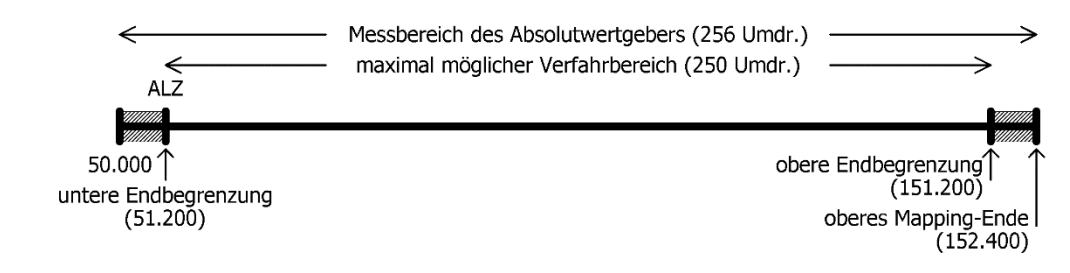

#### **HINWEIS**

Mit Hilfe von Zählerfaktor und Nennerfaktor können beliebige Spindelauflösungen abgebildet werden. Mit dem Referenzierungswert kann eine Verschiebung des gesamten Wertebereichs erreicht werden.

#### **6.6.3 Verfahrbereich ausgehend vom Auslieferungszustand nach unten verschieben**

Im folgenden Beispiel wird ausgehend vom ALZ mit Hilfe des Parameters "oberes Mapping-Ende" der maximal mögliche Verfahrbereich etwas nach unten verschoben:

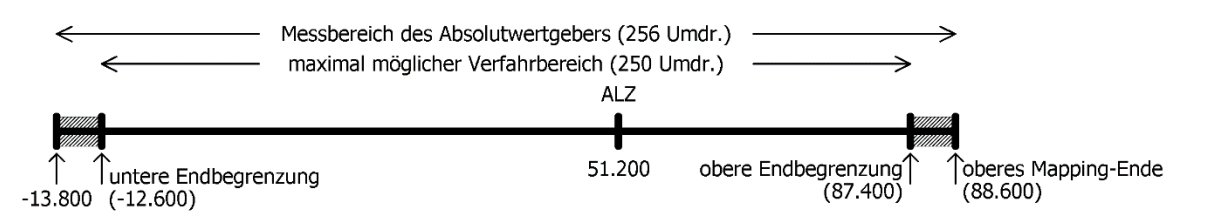

Hier wurde das obere Mapping-Ende vom Wert 102.400 auf den Wert 88.600 verringert. Somit liegt ein höherer Anteil des möglichen Verfahrbereiches im Bereich unterhalb 51.200 und ein kleinerer Anteil im Bereich oberhalb 51.200. Im Grenzfall kann das obere Mapping-Ende so gesetzt werden, dass der gesamte mögliche Verfahrbereich bei Werten ≤ 51.200 liegt. Bei Standard-Skalierung (Zähler = Nenner = 400, d.h. 1 Schritt = 0,9°) und Referenzierungswert = 0 ergibt sich dieser Spezialfall, wenn für das obere Mapping-Ende der betr. Wert aus folgender Tabelle gewählt wird. Das Gerät passt daraufhin automatisch die untere und obere Endbegrenzung entsprechend an.

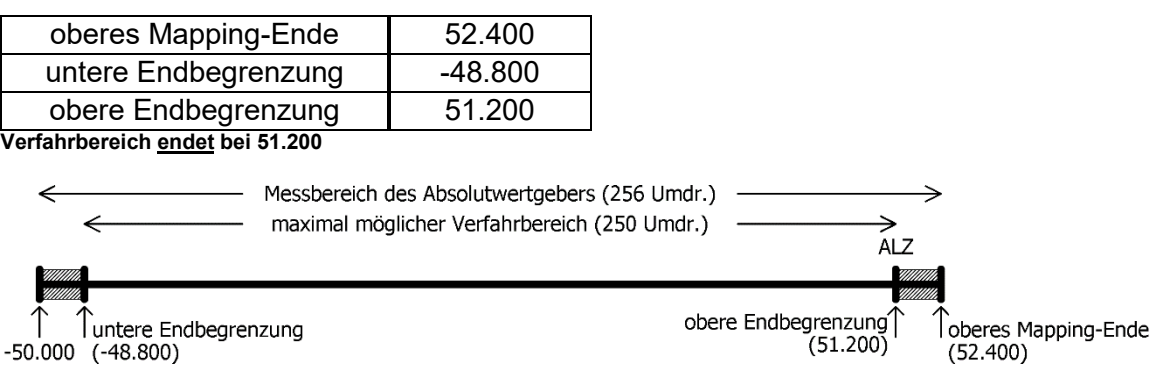

#### **6.6.4 Verfahrbereich abhängig von der aktuellen Istposition verschieben**

Ist (im Gegensatz zu den obigen Beispielen) die aktuelle Position nicht im Auslieferungs-zustand (d.h. Wert 0), geht diese in die Berechnung des möglichen Wertebereiches für das obere Mapping-Ende mit ein. Maßgebend ist, dass das Gerät nur solche Werte für das obere Mapping-Ende annimmt, bei denen sich nach dem Setzen des oberen Mapping-Endes die aktuelle Istposition im Bereich des max. möglichen Verfahrbereiches befindet (aufgrund von Rundungseffekten mit einer max. Differenz von 1 Schritt). D.h. nach dem Setzen des oberen Mapping-Endes gilt:

*[untere Endbegrenzung - 1] ≤ aktuelle Istposition ≤ [obere Endbegrenzung + 1]*

Zu beachten ist, dass der Messbereich des Absolutwertgebers 256 Umdrehungen an der Abtriebswelle beträgt. Gemeinsam mit den Sicherheitsreserven am oberen und unteren Ende des Messbereichs ergibt sich nun folgender Wertebereich für das obere Mapping-Ende:

*Minimalwert für ob. Mapping-Ende = aktuelle Istposition + 1200 \* Nenner / Zähler Maximalwert für ob. Mapping-Ende = aktuelle Istposition + 101.200 \* Nenner / Zähler*

Für den Spezialfall Zähler = Nenner ergeben sich folgende Formeln:

*Minimalwert für ob. Mapping-Ende = aktuelle Istposition + 1200 Maximalwert für ob. Mapping-Ende = aktuelle Istposition + 101.200*

*(Dies ist z.B. für den Auslieferungszustand der Fall, hier gilt Zähler = Nenner = 400.)*

#### **HINWEIS**

Da das obere Mapping-Ende eine Ganzzahl ist, ergeben sich die Minimal- und Maximalwerte durch Runden auf die nächstgelegene ganze Zahl (betrifft nur den Fall Zähler ≠ Nenner).

#### **HINWEIS**

Falls die Istposition nach einer Verschiebung des oberen Mapping-Endes nicht mehr im Bereich

*[oberes Mapping-Ende - 256 Umdrehungen … oberes Mapping-Ende]* liegt, passt das Gerät die Istposition automatisch entsprechend an, dies geschieht durch Addition oder Subtraktion derjenigen Anzahl an Schritten, die 256 Umdrehungen entspricht. Für den Spezialfall Zähler = Nenner wären dies 102.400 Schritte.

#### Beispiel:

- Spindel mit 5 mm Steigung, gewünschte Einheit für Soll- und Istwerte: 1µm  $\rightarrow$  1 Umdrehung = 5mm = 5.000µm
	- $\rightarrow$  Anzahl der Schritte pro Umdrehung = 5.000
- Mit der Formel *Anzahl der Schritte pro Umdrehung = 400 \* Nenner / Zähler* ergibt sich:

Zähler = 400; Nenner = 5.000

- Mit diesen Einstellungen wird der Antrieb montiert und mit Hilfe von Handfahrbefehlen auf eine definierte physikalische Position gefahren (z.B. eine bestimmte Marke entlang des Verfahrweges), an der die Istposition einen bestimmten Wert annehmen soll, z.B. den Wert 0.
- In unserem Fall zeigt die Position nach Anfahren dieser definierten physikalischen Position z.B. den Wert 300.000. Dort wird der Istwert zu null gesetzt. Das Gerät berechnet damit den neuen Referenzierungswert zu 300.000.  $\rightarrow$  Referenzierungswert = 300.000
- Der Antrieb hat einen Verfahrbereich von 250 Umdrehungen (s.o.: Messbereich des Absolutwertgebers abzüglich einer Sicherheitsreserve von drei Umdrehungen an beiden Enden des Messbereichs).
- In unserem Fall sollen diese 250 Umdrehungen so aufgeteilt werden, dass der Antrieb von der soeben definierten Nullposition 10 Umdrehungen (= 10 \* 5.000 Schritte = 50.000 Schritte) zu kleineren Werten verfahren kann und 240 Umdrehungen (= 240 \* 5.000 Schritte = 1.200.000 Schritte) zu größeren Werten.
- Damit der Positionswert 1.200.000 wie gewünscht am oberen Ende des maximal möglichen Verfahrbereiches liegt (d.h. an der oberen Endbegrenzung), addieren wir zu diesem Wert die Sicherheitsreserve von drei Umdrehungen und erhalten so unseren Wert für das obere Mapping-Ende:

oberes Mapping-Ende = 1.200.000 + 3 \* 5.000 = 1.215.000

- Das Gerät führt daraufhin eine Neuberechnung der Verfahrbereichsgrenzen durch:

untere Endbegrenzung = oberes Mapping-Ende - 253 \* 5.000 = -50.000 obere Endbegrenzung = oberes Mapping-Ende - 3 \* 5.000 = 1.200.000 Dieser Verfahrbereich kann daraufhin wahlweise noch eingeschränkt werden, d.h. die untere Endbegrenzung kann erhöht werden und die obere Endbegrenzung kann verringert werden.

#### **6.6.5 Schritt-für-Schritt-Anleitung zur Bestimmung des Verfahrbereichs**

Im Folgenden ist der Ablauf beschrieben, wie diejenigen Parameter, die einen Einfluss auf die Soll- und Istposition sowie den Verfahrbereich haben, bestimmt werden. Die einzelnen Schritte müssen in der angegebenen Reihenfolge durchgeführt werden:

1) Drehsinn festlegen:

Der Drehsinn bestimmt, bei welcher Drehrichtung der Abtriebswelle die Positionswerte ansteigen und bei welcher Drehrichtung der Abtriebswelle die Positionswerte fallen.

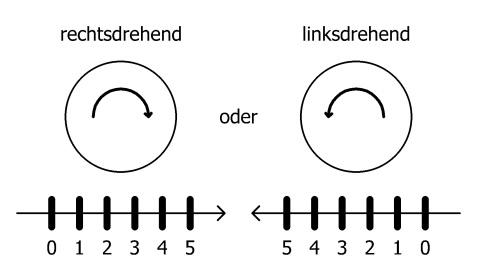

2) Zähler und Nenner festlegen:

Zähler und Nenner bestimmen, in wie viele Schritte eine Umdrehung der Abtriebswelle unterteilt ist.

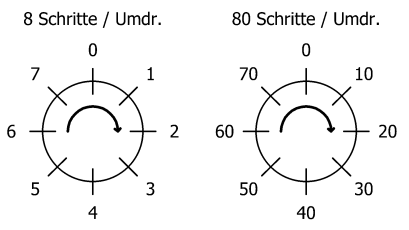

3) Referenzierungswert festlegen:

Mit Hilfe des Referenzierungswertes ist einer bestimmten physikalischen Position der Achse ein bestimmter Wert der Istposition zugeordnet.

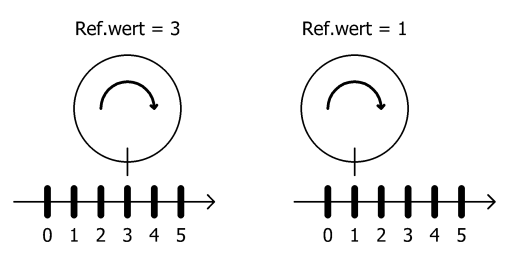

Der Referenzierungswert wird entweder direkt geschrieben oder durch Setzen der Istposition.

4) oberes Mapping-Ende festlegen:

Der Parameter legt unter Berücksichtigung der Skalierung und des Referenzierungswertes die Lage des maximal möglichen Verfahrbereiches fest.

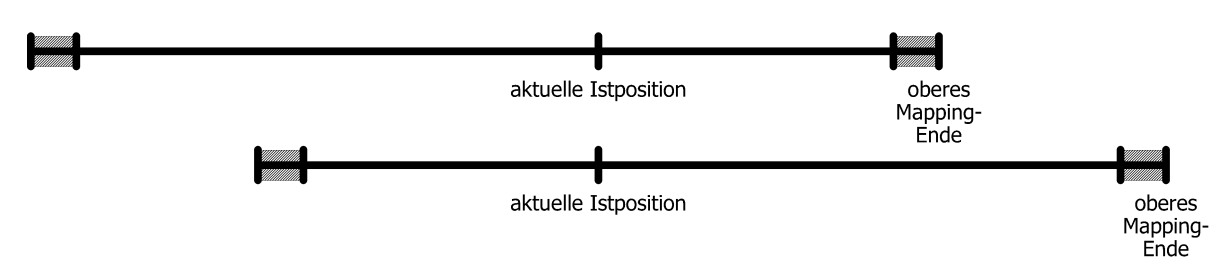

#### 5) obere und untere Endbegrenzung festlegen:

Ggf. kann der maximal mögliche Verfahrbereich eingeschränkt werden, so dass fehlerhafte Sollpositionen nicht zu einer Kollision führen können.

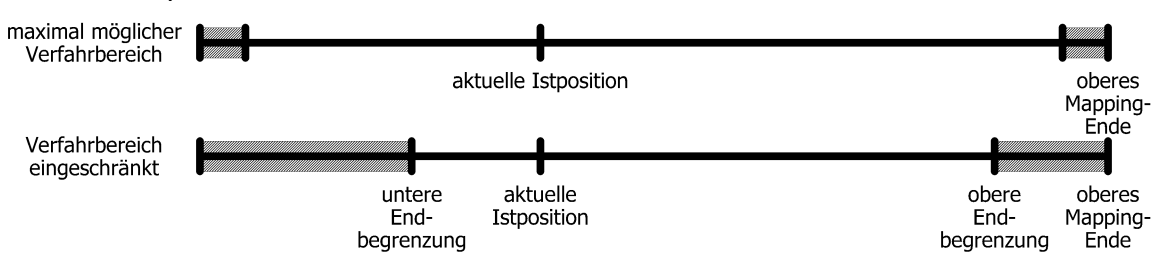

#### <span id="page-56-0"></span>**6.7 Erweiterte Verfahrwege**

Geräte ab Softwareversion V267 verfügen über die Eigenschaft "erweiterte Verfahrwege".

#### **HINWEIS**

Umdrehungen.

Der Verfahrweg lässt sich (im Rahmen der numerischen Beschränkungen) mit Hilfe der oberen und unteren Endbegrenzung (ISDUs 129/130) frei wählen. Somit entfällt die Beschränkung auf den max. möglichen Verfahrbereich von 250

Der Verfahrweg muss sich komplett im Bereich -2<sup>28</sup>... +2<sup>28</sup> Schritte befinden. Zusätzliche Randbedingung ist, dass sich auch die geräteinterne Position im Bereich -2<sup>28</sup> ... +2<sup>28</sup> befindet. Insbesondere bei hohen Werten des Referenzierungswerts und/oder wenn das Verhältnis Zähler zu Nenner einen hohen Wert aufweist, ist diese Beschränkung limitierend.

Wenn beim Setzen der Endbegrenzungen, der Istposition oder des Referenzierungswerts eine der obigen Bedingungen nicht erfüllt ist, weist das Gerät den Schreibvorgang mit einer entspr. Fehlermeldung ab.

Beim Setzen der unteren Endbegrenzung besteht zusätzlich die Bedingung, dass der Wert kleiner als der aktuelle Wert der oberen Endbegrenzung sein muss. Hingegen ist beim Setzen der oberen Endbegrenzung der Wert der unteren Endbegrenzung nicht relevant. Das Gerät korrigiert jedoch den Wert der unteren Endbegrenzung auf den Wert [obere Endbegrenzung - 1], falls bei Setzen der oberen Endbegrenzung die Bedingung [obere Endbegrenzung > untere Endbegrenzung] nicht erfüllt ist.

Das absolute Messsystem stellt sicher, dass sich das Gerät bei einer Bewegung im ausgeschalteten Zustand (z.B. durch eine äußere Kraft) beim Einschalten mit der korrekten Position meldet. Dabei gelten abhängig vom eingestellten Verfahrbereich und der Istposition beim Ausschalten folgende Einschränkungen:

1) Falls der eingestellte Verfahrbereich bis zu 250 Umdrehungen beträgt und sich die Istposition beim Ausschalten in einem Bereich befindet, der von der Mitte des Verfahrbereichs bis zu 128 Umdrehungen entfernt liegt, darf sich die Istposition im ausgeschalteten Zustand in genau diesem Bereich bewegen, ohne dass sich das Gerät beim Einschalten mit einer falschen Position meldet (also Mitte des Verfahrbereichs ± 128 Umdrehungen).

2) Falls der eingestellte Verfahrbereich größer als 250 Umdrehungen ist oder sich die Istposition beim Ausschalten in einem Bereich befindet, der von der Mitte des Verfahrbereichs weiter als 128 Umdrehungen entfernt liegt, darf sich die Istposition im ausgeschalteten Zustand in einem Bereich von insgesamt 256 Umdrehungen bewegen, ohne dass sich das Gerät beim Einschalten mit einer falschen Position meldet. Die Aufteilung dieses Bereichs hängt vom Verlauf der Istposition vor dem Ausschalten ab und beträgt von der Istposition beim Ausschalten aus gesehen mindestens 64 Umdrehungen in jede Richtung.

Der Parameter "oberes Mapping-Ende" (ISDU 128) hat ab Softwareversion V267 keine Funktion mehr. Aus Kompatibilitätsgründen werden bei einer Änderung des oberen Mapping-Endes jedoch der obere und untere Endschalter (ISDU 129 und 130) in den Auslieferungszustand gesetzt. Eine Beeinflussung des Istwerts (sowohl im laufenden Betrieb als auch beim Wiedereinschalten) findet aber nicht statt.

Die Verwendung aller anderen Parameter ist durch die Eigenschaft "erweiterte Verfahrwege" unberührt, beim Schreiben dieser Werte gelten die Besonderheiten wie im Folgenden beschrieben.

#### **6.8 Besonderheiten beim Setzen einiger Parameter**

- 1) Bei einer Änderung des Drehsinns (ISDU 123) werden der Referenzierungswert (ISDU 127), das obere Mapping-Ende (ISDU 128) und der obere und untere Endschalter (ISDU 129 und 130) in Auslieferungszustand gesetzt.
- 2) Bei einer Änderung des oberen Mapping-Endes (ISDU 128) werden der obere und untere Endschalter (ISDU 129 und 130) in Auslieferungszustand gesetzt.
- 3) Bei einer Änderung der Istwertbewertung (Zähler; ISDU 124 oder Nenner; ISDU 125) werden der Sollwert, der Istwert, der Referenzierungswert, das obere Mapping-Ende, der obere und untere Endschalter, das Positionierfenster sowie die Schleifenlänge neu berechnet.
- 4) Bei einer Änderung des Referenzierungswerts (ISDU 127) werden der Sollwert, der Istwert, das obere Mapping-Ende sowie der obere und untere Endschalter neu berechnet.

Werden bei jedem Hochlauf des Geräts standardmäßig die Werte des oberen Mapping-Endes (ISDU 128; ab Softwareversion V267 ohne Funktion) und/oder der Endschalter (ISDU 129, 130) gesendet, so ist ggf. der neue Referenzierungswert (ISDU 127) in diese Werte mit einzubeziehen. Dies kann z.B. durch Festlegung von Basiswerten geschehen (die für den Fall "Referenzierungswert = 0" gelten), zu denen dann der jeweils aktuelle Wert des Referenzierungswerts addiert wird.

- 5) Falls der Anwender bei der Parametrierung des Antriebs jegliche automatische Anpassung von Werten vermeiden will, ist die optimale Reihenfolge beim Senden der Parameter die folgende:
	- a) Drehsinn (ISDU 123), Istwertbewertung Zähler (ISDU 124), Istwertbewertung Nenner (ISDU 125)
	- b) Referenzierungswert (ISDU 127)
	- c) oberes Mapping-Ende (ISDU 128; ab Softwareversion V267 ohne Funktion)
	- d) oberer Endschalter (ISDU 129), unterer Endschalter (ISDU 130), Positionierfenster (ISDU 131), Schleifenlänge (ISDU 132)
- 6) Um die Einstellungen dauerhaft im EEPROM zu speichern, ist eine 1 in ISDU 193 zu schreiben. Sobald das Lesen von ISDU 193 eine 0 zurückliefert, ist das Speichern beendet.

#### Referenzierungswert (ISDU 127):

Mit dem Referenzierungswert (ISDU 127) kann eine Verschiebung des gesamten Wertebereichs erreicht werden. Die Referenzierung wirkt sich auf alle übertragenen Werte aus, d.h. auf Sollwert, Istwert, oberes Mapping-Ende und oberen und unteren Endschalter.

Der Referenzierungswert kann auf zwei Arten gesetzt werden:

- 1) Direkt durch Schreiben des Referenzierungswertes in ISDU 127.
- 2) Indirekt durch Schreiben eines Istwertes in ISDU 67. Dadurch kann dem aktuellen physikalischen Istwert ein beliebiger "tatsächlicher" Istwert zugeordnet werden. Die sich daraus ergebende Differenz ist dann der Referenzierungswert. Er wird ab sofort bei jedem übertragenen Wert mit eingerechnet und kann unter ISDU 127 auch gelesen werden.

Bei einer Änderung des Referenzierungswerts werden automatisch der Sollwert, der Istwert, das obere Mapping-Ende sowie der obere und untere Endschalter neu berechnet.

#### **HINWEIS**

Die Wegnahme der **Motor**-Versorgungsspannung hat keinerlei Einfluss auf das interne Messsystem.

#### **6.9 Einstellen der Spindelsteigung mittels Istwertbewertungsfaktoren**

Über ISDU 124 (Zählerfaktor) und 125 (Nennerfaktor) können beliebige Spindelauflösungen abgebildet werden:

*Zählerfaktor Nennerfaktor Anzahl der Schritte proUmdrehung* <sup>=</sup> <sup>400</sup> \*

Standardmäßig sind beide Faktoren auf den Wert 400 eingestellt, so dass sich eine Auflösung von 0,01 mm bei einer Spindelsteigung von 4 mm ergibt.

Über den Nennerfaktor lassen sich auf einfache Art und Weise Spindelsteigung und Auflösung einstellen.

Der Zählerfaktor wird hauptsächlich zum Einstellen "krummer" Auflösungen benutzt.

Beispiele:

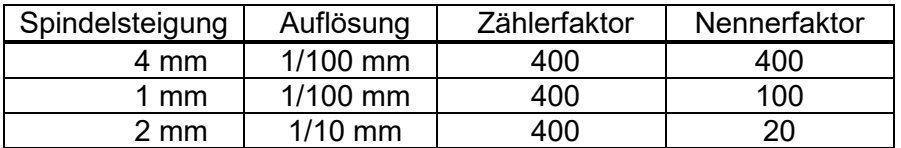

Zähler- und Nennerfaktor dürfen Werte zwischen 1 und 10000 annehmen.

#### **6.10 Schleppfehlerüberwachung**

Während einer Positionierfahrt wird die errechnete Sollposition mit der aktuellen Istposition verglichen. Wird die Differenz größer als der Wert "Schleppfehler" (ISDU 133), wird das entsprechende Bit im Status gesetzt. Dieser Fall tritt insbesondere dann ein, wenn die Sollgeschwindigkeit aufgrund von äußeren Einflüssen (erforderliches Drehmoment, Motorspannung zu gering) nicht erreicht werden kann.

#### **6.11 Fahrtabbruch bei Ausfall des Masters**

Wenn die Verbindung zum Master während einer Positionierung unterbrochen wird, kann vom Master eine begonnene Fahrt nicht abgebrochen werden.

Für diesen Fall sind drei mögliche Reaktionen vorgesehen:

- 1) Falls gerade eine Positionierung läuft, soll der Antrieb diese Positionierung **wie geplant beenden** und danach keine neue Positionierung starten, solange keine Verbindung besteht.
	- $\rightarrow$  Dieses Verhalten ist aktiviert, wenn ISDU 118 ("Kommunikationstimeout") auf 0 steht.
- 2) Falls gerade eine Positionierung läuft, soll der Antrieb die **Fahrt abbrechen** und danach keine neue Positionierung starten, solange keine Verbindung besteht.
	- $\rightarrow$  Dieses Verhalten ist aktiviert, wenn ISDU 118 ("Kommunikationstimeout") auf einem Wert > 0 steht. Der Wert gibt die Zeit in ms an, innerhalb der ein neues Master-Telegramm empfangen werden muss, um die Verbindung aufrechtzuerhalten.

Zusätzlich muss ISDU 137 ("Konfiguration für Verbindungsausfall") auf 1 stehen ("Fahrtabbruch").

- 3) Unabhängig davon, ob der Antrieb gerade steht oder ob eine Positionierung läuft, soll der Antrieb **Fahrt auf** die **Sicherheitsposition** durchführen, die mit ISDU 138 definiert ist.
	- $\rightarrow$  Dieses Verhalten ist aktiviert, wenn ISDU 118 ("Kommunikationstimeout") auf einem Wert > 0 steht UND ISDU 137 ("Konfiguration für Verbindungsausfall") auf 2 steht ("Fahrt an sichere Position").

### **6.12 Geräte mit Option "Tipptasten"**

Mit den externen Tasten kann unter folgenden Bedingungen eine Handfahrt gemacht werden:

1) bei unterbrochener IO-Link-Verbindung:

- immer

2) bei bestehender IO-Link-Verbindung:

- wenn Steuerwort Bit 5 (Freigabe Tippbetrieb) gesetzt ist, Bit 4 (Freigabe Fahrten per Bus) nicht gesetzt ist

Insgesamt ergibt sich also folgende Zuordnung:

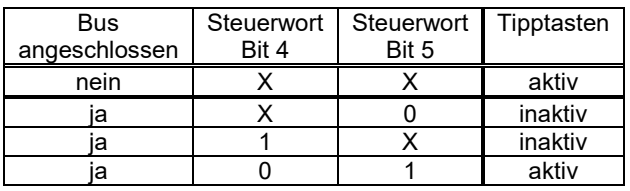

Bit 5 (Freigabe Tippbetrieb) und Bit 4 (Freigabe Fahrten per Bus) können nicht gleichzeitig gesetzt werden. Bei Wechsel der Freigabe (z.B. von "Freigabe Tippbetrieb" auf "Freigabe Fahrten per Bus") wird eine Fahrt in der jeweils anderen Betriebsart abgebrochen.

Die Schrittweite bei kurzem Tastendruck kann über ISDU 135 eingestellt werden. Ein Einzelschritt wird ausgeführt, wenn eine der externen Tasten gedrückt wird. Wenn die Taste losgelassen wurde, bevor der Einzelschritt beendet wurde, wird dieser dennoch zu Ende geführt. Bleibt dieselbe Taste weiterhin gedrückt, schließt sich an den Einzelschritt nach einer kurzen Wartezeit u.U. eine kontinuierliche Handfahrt an, die solange andauert, wie die Taste gedrückt ist. Diese kontinuierliche Handfahrt ist bei nicht angeschlossenem Bus immer aktiv. Bei angeschlossenem Bus muss zusätzlich zum Bit 5 im Steuerwort auch das Bit 3 ("Freigabe Handfahrt bei Tippbetrieb") aktiviert werden. Bei zurückgesetztem Bit 3 erfolgt bei jedem Drücken einer Taste jeweils nur ein Einzelschritt, auch wenn dieselbe Taste länger gedrückt bleibt als für die Dauer des Einzelschritts.

Die Wartezeit, bis der Antrieb in Handfahrt übergeht, wird mit ISDU 163 eingestellt. In Handfahrt fährt der Antrieb maximal bis zur jeweiligen Endschalterposition (ISDU 129 bzw. 130).

Wenn während einer Tippfahrt beide Tasten gedrückt werden, erfolgt sofort ein Fahrtabbruch. Eine erneute Tippfahrt ist erst wieder möglich, wenn beide Tasten losgelassen worden sind.

Zum Aktivieren muss der jeweilige Tasten-Kontakt (Pin 2 oder 3 des 4-poligen Steckers) mit +24V (Pin 1) verbunden werden. Wird das Tasten-Signal aus einer zur Steuerungsversorgung galvanisch getrennten Quelle erzeugt, muss GND (Pin 4) verbunden werden.

#### **6.12.1 Beschalten der Tipptasteneingänge**

Die Tipptasteneingänge können in 2 verschiedenen Beschaltungsarten verwendet werden:

potentialfreie Schalter aktive Signale z.B. aus einer SPS

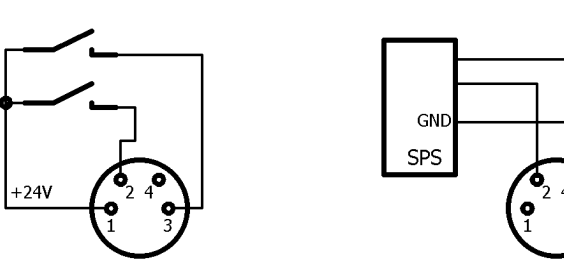

Tippfahrten ohne externe Tipptasten:

Tippfahrten sind auch ohne externe Tipptasten möglich: Dazu dienen Bit 8 ("Tippfahrt zu größeren Werten") und Bit 9 ("Tippfahrt zu kleineren Werten") des Steuerworts, diese simulieren die entsprechenden Tastendrücke.

Voraussetzung: Bits 4 und 5 des Steuerworts müssen zurückgesetzt sein.

#### <span id="page-61-0"></span>**6.13 Manuelles Verdrehen mittels Handverstellung**

Bei der Montage oder Demontage eines PSx3xx kann es notwendig sein, die Abtriebswelle manuell auf eine bestimmte Position zu drehen. Dafür sind die Antriebe mit einer Handverstellmöglichkeit ausgestattet:

Zuerst muss die entsprechende Abdeckung im Deckel abgenommen werden. Dann mit einem Sechskantschlüssel NW3 (PSx31x, PSx33x, bzw. NW4 (PSx30x, PSx32x) durch Hinunterdrücken die Bremse ausrücken und gleichzeitig drehen. Ein elektrisches Ausrücken der Bremse über IO\_Link ist für sich allein (ohne Fahrauftrag) nicht möglich.

#### $\blacktriangle$  **VORSICHT**

Der Antrieb darf nicht mit einem Akkuschrauber in eine andere Position gedreht werden.

#### $\blacktriangle$  **VORSICHT**

Wichtig! Um ein Eindringen von Schmutz und Staub zu verhindern, muss nach dem manuellen Verdrehen die Schutzkappe unbedingt wieder angebracht werden.

#### $\blacktriangle$  **VORSICHT**

Ein "gewaltsames" Verdrehen des Antriebs ohne Ausrücken der Bremse führt zur Zerstörung der Bremse und damit des Antriebs!

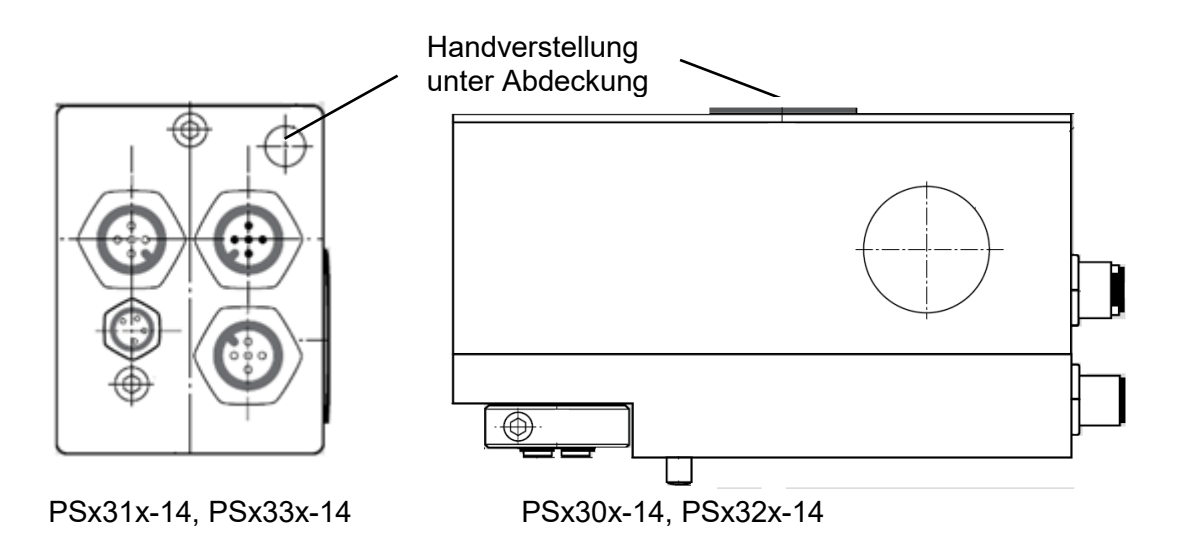

#### **6.14 Geräte mit Option "Rastbremse"**

Die Gerätetypen PSx30x-14, PSx31x-14, PSx32x, PSx33x sind optional mit einer Rastbremse lieferbar. Diese Bremse verhindert ein Drehen der Abtriebswelle bei fehlender Motorspannung oder wenn das Motorhaltemoment zu gering ist bis maximal in Höhe des Nenndrehmoments. Ein geringfügiges Verdrehen am Abtrieb tritt in jedem Fall auf, d.h. die Bremse kann nicht zum Halten auf einer definierten Position verwendet werden (zu diesem Zweck ist ggf. das Haltemoment mit ISDU 155 und ISDU 154 zu erhöhen).

Bei Fahraufträgen wird bei diesen Geräten zum Bremse-Lösen zunächst kurze Zeit gewartet (standardmäßig 0,15 Sek. vor Fahrtbeginn, ISDU 164) und einige Schritte entgegen der eigentlichen Fahrtrichtung gefahren (Anzahl der Schritte: ISDU 136). Am Ende jeder Fahrt fällt die Bremse ab (standardmäßig 1 Sek. nach Fahrtende, ISDU 165). Dies hat den Vorteil, dass bei vielen kurz hintereinanderfolgenden Fahrten die Bremse nicht jedesmal wieder von neuem gelöst werden muss.

#### **6.15 Geräte mit Option ..Reibbremse"**

Der Gerätetyp PSE34xx ist optional mit einer Reibbremse lieferbar. Diese Bremse verhindert ein Drehen der Abtriebswelle bei fehlender Motorspannung oder wenn das Motorhaltemoment zu gering ist.

Ein Fahrauftrag wird nicht sofort angefahren, sondern erst nach einer kurzen Wartezeit zum Anziehen der Bremse. Am Ende jeder Fahrt fällt die Bremse ab.

Zum manuellen Verstellen des Antriebs muss zuerst die entsprechende Abdeckung im Deckel abgenommen werden (siehe Zeichnungen am Ende der Anleitung). Dann kann mit einem Sechskantschlüssel NW4 der Antrieb verdreht werden. Das geht relativ schwer, da zusätzlich zu einem eventuell vorhandenen Drehmoment vom Abtrieb her die Reibbremskraft überwunden werden muss.

Die Bremse wird durch das manuelle Verdrehen nicht beschädigt.

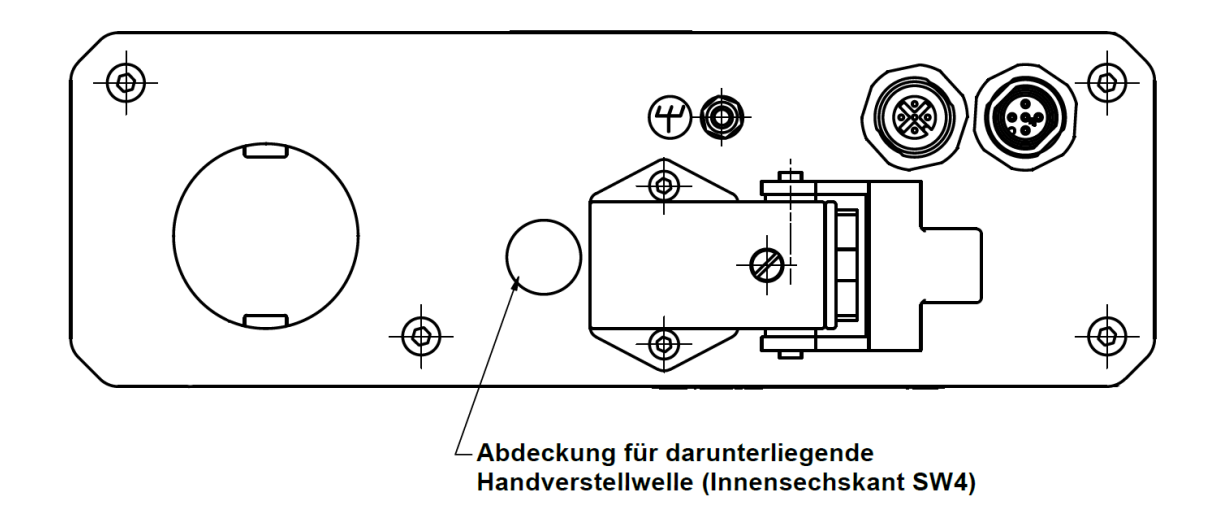

#### **6.16 Referenzfahrten**

Das Positioniersystem PSx3xx ist mit absolutem Messsystem ausgestattet, deshalb entfällt eine Referenzfahrt beim Einschalten des Antriebs. Sollte in bestimmten Fällen dennoch eine Referenzfahrt auf einen harten Block gewünscht sein (z.B. einmalig bei der Installation des Antriebs an einer Maschine), sollte der Ablauf wie folgt sein:

- 1) Vor dem Beauftragen der Referenzfahrt sind folgende Einstellungen vorzunehmen:
	- max. Fahrdrehmoment (ISDU 153) und maximales Losfahrdrehmoment (ISDU 152) auf maximal 10% des Nenndrehmoments setzen
	- Haltemoment (ISDU 155) und max. Haltemoment bei Fahrtende (ISDU 154) auf 0 setzen
	- Drehzahlgrenze für Fahrtabbruch (ISDU 146) auf 60 setzen
	- Zeit für Unterschreiten der Drehzahlgrenze für Fahrtabbruch (ISDU 159) auf 100 setzen

(Die Zeit, während der der Antrieb versucht, den Block zu überwinden, verkürzt sich: Mit den reduzierten Werten wird die Positionierung abgebrochen, wenn die Drehzahl länger als 100ms unter 60% der Solldrehzahl bleibt. Standard sind 200ms und 30%.)

- Die betr. Endbegrenzung (ISDU 129 oder 130) so setzen, dass der Block in jedem Fall deutlich innerhalb der Endbegrenzungen liegt (Sonst besteht die Gefahr, dass der Block innerhalb des Positionierfensters liegt und somit nicht erkannt wird.)
- Ggf. die Solldrehzahl für Handbetrieb reduzieren (ISDU 145)
- 2) Nun die Referenzfahrt als Handfahrt starten (Bit 0 oder 1 im Steuerwort setzen).
- 3) Warten, bis der Antrieb fährt (Bit 6 im Statuswort gesetzt)
- 4) Warten, bis der Antrieb steht und ein Positionierfehler aufgetreten ist (Bit 6 im Statuswort zurückgesetzt, Bit 10 gesetzt).
- 5) Mit denselben Einstellungen Handfahrt in entgegengesetzter Richtung (ein Stück von der Blockstelle wegfahren, so dass sich der Antrieb frei bewegen kann).
- 6) Nun erst die für den Normalbetrieb gewünschten Einstellungen der obigen ISDUs vornehmen.

#### **6.17 Speichern von Parametern**

Änderungen von Parametern werden im Antrieb nicht automatisch gespeichert. Um die modifizierten Werte nach einem Aus- und wieder Einschalten zu erhalten muss dem Antrieb ein Speichern-Befehl gesendet werden. Das ist zu Einen möglich durch Senden des Standardkommandos (ISDU 2) mit Wert 161, oder durch Schreiben von Wert 1 auf den Auslieferungszustand (ISDU 193).

#### **HINWEIS**

Das automatische Senden der Defaultwerte nach einem Neustart darf in der Steuerung nicht aktiviert sein!

#### **6.18 Rückwärtiges Antreiben**

Bei vertikaler Positionierung mit Kugelrollspindeln mit Steigungen von ca. 4..10 mm und Gewichten ab 100 kg kann es vorkommen, dass das PSx3xx bei Fahrten nach unten keine Energie aus der Motorversorgung verbraucht, sondern welche erzeugt. Dieser generatorische Betrieb ist unter bestimmten Voraussetzungen zulässig. Die dabei erzeugte Energie wird über die interne Rückspeiseschaltung an das Motorversorgungsnetz abgegeben und muss dort abgenommen werden. Das PSx3xx erhöht die Spannung im Motorversorgungsnetz so lange bis die überschüssige Energie abgenommen wird. Die interne Schutzdiode begrenzt diese Spannung jedoch auf max. 31 VDC.

Folgende Fälle sind zu bedenken:

- 1. Wenn mehrere PSx3xx und/oder andere Verbraucher an der gleichen Versorgung angeschlossen sind ist die Rückspeisung ohne zusätzliche Maßnahmen möglich, wenn nicht mehrere PSx3xx gleichzeitig Energie erzeugen. Die anderen Verbraucher fungieren dann als Abnehmer der von einem PSx3xx erzeugten Energie.
- 2. Wenn mehrere PSx3xx gleichzeitig die Rückspeiseschaltung nutzen sollen, muss im Motorversorgungsnetz eine Überspannungssicherung vorgesehen werden.

Wenn ein PSx3xx länger als 1-2 Sekunden im Rückspeisemodus ohne Abnehmer der erzeugten Energie betrieben wird beschädigt dies die interne Schutzdiode und das PSx3xx ist defekt.

# <span id="page-65-0"></span>**7 Technische Daten**

Weitere Informationen zu unseren Antriebstechnik-Produkten finden Sie in Internet unter:

<https://www.halstrup-walcher.de/de/produkte/antriebstechnik/>

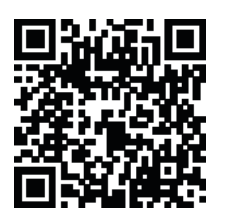

#### **7.1 Umgebungsbedingungen**

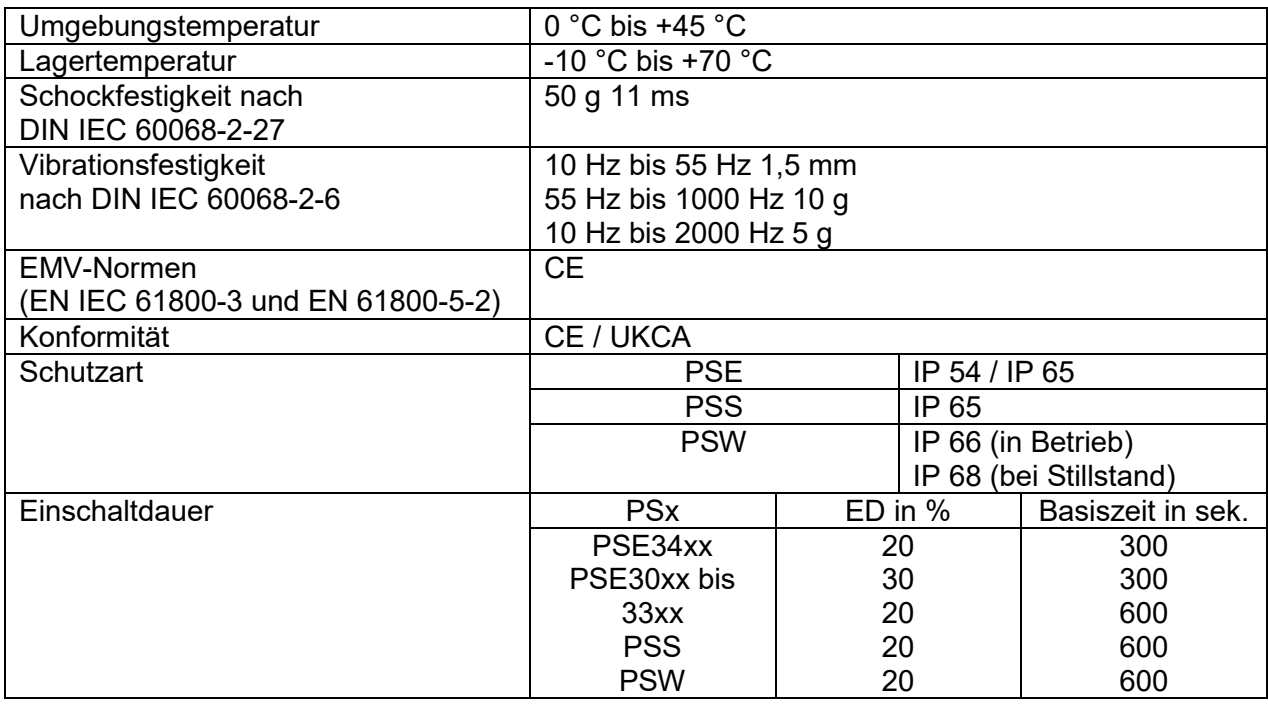

#### **7.2 Elektrische Daten**

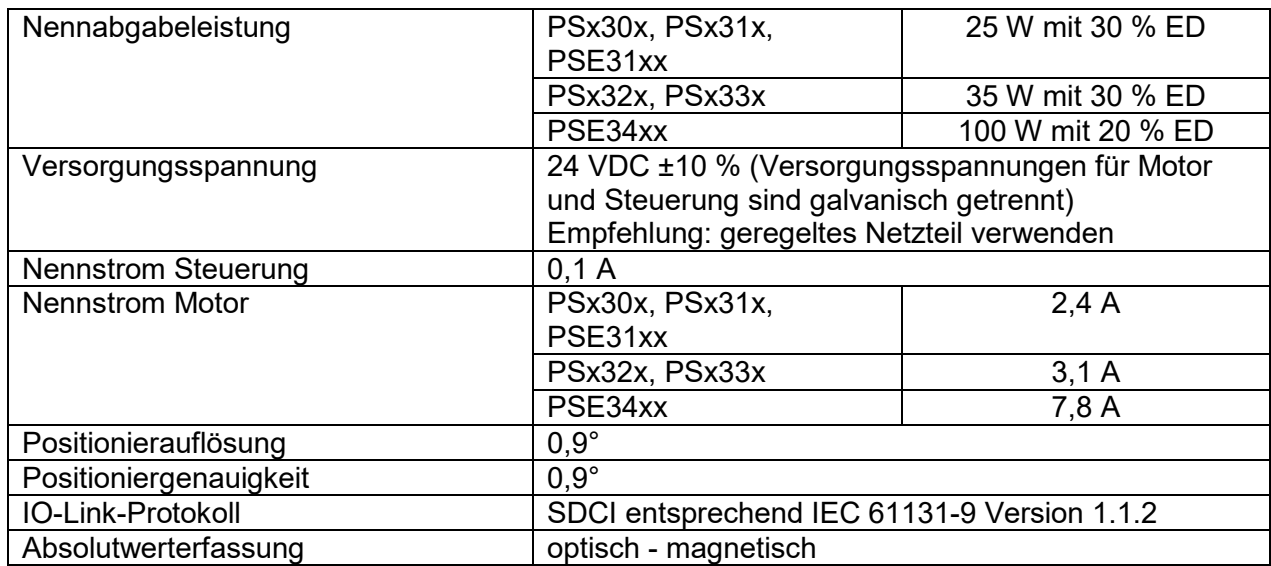

# <span id="page-66-0"></span>**7.3 Mechanische Daten**

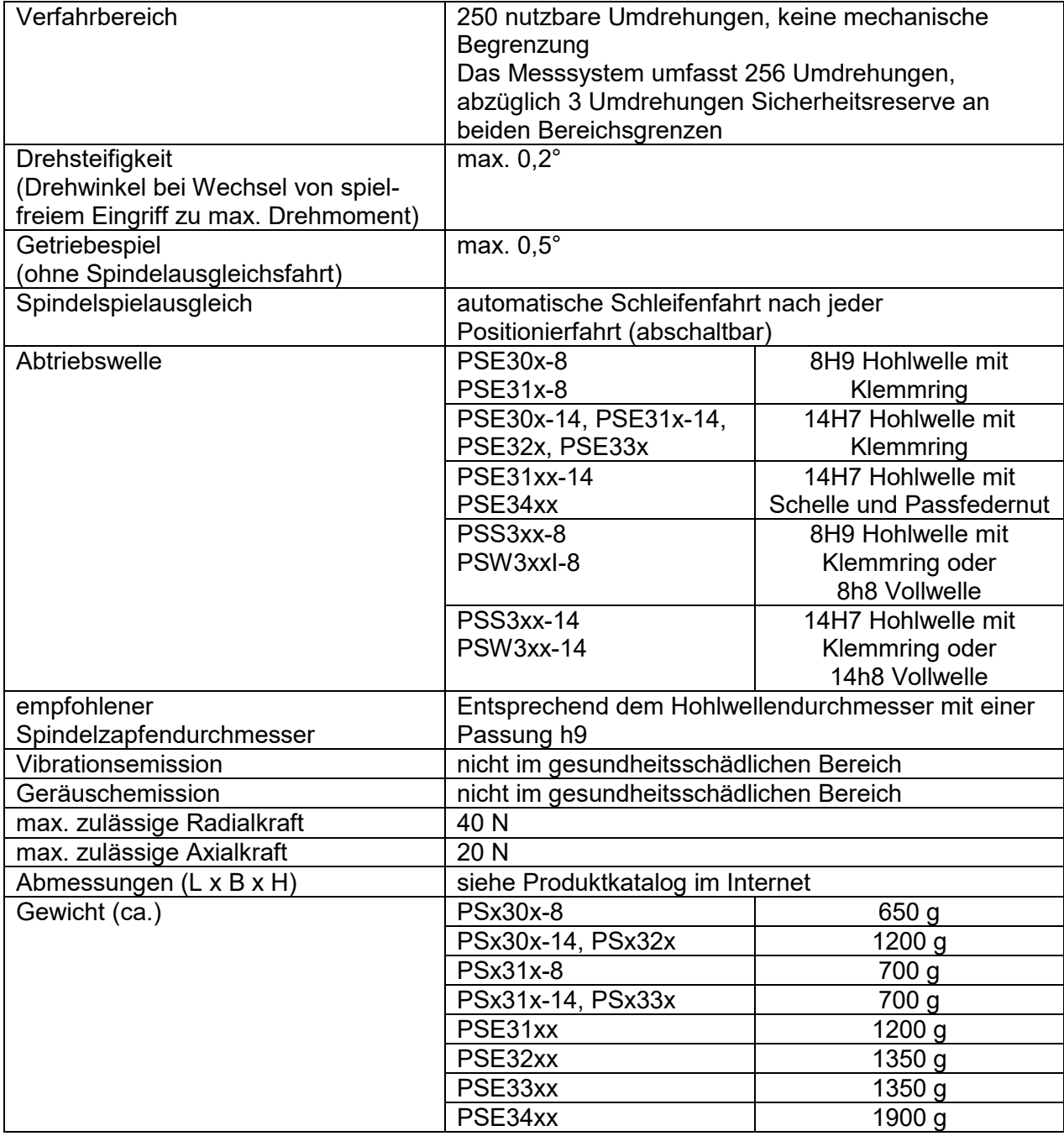

## **8 Konformitätserklärung**

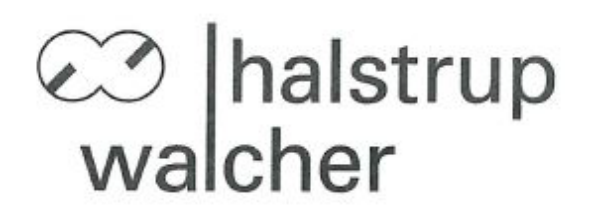

# CE

# EU-Konformitätserklärung **EU Declaration of Conformity**

Company

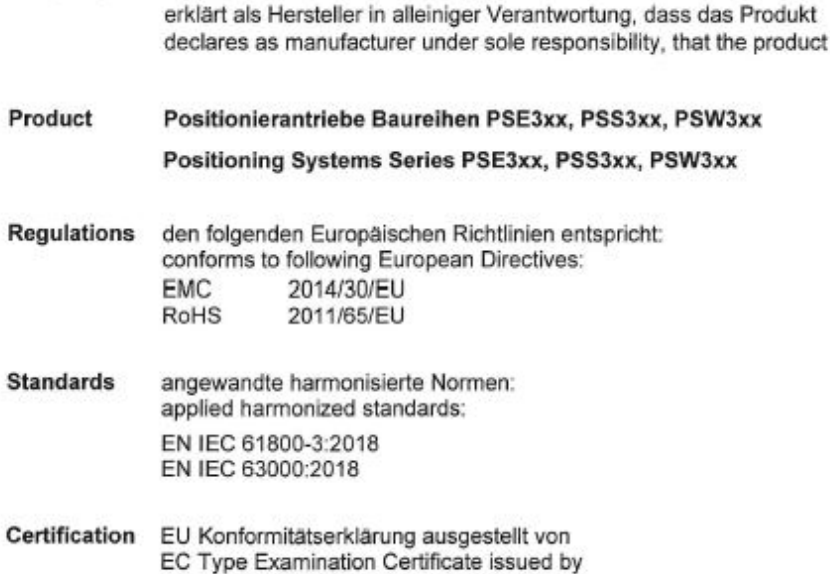

halstrup-walcher GmbH, Stegener Str. 10, 79199 Kirchzarten

Colo  $\mu$ 

Geschäftsführer

Kirchzarten,

14. Okt. 2020

Managing Director

14. Oct. 2020

halstrup-walcher GmbH Stegener Straße 10 79199 Kirchzarten

Telefon: +49 (0) 7661 3963-0 +49 (0) 7661 3963-99 Fax: E-Mail: info@halstrup-walcher.de Geschäftsführer: Jürgen Walcher, Christian Sura Handelsregister Freiburg HRB 2209 Umsatzsteuer-ID-Nr. DE 811169901

# **Notizen:**

# **Notizen:**

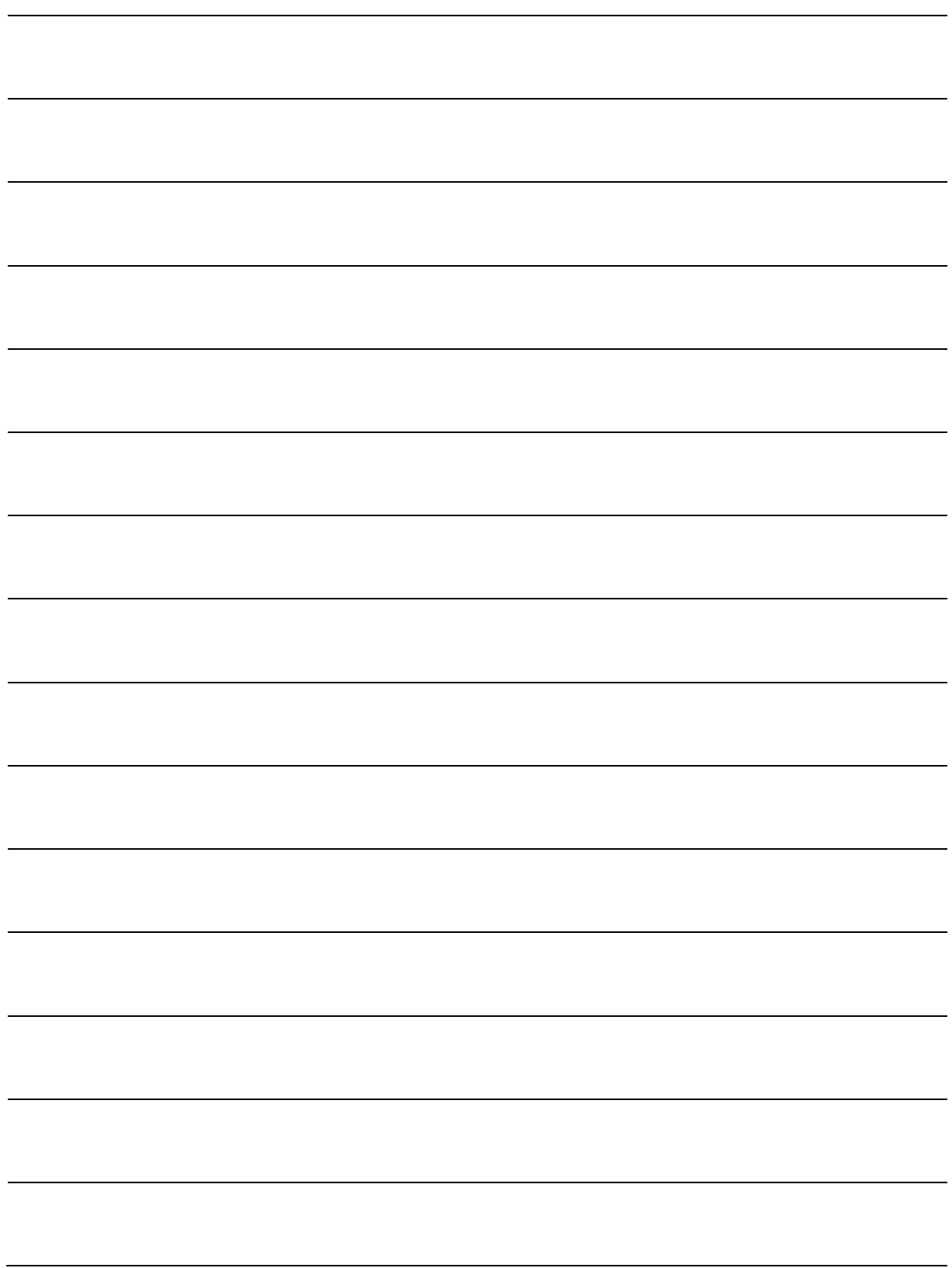

# **Notizen:**